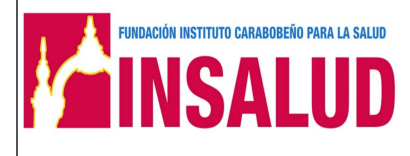

# **MANUAL DE NORMAS Y PROCEDIMIENTOS DEPARTAMENTOS DE INFORMACION Y ESTADISTICAS DE SALUD SECCIÓN CONSULTA EXTERNA**

**MANUAL DE NORMAS Y PROCEDIMIENTOS** 

**DEPARTAMENTOS DE INFORMACION Y ESTADISTICAS DE SALUD SECCIÓN CONSULTA EXTERNA**

**Código: INSA-VM-DIES-MNP**

**ANDACIÓN INSTITUTO CARABODERIO PARA LA SALUD** 

**Página: 2** 

Elaboración: **betalización: Actualización: Actualización: Actualización: Actualización: Actualización: Actualización: Actualización: Actualización: Actualización: Actualización: Actualización: Actua** 

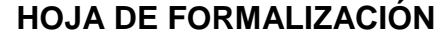

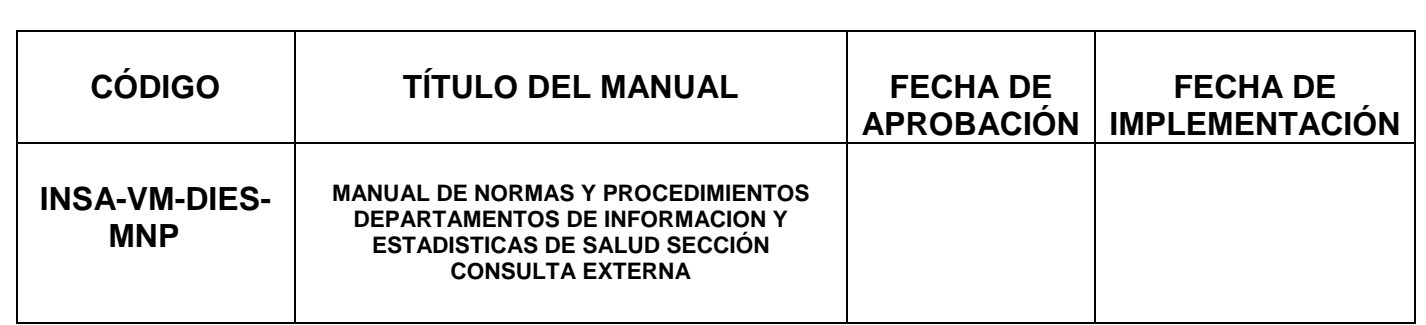

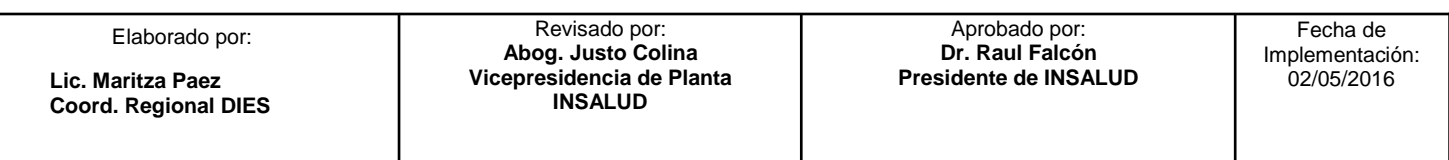

**MANUAL DE NORMAS Y PROCEDIMIENTOS** 

**DEPARTAMENTOS DE INFORMACION Y ESTADISTICAS DE SALUD SECCIÓN CONSULTA EXTERNA**

**Código: INSA-VM-DIES-MNP**

**AINSALUD** 

FUNDACIÓN INSTITUTO CARABOBEÑO PARA LA SALUD

**Página: 3** 

Elaboración:Actualización: Versión:

#### **CONTROL DE REVISIONES Y ACTUALIZACIONES**

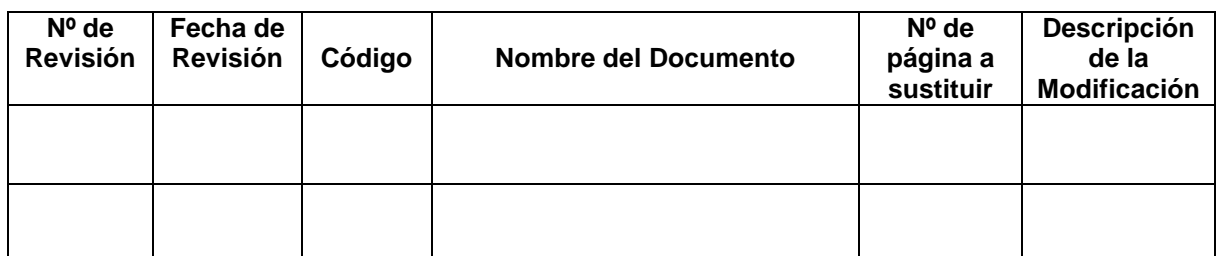

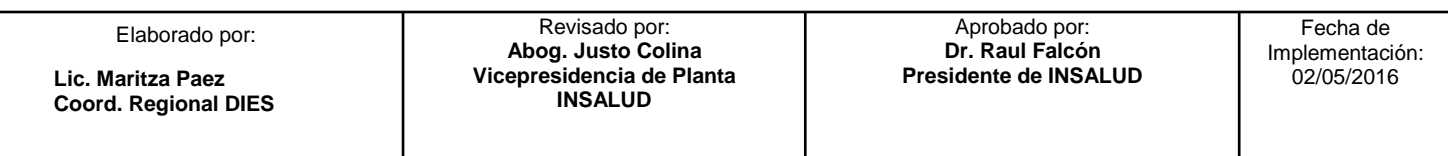

**MANUAL DE NORMAS Y PROCEDIMIENTOS** 

**DEPARTAMENTOS DE INFORMACION Y ESTADISTICAS DE SALUD SECCIÓN CONSULTA EXTERNA**

**Código: INSA-VM-DIES-MNP**

**Página: 4** 

Elaboración:Actualización: Versión:

#### **CONTROL DE DOCUMENTOS (COPIA CONTROLADA)**

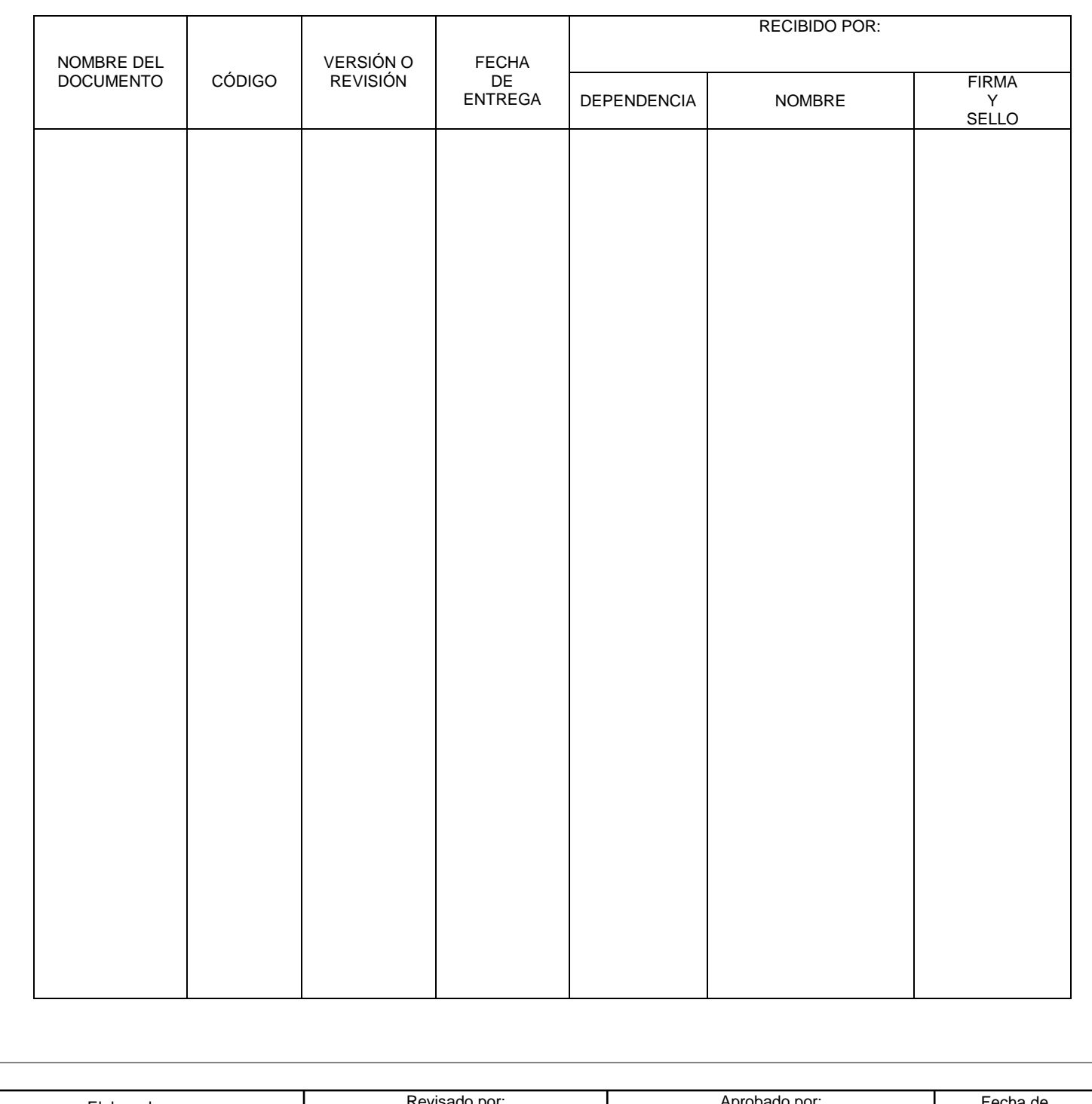

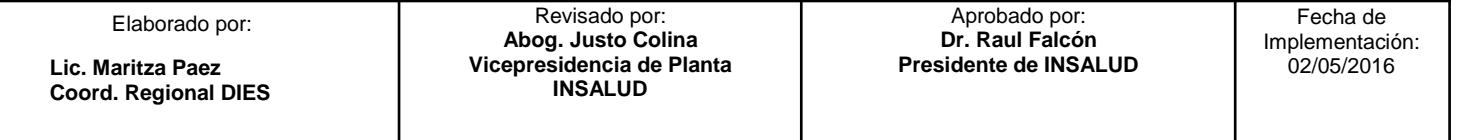

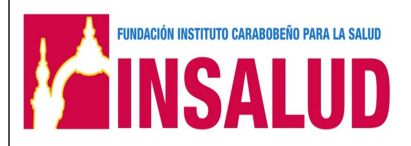

**MANUAL DE NORMAS Y PROCEDIMIENTOS** 

**DEPARTAMENTOS DE INFORMACION Y ESTADISTICAS DE SALUD SECCIÓN CONSULTA EXTERNA**

**Código: INSA-VM-DIES-MNP**

**Página: 5** 

Elaboración:Actualización: Versión:

#### **CONTROL DE DOCUMENTOS (COPIA NO CONTROLADA)**

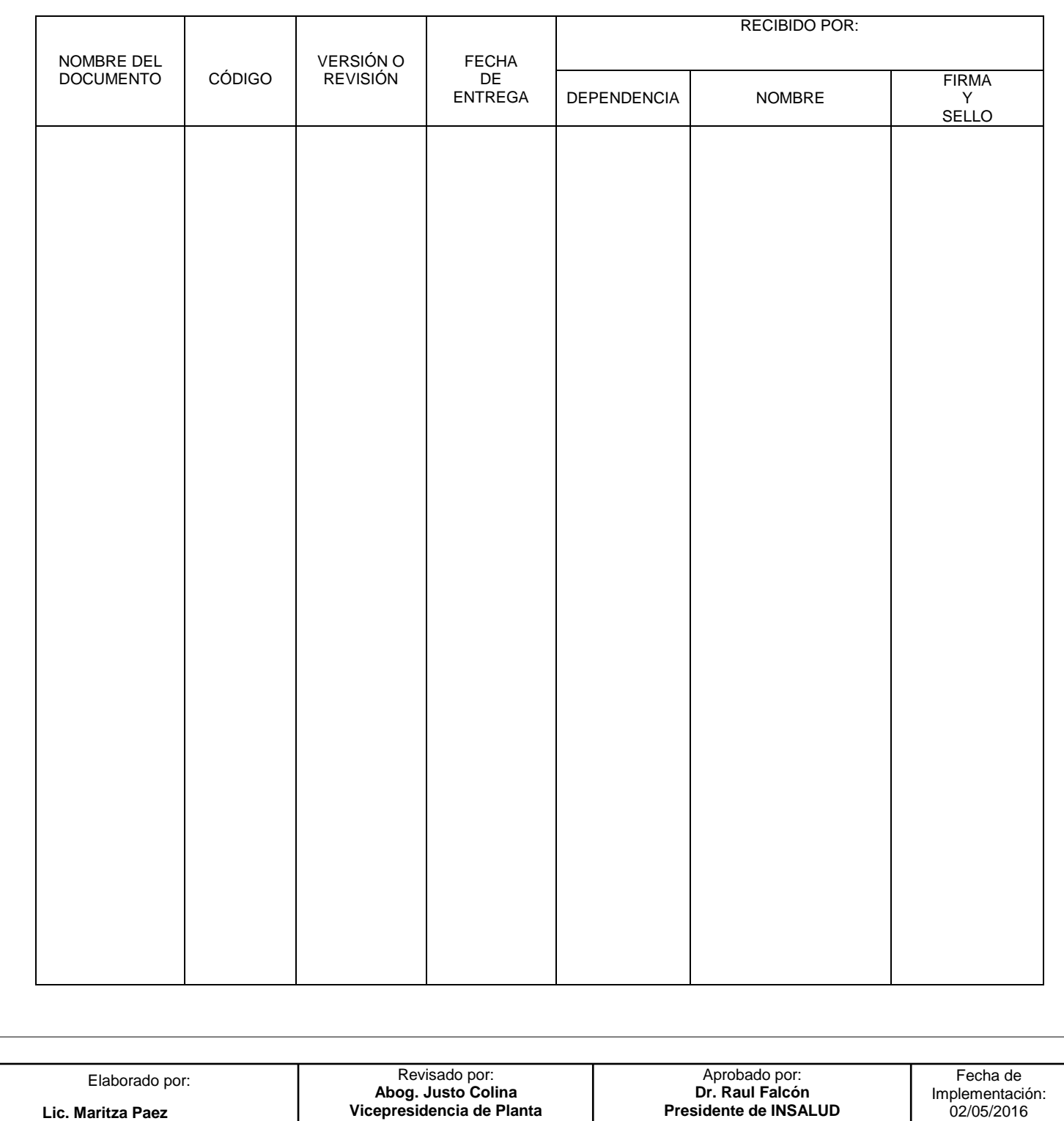

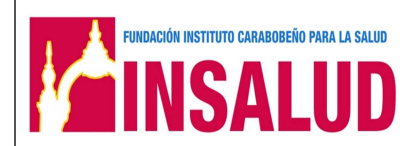

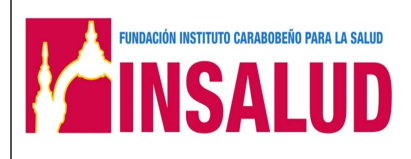

**MANUAL DE NORMAS Y PROCEDIMIENTOS** 

**DEPARTAMENTOS DE INFORMACION Y ESTADISTICAS DE SALUD SECCIÓN CONSULTA EXTERNA**

**Página: 6** 

**Código: INSA-VM-DIES-MNP**

Elaboración:Actualización: Versión:

# **CAPITULO I**

## **GENERALIDADES**

**Coord. Regional DIES** 

Elaborado por: Revisado por: **Abog. Justo Colina Vicepresidencia de Planta Lic. Maritza Paez** 02/05/2016 **INSALUD** 

Aprobado por: **Dr. Raul Falcón Presidente de INSALUD** 

Fecha de Implementación:<br>02/05/2016

**MANUAL DE NORMAS Y PROCEDIMIENTOS** 

**DEPARTAMENTOS DE INFORMACION Y ESTADISTICAS DE SALUD SECCIÓN CONSULTA EXTERNA**

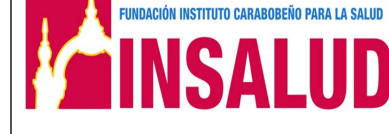

**Código: INSA-VM--DIES-MNP**

**Página: 7** 

Elaboración:Actualización: Versión:

#### **INTRODUCCIÓN**

 El departamento de Información y Estadística de Salud sección Consulta Externa es la encargada de registrar, informar y resumir los datos diarios de las actividades realizadas en las consultas externas, para ello se cuenta con las áreas de admisión a consulta externa, Central de citas y consultas de especialidades.

El presente manual muestra de una manera ordenada y sistemática las normas y procedimientos establecidos en el Departamento de Información y Estadísticas de salud sección Consulta Externa en los establecimiento de Salud adscritos a la Fundación INSALUD, con el fin de proporcionar al personal una guía que indique la forma del desarrollo de las actividades en las diferentes áreas que lo conforma con eficiencia y eficacia.

El contenido del manual para la instrucción del personal proporciona valores que ayudan a que los trabajadores y por tanto sus unidades o áreas sepan lo que se espera de ellos, lo que deben esperar de otros, al realizar el trabajo; por lo tanto obrar recíprocamente en forma debida, reduciendo el tiempo que los supervisores deben dedicar a la coordinación directa del trabajo además de reducir errores de operación.

**Coord. Regional DIES**

Elaborado por: Revisado por: **Abog. Justo Colina Vicepresidencia de Planta Lic. Maritza Paez** 02/05/2016 **INSALUD** 

Aprobado por: **Dr. Raul Falcón Presidente de INSALUD** 

Fecha de Implementación:

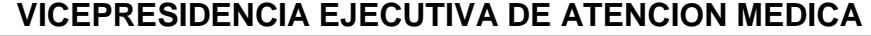

**MANUAL DE NORMAS Y PROCEDIMIENTOS** 

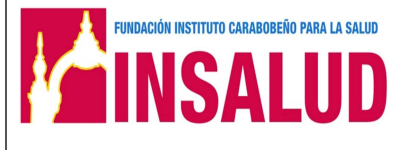

**DEPARTAMENTOS DE INFORMACION Y ESTADISTICAS DE SALUD SECCIÓN CONSULTA EXTERNA**

**Código: INSA-VM-DIES-MNP**

**Página: 8** 

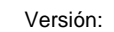

#### **POLÍTICAS DE USO**

- 1. El Manual debe estar a disposición de todo el personal que labora en los distintos Departamentos de Información y Estadísticas de Salud adscritos al Instituto Carabobeño para la Salud.
- 2. En la aplicación del presente Manual las Direcciones, Coordinaciones, Departamentos y Unidades velarán por el cumplimiento de la misión, objetivos y funciones aquí descritas.
- 3. Cualquier cambio en el ordenamiento legal vigente o en las políticas del Ministerio del Poder Popular para la Salud y la Fundación Instituto Carabobeño para la Salud, que afecte la estructura del Manual y generen también un cambio en su contenido, debe ser notificado a la Vicepresidente(a) Ejecutivo de Atención Médica
- 4. Los usuarios del Manual deberán notificar a su supervisor inmediato las sugerencias, modificaciones o cambios que afecten el contenido del mismo, con el objeto de garantizar la vigencia de su contenido y con ello mejorar la base de conocimiento en el tiempo.
- 5. La distribución de las copias controladas de este manual deben estar avaladas al Departamento de Organización y Documentación previa autorización escrita por Vicepresidente(a) Ejecutivo de Atención Médica.

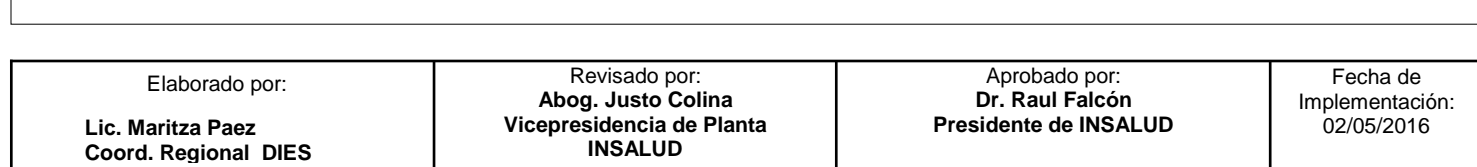

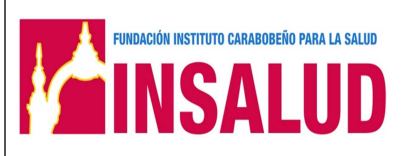

**MANUAL DE NORMAS Y PROCEDIMIENTOS** 

**DEPARTAMENTOS DE INFORMACION Y ESTADISTICAS DE SALUD SECCIÓN CONSULTA EXTERNA**

**Código: INSA-VM-DIES-MNP**

**Página: 9** 

#### **OBJETIVOS Y ALCANCES**

#### **1. Objetivos:**

Proporcionar una orientación adecuada en el desempeño de las actividades específicas de las áreas que conforman el Departamento de Información y Estadística de Salud Sección Consulta Externa logrando así Aumentar la eficiencia, indicando lo que se debe hacer y cómo se debe hacer

#### **2. Alcance:**

El presente manual es aplicado a los Departamentos de Información y Estadísticas Sección Consulta Externa y al personal adscrito a la Vicepresidencia Medica del Instituto Carabobeño para la Salud INSALUD.

Elaborado por: Revisado por: **Abog. Justo Colina Vicepresidencia de Planta Lic. Maritza Paez** 02/05/2016 **INSALUD**  Aprobado por: **Dr. Raul Falcón Presidente de INSALUD**  Fecha de Implementación:<br>02/05/2016 **Coord. Regional DIES**

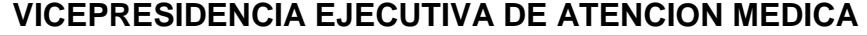

**FUNDACIÓN INSTITUTO CARABOBEÑO PARA LA SALUD** 

**MANUAL DE NORMAS Y PROCEDIMIENTOS** 

**DEPARTAMENTOS DE INFORMACION Y ESTADISTICAS DE SALUD SECCIÓN CONSULTA EXTERNA**

**Código: INSA-VM-DIES-MNP**

**Página: 10** 

Elaboración:Actualización: Versión:

#### **MARCO LEGAL**

La base legal que regula al presente manual está contemplada en las siguientes Leyes:

- Constitución de la República Bolivariana de Venezuela, publicada en Gaceta Oficial Nº 5.453 el 24 de marzo del 2000.
- Ley Orgánica de la Contraloría General de la República y del Sistema Nacional de Control Fiscal, publicada en Gaceta Oficial Nº 37.347 de fecha 17 de diciembre de 2001.
- Ley Orgánica de la Administración Financiera del Sector Público, publicada en Gaceta Oficial Nº 5.891 de fecha 31 de julio de 2008.
- Ley Orgánica de la Administración Pública, publicada en Gaceta Oficial Nº 5.890 de fecha 31 de julio de 2008.
- Ley Orgánica del Trabajo y su Reglamento; publicada Gaceta Oficial Nº 38.426 del 28 de abril de 2006.
- Ley Orgánica de Procedimientos Administrativos, Gaceta Oficial Nº 2.818 Extraordinaria de 1º de julio de 1981.
- Ley Orgánica para la Protección del Niño y del Adolescente; Gaceta Oficial N° 5.266 Extraordinario del 02 de octubre de 1998.

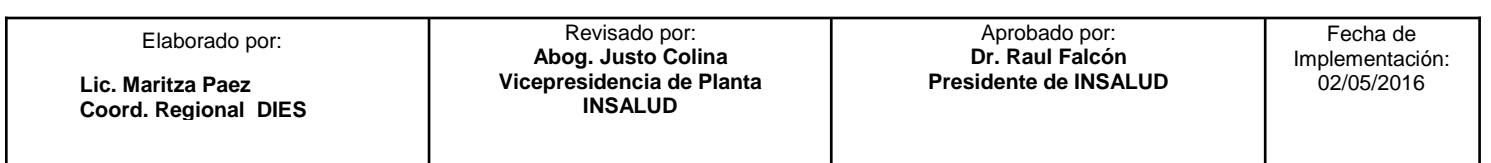

**MANUAL DE NORMAS Y PROCEDIMIENTOS** 

**DEPARTAMENTOS DE INFORMACION Y ESTADISTICAS DE SALUD SECCIÓN CONSULTA EXTERNA**

**Página: 11** 

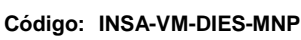

**FUNDACIÓN INSTITUTO CARABOBEÑO PARA LA SALUD** 

INSALUD

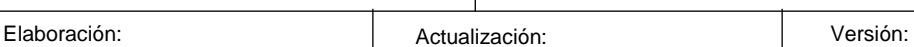

#### **MARCO LEGAL**

- Código Médico Forense, Gaceta Legal, Tomo I del 07/06/1978
- Ley del Ejercicio de la Medicina, Gaceta Oficial N° 3.002 Extraordinario del 23/08/1982
- Ley Orgánica de Salud, G.O. Nº36.579 del 11/11/1998
- Reglamento general de la ley de la Función Pública Estadística, Gaceta Oficial N° 39163 22 de Abril de 2009
- Código Deontología Médica aprobada en la LXXVI Reunión Extraordinaria de la Asamblea de la Federación Médica Venezolana de 20/03/1985.
- Gaceta Oficial Nº 38.070 del 20 de Noviembre de 2004 (Normas para el Registro Nacional del Cáncer).

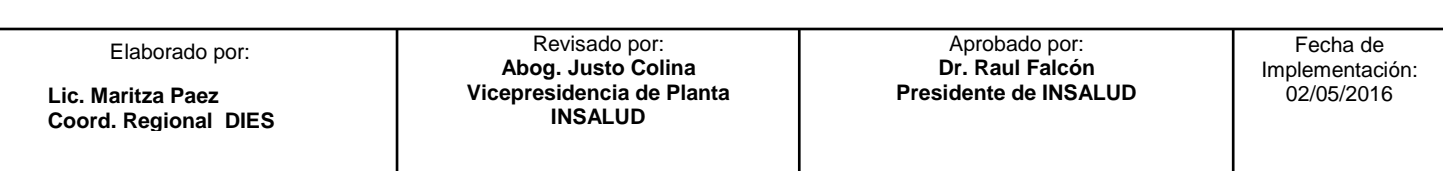

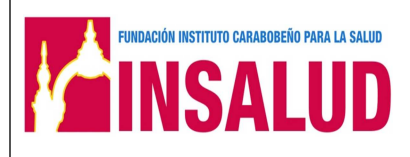

**MANUAL DE NORMAS Y PROCEDIMIENTOS** 

**DEPARTAMENTOS DE INFORMACION Y ESTADISTICAS DE SALUD SECCIÓN CONSULTA EXTERNA**

**Página: 12** 

**Código: INSA-VM-DUA-DIES-MNP**

Elaboración:Actualización: Versión:

# **CAPITULO II**

### **MANUAL DE NORMAS Y PROCEDIMIENTOS DEPARTAMENTOS DE INFORMACION Y ESTADISTICAS DE SALUD SECCIÓN CONSULTA EXTERNA**

**Coord. Regional DIES**

Elaborado por: Revisado por: **Abog. Justo Colina Vicepresidencia de Planta Lic. Maritza Paez** 02/05/2016 **INSALUD** 

Aprobado por: **Dr. Raul Falcón Presidente de INSALUD** 

Fecha de Implementación:<br>02/05/2016

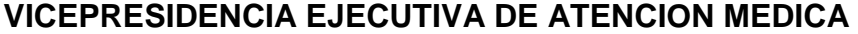

**MANUAL DE NORMAS Y PROCEDIMIENTOS** 

**DEPARTAMENTOS DE INFORMACION Y ESTADISTICAS DE SALUD SECCIÓN CONSULTA EXTERNA**

**Código: INSA-VM-DIES-MNP**

**Página: 13** 

#### **INFORMACIÓN GENERAL DEL PROCEDIMIENTO**

#### **1.- NOMBRE:**

ADMISION DE PACIENTES DE PRIMERA VEZ EN CONSULTA EXTERNA

#### **2.- CÓDIGO:**

INSA-VM-DUA-DIES-P-001

#### **3.- OBJETIVO:**

Realizar una historia clínica integra con los datos adecuados de identificación de los pacientes de primera vez que serán atendidos y admitidos en la consulta externa.

#### **4.- ALCANCE:**

Está dirigido a los técnicos asignados al área de consulta externa del Dpto. de información y estadísticas de salud.

#### **5.- NORMAS:**

- El área de admisión de pacientes en consulta externa contara con personal de información o de estadísticas de salud egresado de las universidades del país como T.S.U. en Información de salud, o en Estadísticas de salud, o en Registros y Estadísticas de salud.
- Solicitar documentos de identificación para apertura de las historias clínicas:
	- a. Cédula de identidad

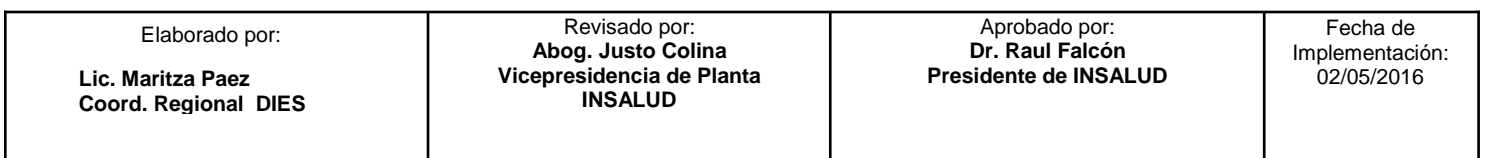

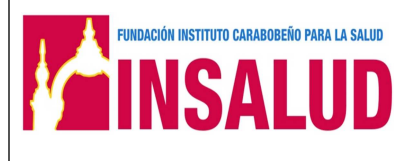

**MANUAL DE NORMAS Y PROCEDIMIENTOS** 

**DEPARTAMENTOS DE INFORMACION Y ESTADISTICAS DE SALUD SECCIÓN CONSULTA EXTERNA**

**Código: INSA-VM-DIES-MNP**

Elaboración:  $\vert$  Actualización:  $\vert$  Versión:

#### **INFORMACIÓN GENERAL DEL PROCEDIMIENTO**

- b. Partida de nacimiento (niños y pacientes no cedulados)
- Realizar la entrevista y elaborar la historia clínica según formato Orden de Admisión, una vez comprobado que el paciente no posee historia anterior en la Institución.
- Se deben identificar todos los formatos de la historia clínica con nombre completo y número de historia.
- Llenar los datos en letra legible y mencionar en la dirección un sitio de referencia
- Cuando la historia clínica corresponda a un menor de edad se colocarán nombres y apellidos de la madre o representante y su número de cédula en el área destinada para ello en la orden de admisión a consulta externa y en la historia clínica.
- Cada persona debe contar con una única tarjeta índice de paciente.
- Funcionará de acuerdo a la complejidad del establecimiento, en turnos de:

7:00 am. A 1:00 pm

1:00 pm. A 7:00 pm.

#### **6.- DOCUMENTOS DE REFERENCIA:**

- Organización General del Departamento de Registros y Estadísticas de Salud en un Establecimiento de Salud. Ministerio de Sanidad y asistencia Social
- El Departamento de Registros médicos guía para su organización. OPS
- manual para el llenado de los formularios del sistema de información en salud sis-05

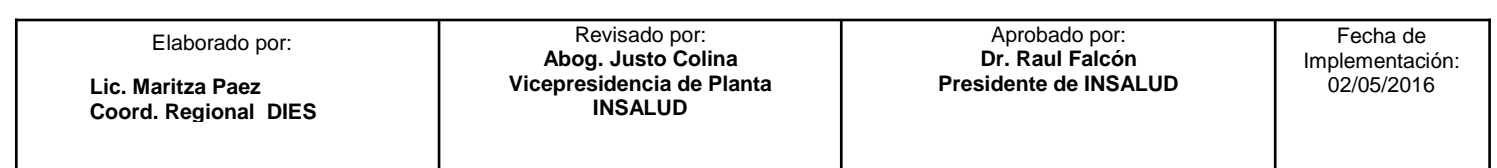

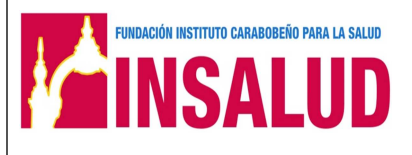

**MANUAL DE NORMAS Y PROCEDIMIENTOS** 

**DEPARTAMENTOS DE INFORMACION Y ESTADISTICAS DE SALUD SECCIÓN CONSULTA EXTERNA**

**Código: INSA-VM-DIES-MNP**

**Página: 15** 

Elaboración:  $\vert$  Actualización:  $\vert$  Versión:

#### **INFORMACIÓN GENERAL DEL PROCEDIMIENTO**

#### **7.- RESPONSABLES:**

- Técnico de admisión a consulta externa.
- Coordinación de Consulta Externa

#### **8.- EQUIPOS Y HERRAMIENTAS**

• Materiales y equipos de oficina

#### **9.- REGISTROS:**

- 1. Orden de admisión a consulta externa Forma INSA-VM-DIES-F-001
- 2. Historia clínica de especialidades de consultaINSA-VM-DIES-F-002 INSA-VM-DIES-F-040 de acuerdo a la especialidad.
- 3. Tarjeta índice de pacientesINSA-VM-DUA-DIES-F-041
- 4. INSTRUCTIVO Libro de control de números asignados en consulta externa.INSA-VM-DIES-I-001
- 5. LIBRO DIGITAL CONTROL DE NUMEROS ASIGNADOS.INSA-VM-DIES-F-042
- 6. Carpeta digito terminal
- 7. Lista de control de historias primera vez de consulta externa forma INSA-VM-DIES-F-043
- 8. Control de citas forma INSA-VM-DIES-F-044
- 9. Historia clínica básica integrada SIS 01/ HCBI para atención primaria (red Ambulatoria)
- 10. Instructivo historia básica integralINSA-VM-DIES-I-002
- 11. Sistema de registro SICLHOS

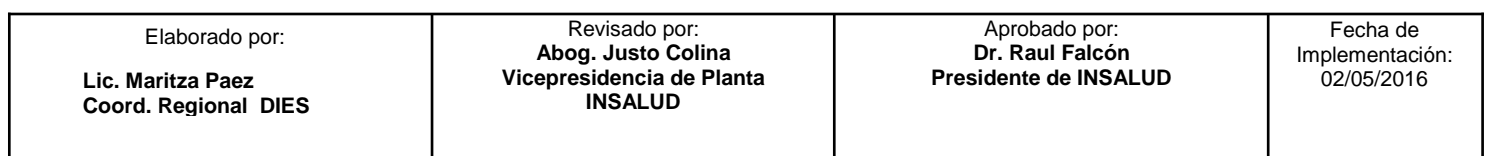

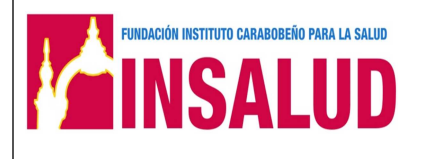

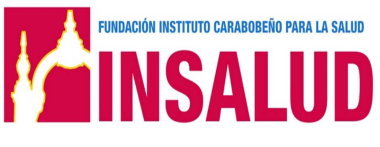

**MANUAL DE NORMAS Y PROCEDIMIENTOS DEPARTAMENTOS DE INFORMACION Y ESTADISTICAS DE SALUD SECCIÓN CONSULTA EXTERNA**

**Código: INSA-VM-DIES-MNP**

**Página: 16** 

Elaboración:  $\vert$  Actualización:  $\vert$  Versión:

#### **INFORMACIÓN GENERAL DEL PROCEDIMIENTO**

12. manual usuario sistema SICLHOS

#### **10. DEFINICIONES:**

- **Orden de admisión:** Formato donde se colocan los datos de identificación de pacientes.
- **Tarjeta Índice de Pacientes:** Archivo permanente que identifica a la persona que ha sido atendida en el hospital y las historias clínicas que se han creados para ellas.

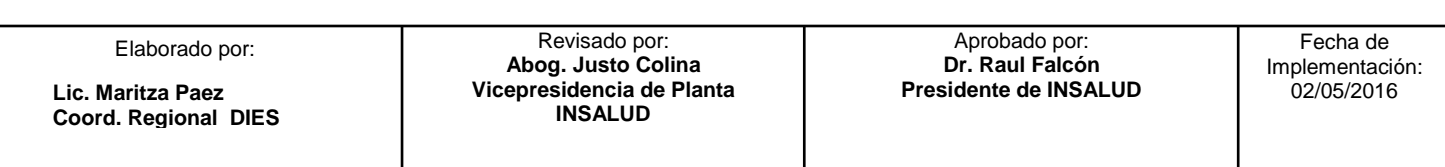

**MANUAL DE NORMAS Y PROCEDIMIENTOS** 

**DEPARTAMENTOS DE INFORMACION Y ESTADISTICAS DE SALUD SECCIÓN CONSULTA EXTERNA** 

**Código: INSA-VM--DIES-MNP**

**Página: 17** 

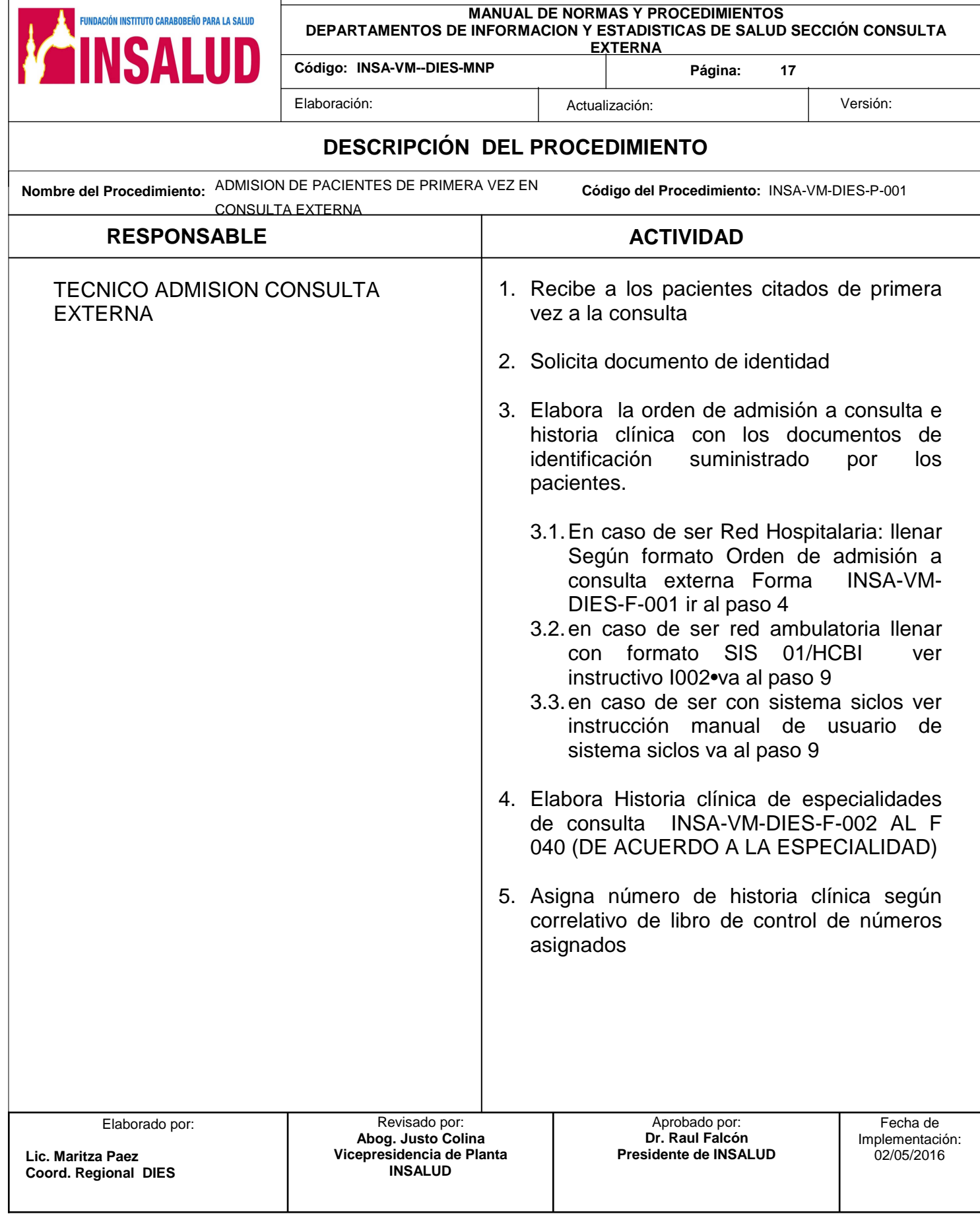

**MANUAL DE NORMAS Y PROCEDIMIENTOS** 

**DEPARTAMENTOS DE INFORMACION Y ESTADISTICAS DE SALUD SECCIÓN CONSULTA EXTERNA** 

**Código: INSA-VM--DIES-MNP**

**Página: 18** 

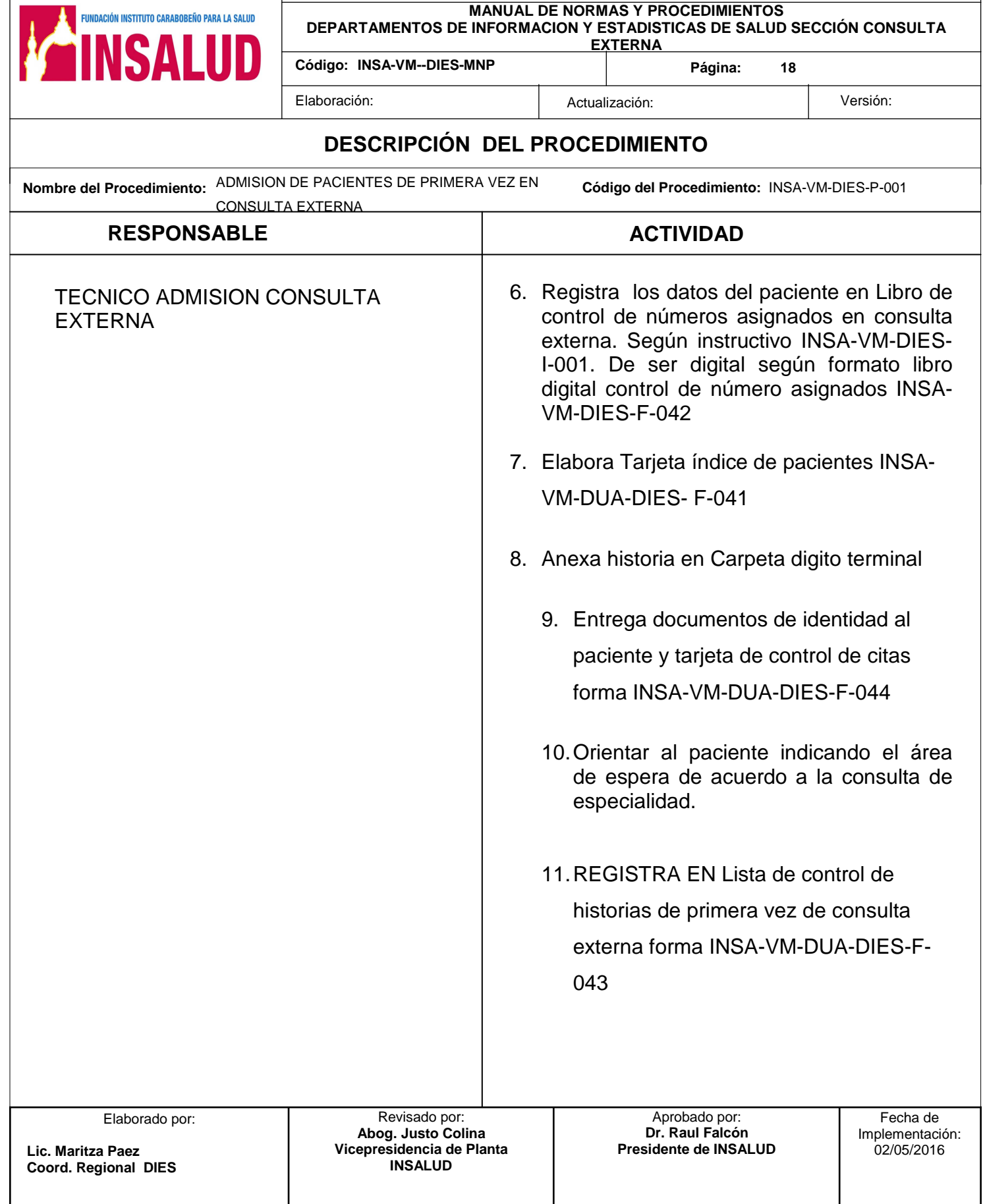

**VICEPRESIDENCIA EJECUTIVA DE ATENCION MEDICA** FUNDACIÓN INSTITUTO CARABOBEÑO PARA LA SALUD **MANUAL DE NORMAS Y PROCEDIMIENTOS DEPARTAMENTOS DE INFORMACION Y ESTADISTICAS DE SALUD SECCIÓN CONSULTA EXTERNA** 

Ť

**Código: INSA-VM--DIES-MNP**

**Página: 19** 

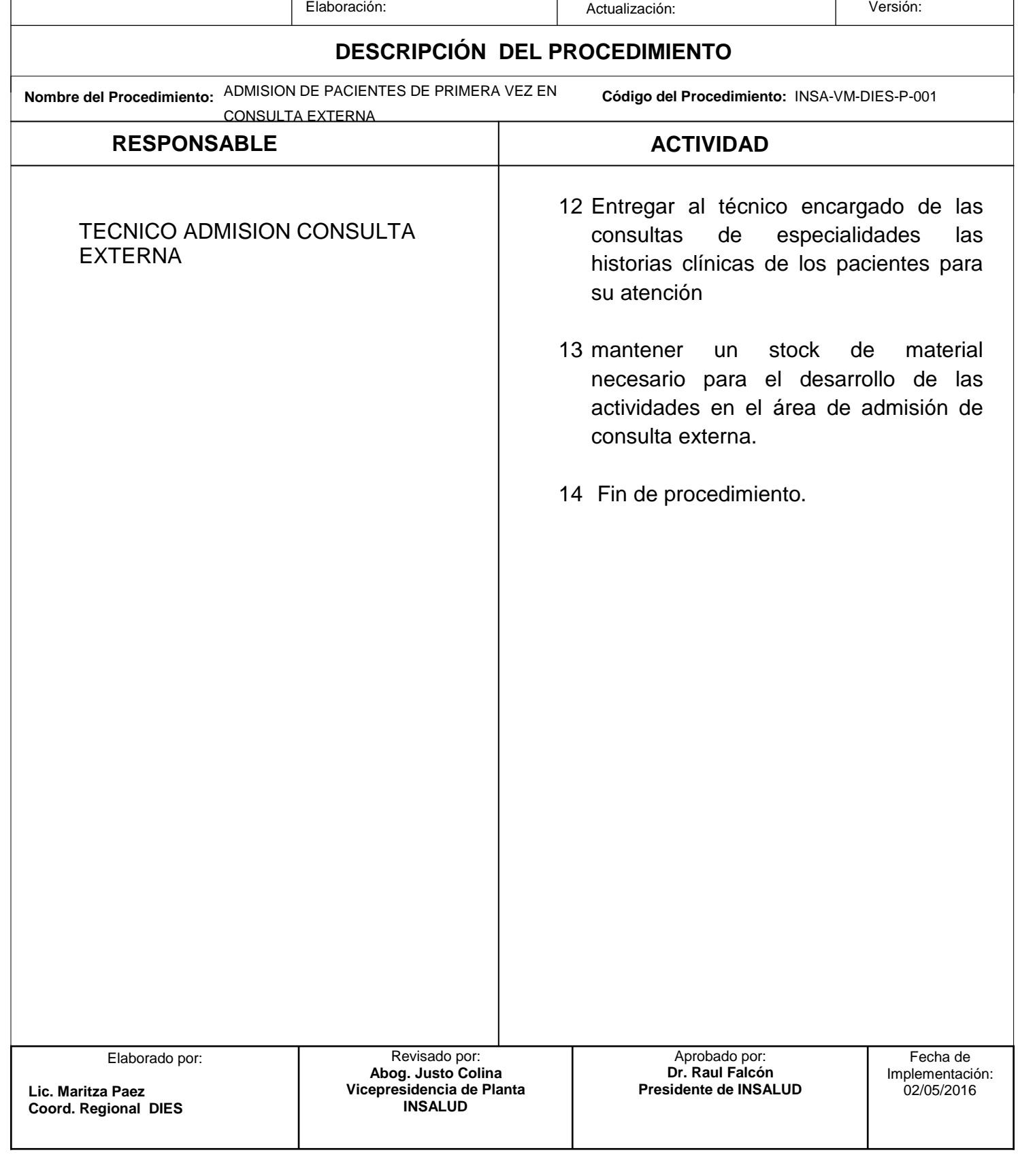

#### **VICEPRESIDENCIA MEDICA**

**FUNDACIÓN INSTITUTO CARABOBEÑO PARA LA SALUD** INSAI IIN

**MANUAL DE NORMAS Y PROCEDIMIENTOS DEPARTAMENTOS DE INFORMACION Y ESTADISTICAS DE SALUD SECCIÓN CONSULTA EXTERNA**

**Código: INSA-VM-DIES-MNP**

**Página: 19** 

Elaboración:Actualización: Versión:

#### **INFORMACIÓN GENERAL DEL PROCEDIMIENTO**

**1.- NOMBRE:** 

CENTRAL DE CITAS

#### **2.- CÓDIGO:**

INSA-VM-DIES-P-002

#### **3.- OBJETIVO:**

Recibir al paciente de primera vez y sucesivos que acuden a la consulta externa y especializada para solicitud de citas.

#### **4.- ALCANCE:**

Está dirigido a los técnicos asignados al área de consulta externa del Dpto. de información y estadísticas de salud.

#### **5.- NORMAS:**

- El área de admisión de pacientes en consulta externa contara con personal de información o de estadísticas de salud egresado de las universidades del país como T.S.U. en Información de salud, o en Estadísticas de salud, o en Registros y Estadísticas de salud. Se deben identificar todos los formatos de la historia clínica con nombre completo y número de historia.
- Funcionará de acuerdo a la complejidad del establecimiento, en turnos de: 7:00 am. A 1:00 pm 1:00 pm. A 7:00 pm.

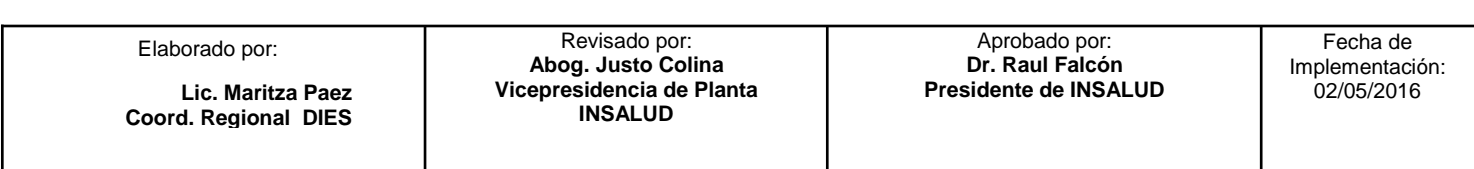

#### **VICEPRESIDENCIA MEDICA**

**FUNDACIÓN INSTITUTO CARABOBEÑO PARA LA SALUD** 

**MANUAL DE NORMAS Y PROCEDIMIENTOS DEPARTAMENTOS DE INFORMACION Y ESTADISTICAS DE SALUD SECCIÓN CONSULTA EXTERNA**

**Código: INSA-VM-DIES-MNP**

**Página: 20** 

Elaboración:Actualización: Versión:

#### **INFORMACIÓN GENERAL DEL PROCEDIMIENTO**

- Solicitar documento de identidad
- Serán atendidos todos los pacientes sin excepción.
- Debe informar al paciente pasos a seguir para el día de cita asignada:
	- o Hora de consulta
	- o Área de consulta
	- o Debe traer tarjeta de control de cita, referencia y documento de identidad.
- Elaborar tarjetas de control de citas de acuerdo a la especialidad y devolverlo al paciente.( en los casos de pérdida de la misma)

#### **6.- DOCUMENTOS DE REFERENCIA:**

- Organización General del Departamento de Registros y Estadísticas de Salud en un Establecimiento de Salud. Ministerio de Sanidad y asistencia Social
- El Departamento de Registros médicos guía para su organización. OPS

#### **7.- RESPONSABLES:**

- Técnico de área de central de citas
- Coordinación de Consulta Externa

#### **8.- EQUIPOS Y HERRAMIENTAS**

Materiales y equipos de oficina

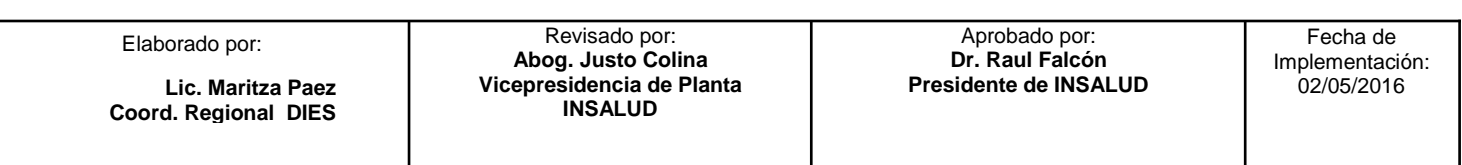

#### **VICEPRESIDENCIA MEDICA**

**FUNDACIÓN INSTITUTO CARABOBEÑO PARA LA SALUD** INSALUD

**MANUAL DE NORMAS Y PROCEDIMIENTOS DEPARTAMENTOS DE INFORMACION Y ESTADISTICAS DE SALUD SECCIÓN CONSULTA EXTERNA**

**Código: INSA-VM-DIES-MNP**

**Página: 21** 

Elaboración:Actualización: Versión:

#### **INFORMACIÓN GENERAL DEL PROCEDIMIENTO**

#### **9.- REGISTROS:**

- control de citas forma INSA-VM-DIES-F-044
- Registro de citas INSA-VM-DIES-F-045
- Planificación consulta externa por especialidad
- Sistema de registro de citas SICLHOS
- Manual de usuario sistema registro de citas SICLHOS

#### **10. DEFINICIONES:**

• **Pacientes sucesivos:** Son pacientes que han sido evaluados anteriormente en la misma especialidad o pacientes de control.

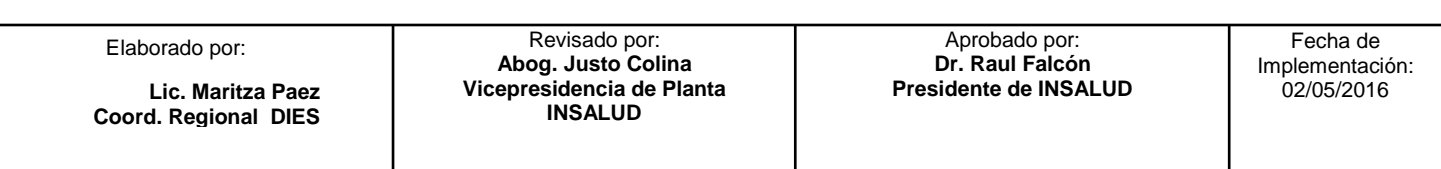

**MANUAL DE NORMAS Y PROCEDIMIENTOS** 

**DEPARTAMENTOS DE INFORMACION Y ESTADISTICAS DE SALUD SECCIÓN CONSULTA EXTERNA**

**Código: INSA-VM-DIES-MNP**

**Página: 22** 

Elaboración:Actualización: Versión:

#### **DESCRIPCIÓN DEL PROCEDIMIENTO**

**FUNDACIÓN INSTITUTO CARABOBEÑO PARA LA SALUD** 

**AINSALUD** 

**Nombre del Procedimiento:** CENTRAL DE CITAS **Código del Procedimiento:** INSA-VM-DIES-P-002

# RESPONSABLE ACTIVIDAD

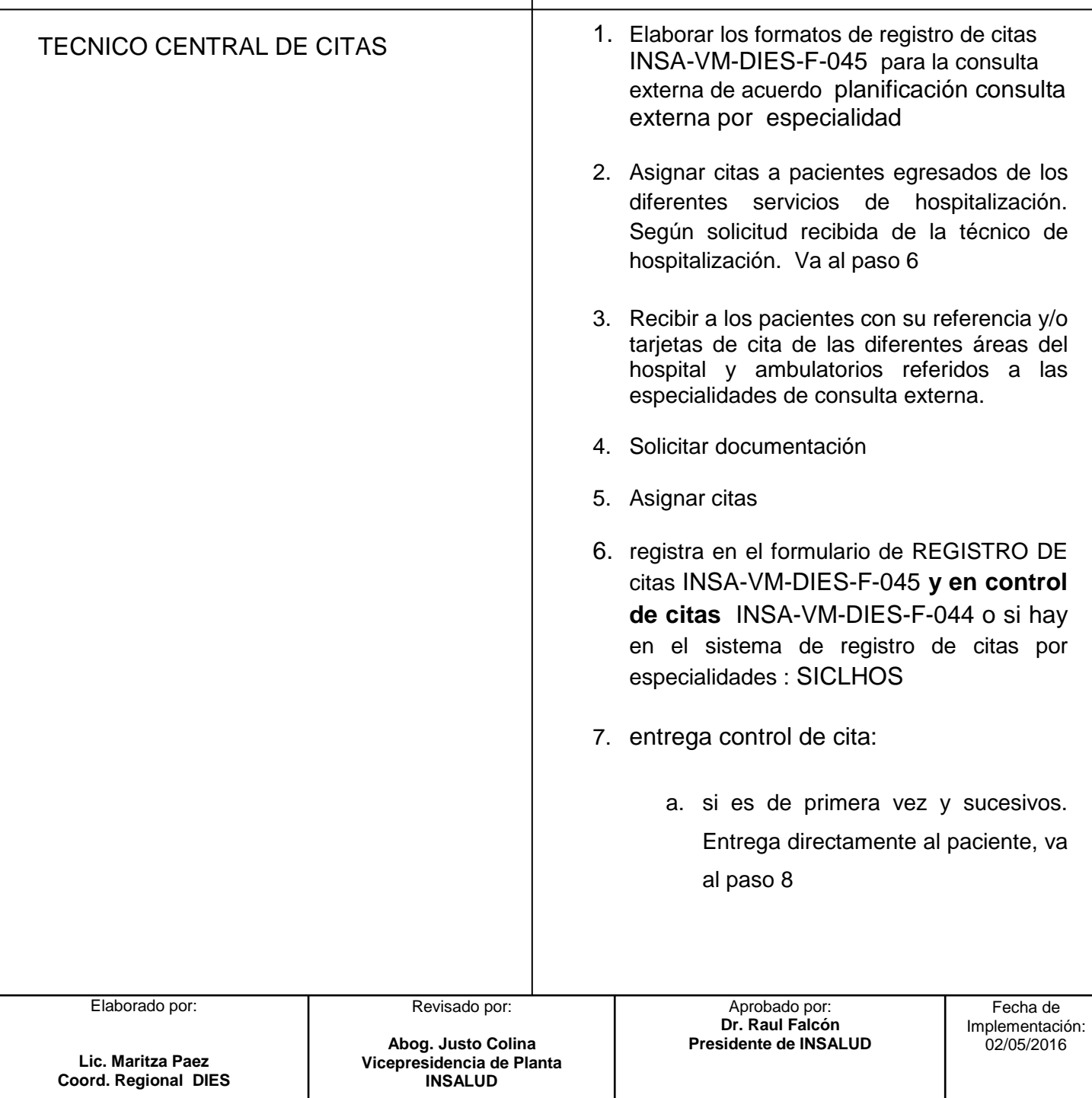

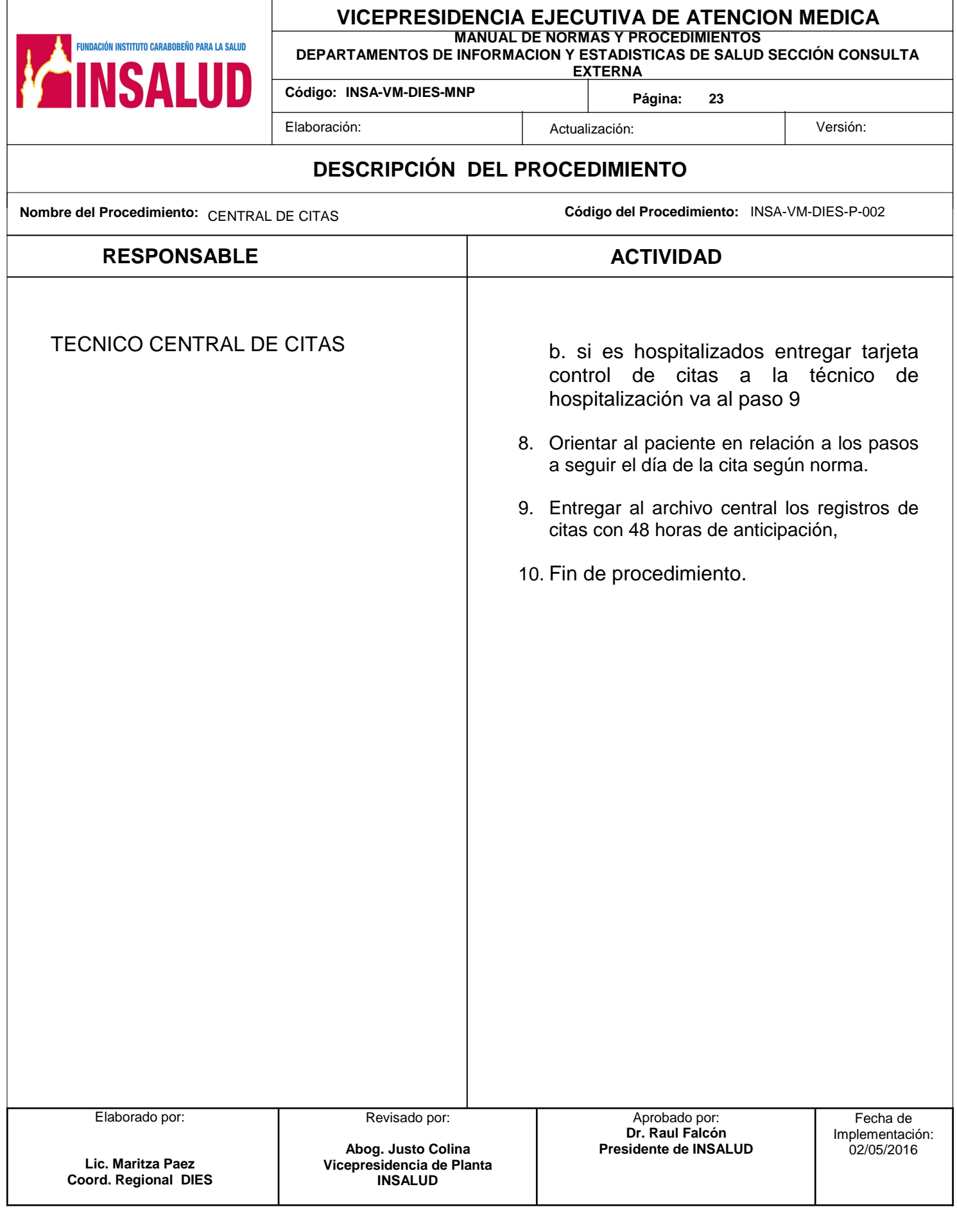

**MANUAL DE NORMAS Y PROCEDIMIENTOS** 

**DEPARTAMENTOS DE INFORMACION Y ESTADISTICAS DE SALUD SECCIÓN CONSULTA EXTERNA**

**Código: INSA-VM-DIES-MNP**

**Página: 24** 

Elaboración:  $\vert$  Actualización:  $\vert$  Versión:

#### **INFORMACIÓN GENERAL DEL PROCEDIMIENTO**

#### **1.- NOMBRE:**

.<br>Fundación instituto carabobeño para la Salud

NSAI IID

CONSULTA EXTERNA ESPECIALIDADES

#### **2.- CÓDIGO:**

INSA-VM-DUA-DIES-P-003

#### **3.- OBJETIVO:**

Recibir al paciente de primera vez y sucesivos que acuden a la consulta externa especializadas, procesar estadística de las actividades diarias y causas de atención.

#### **4.- ALCANCE:**

Está dirigido a los técnicos asignados al área de consulta externa del Dpto. de información y estadísticas de salud Sección consulta Externa.

#### **5.- NORMAS:**

- El área de admisión de pacientes en consulta externa contara con personal de información o de estadísticas de salud egresado de las universidades del país como T.S.U. en Información de salud, o en Estadísticas de salud, o en Registros y Estadísticas de salud.
- Se deben identificar todos los formatos de la historia clínica con nombre completo y número de historia.
- Funcionará de acuerdo a la complejidad del establecimiento, en turnos de:

7:00 am. A 1:00 pm

1:00 pm. A 7:00 pm.

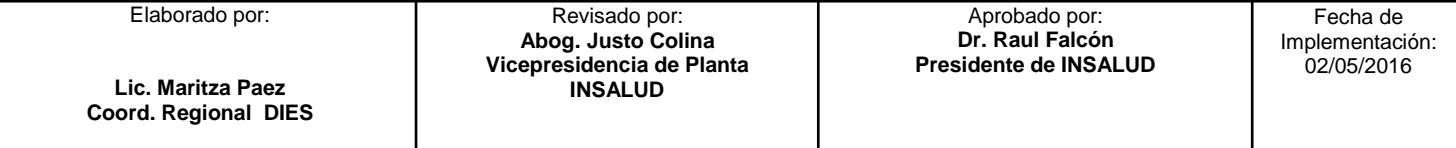

**MANUAL DE NORMAS Y PROCEDIMIENTOS** 

**DEPARTAMENTOS DE INFORMACION Y ESTADISTICAS DE SALUD SECCIÓN CONSULTA EXTERNA**

**Código: INSA-VM-DIES-MNP**

**Página: 25** 

Elaboración:  $\vert$  Actualización:  $\vert$  Versión:

#### **INFORMACIÓN GENERAL DEL PROCEDIMIENTO**

- No debe quedarse con ninguna historia clínica
- Verificar la entrega y devolución de historias clínicas en la consulta.
- Toda atención brindada a un paciente en el hospital será registrada.
- Las historias clínicas son propiedad del hospital
- Para historias incompletas, se citara a la persona responsable al departamento de registros médicos para completarlas.
- Las entrevistas para la obtención de datos de identificación se llevaran a cabo manteniendo la mayor privacidad posible

#### **6.- DOCUMENTOS DE REFERENCIA:**

- Organización General del Departamento de Registros y Estadísticas de Salud en un Establecimiento de Salud. Ministerio de Sanidad y asistencia Social
- El Departamento de Registros médicos guía para su organización. OPS

#### **7.- RESPONSABLES:**

**FUNDACIÓN INSTITUTO CARABOBEÑO PARA LA SALUD** 

- Técnico de área de consulta externa Especializadas
- Coordinación de Consulta Externa

#### **8.- EQUIPOS Y HERRAMIENTAS**

Materiales y equipos de oficina

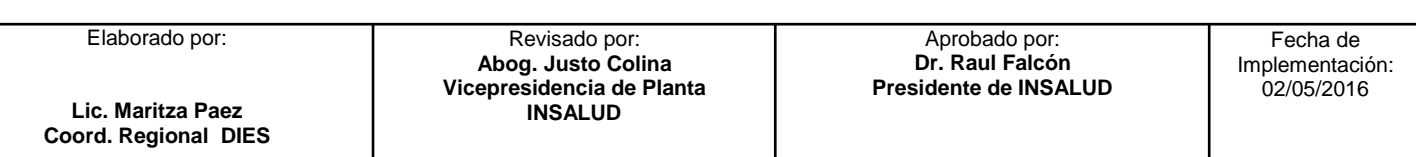

**MANUAL DE NORMAS Y PROCEDIMIENTOS** 

**DEPARTAMENTOS DE INFORMACION Y ESTADISTICAS DE SALUD SECCIÓN CONSULTA EXTERNA**

**Código: INSA-VM-DIES-MNP**

**Página: 26** 

Elaboración:  $\vert$  Actualización:  $\vert$  Versión:

#### **INFORMACIÓN GENERAL DEL PROCEDIMIENTO**

#### **9.- REGISTROS:**

**FUNDACIÓN INSTITUTO CARABOBEÑO PARA LA SALUD** 

NSAI II

• Historia clínica de especialidades de consulta INSA-VM-DUA-DIES-F-002 -

F-040

- EPI-10 Registro de actividades diarias de Consulta Externa
	- SIS 01 HCBI
	- SIS-02 EPI 10
	- REGISTRO DE CITAS CONSULTA EXTERNA : INSA-VM-DIES-F-045

#### **10.- DEFINICIONES:**

- **Epi 10:** Registro de actividades diarias de Consulta Externa**.**
- **Pacientes sucesivos:** Son pacientes que han sido evaluados anteriormente en la misma especialidad o pacientes de control.
- **Historia clínica:** El conjunto de formularios en los cuales se registran en forma detallada y ordenada todos los datos relativos a la salud de una persona.

**Lic. Maritza Paez Coord. Regional DIES** 

Revisado por: **Abog. Justo Colina Vicepresidencia de Planta INSALUD** 

Aprobado por: **Dr. Raul Falcón Presidente de INSALUD** 

Fecha de Implementación: 02/05/2016

**MANUAL DE NORMAS Y PROCEDIMIENTOS** 

**DEPARTAMENTOS DE INFORMACION Y ESTADISTICAS DE SALUD SECCIÓN CONSULTA EXTERNA**

**Código: INSA-VM-DIES-MNP**

**Página: 27** 

**FUNDACIÓN INSTITUTO CARABOBEÑO PARA LA SALUD** 

NSAI II

### Elaborado por: **Lic. Maritza Paez Coord. Regional DIES**  Revisado por: **Abog. Justo Colina Vicepresidencia de Planta INSALUD**  Aprobado por: **Dr. Raul Falcón Presidente de INSALUD**  Fecha de Implementación: 02/05/2016 **Nombre del Procedimiento:** CONSULTA EXTERNA ESPECIALIDADES **Código del Procedimiento:** INSA-VM-DIES-P-003 **RESPONSABLE ACTIVIDAD**  Elaboración:  $\vert$  Actualización:  $\vert$  Versión: **DESCRIPCIÓN DEL PROCEDIMIENTO**  1. Tener a mano hoja de registro diario de cita y EPI 10 2. Retirar las historias clínicas de los pacientes citados del archivo central. 3. Chequea historia Vs registro de citas a. Faltan historia solicitar 4. Recibe referencias de los pacientes con citas de primera vez y la tarjeta control de citas de los pacientes sucesivos a las diferentes consultas de Especialidades. 5. Verifica fecha de cita 6. Organiza por orden de llegada y clasifica los pacientes de primera vez y pacientes sucesivos. a. Si es paciente sin cita ir procedimiento PACIENTE CASOS ESPECIALES INSA-VM-DIES-P-004 7. Orienta al paciente en relación al área de espera TECNICO CONSULTA EXTERNA

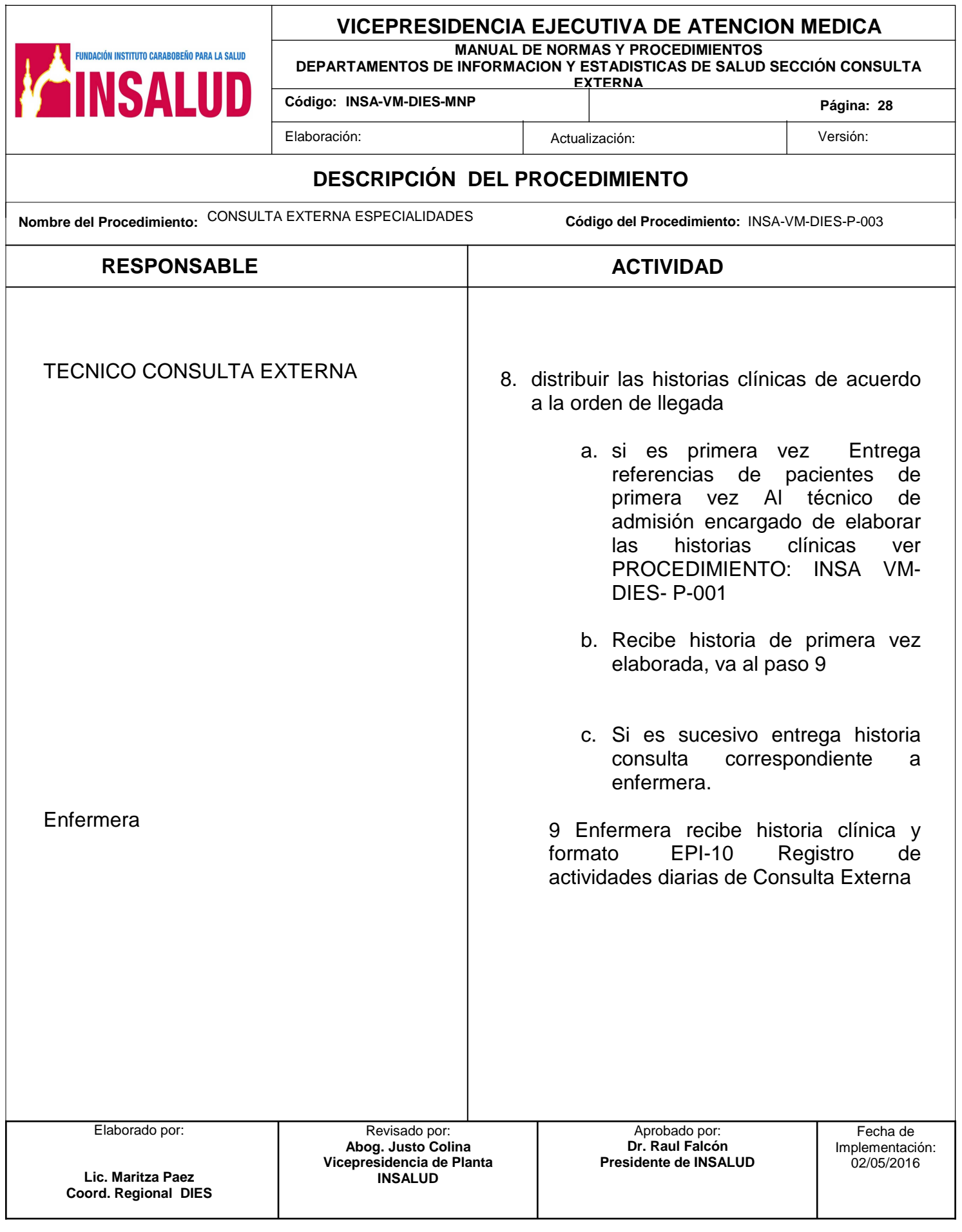

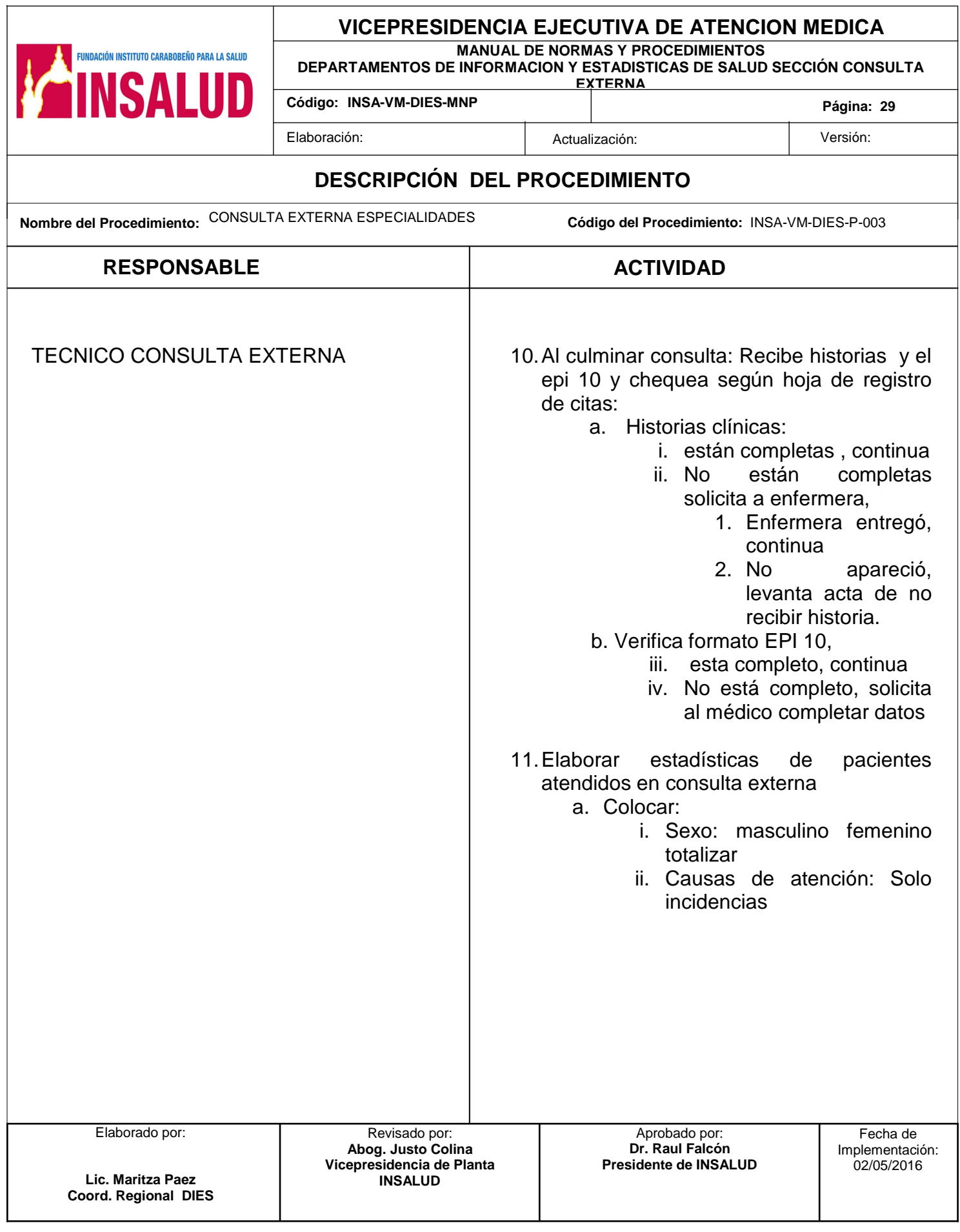

**MANUAL DE NORMAS Y PROCEDIMIENTOS** 

**DEPARTAMENTOS DE INFORMACION Y ESTADISTICAS DE SALUD SECCIÓN CONSULTA EXTERNA**

**Código: INSA-VM-DIES-MNP**

**Página: 30** 

FUNDACIÓN INSTITUTO CARABOBEÑO PARA LA SALUD

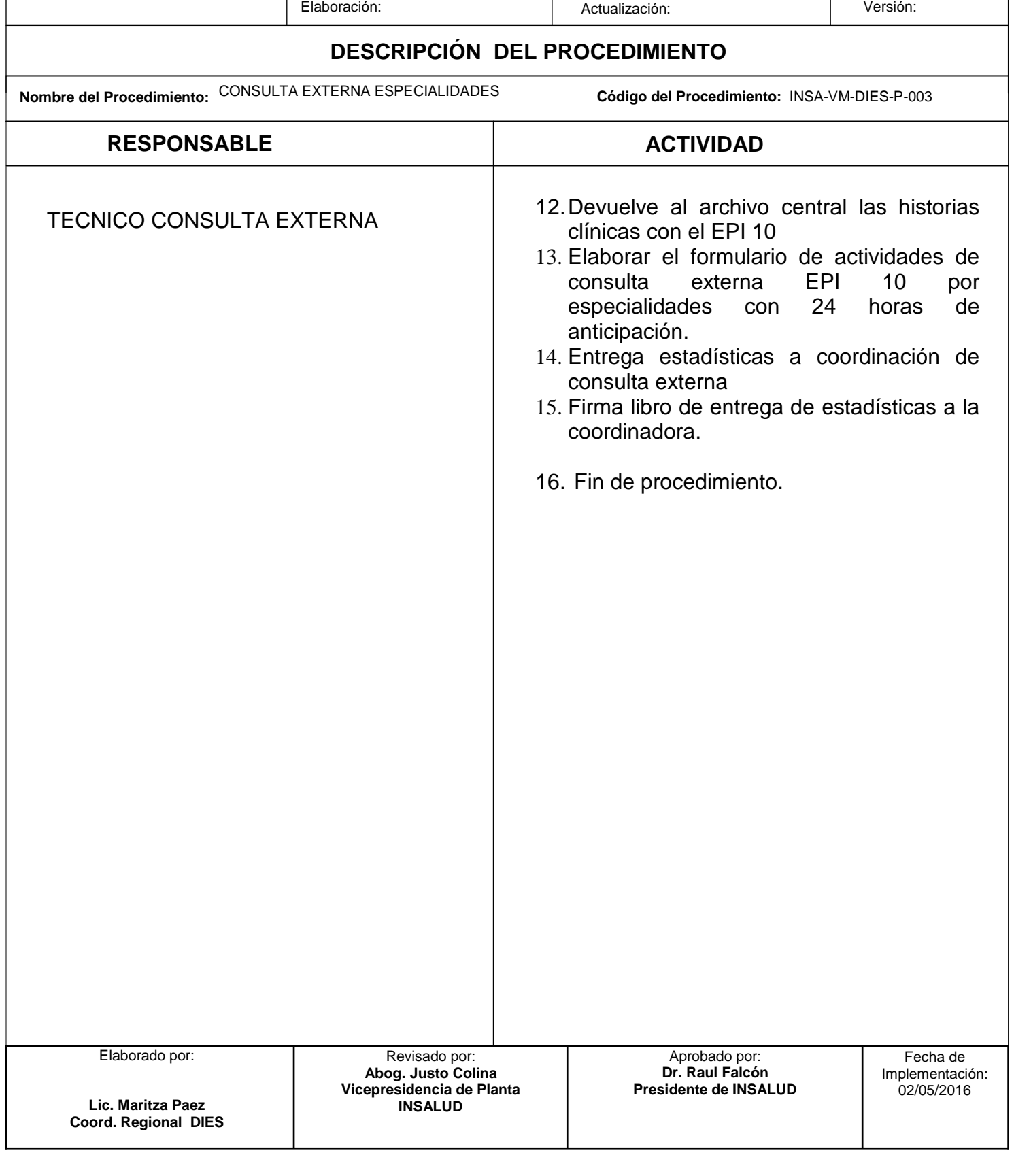

**MANUAL DE NORMAS Y PROCEDIMIENTOS** 

**DEPARTAMENTOS DE INFORMACION Y ESTADISTICAS DE SALUD SECCIÓN CONSULTA EXTERNA** 

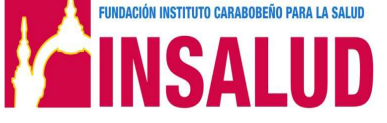

**Código: INSA-VM-DIES-MNP**

Elaboración:Actualización: Versión: **Página: 31** 

**INFORMACIÓN GENERAL DEL PROCEDIMIENTO** 

#### **1.- NOMBRE:**

Pacientes casos especiales

#### **2.- CÓDIGO:**

INSA-VM-DUA-DIES-P-004

#### **3.- OBJETIVO:**

Recibir al paciente de primera vez y sucesivos que acuden a la consulta externa, especializadas, si estar citados.

#### **4.- ALCANCE:**

Está dirigido a los técnicos asignados al área de consulta externa del Dpto. de información y estadísticas de salud.

#### **5.- NORMAS:**

- El área de admisión de pacientes en consulta externa contara con personal de información o de estadísticas de salud egresado de las universidades del país como T.S.U. en Información de salud, o en Estadísticas de salud, o en Registros y Estadísticas de salud.
- Se deben identificar todos los formatos de la historia clínica con nombre completo y número de historia.
- Funcionará de acuerdo a la complejidad del establecimiento, en turnos de:

 7:00 am. A 1:00 pm 1:00 pm. A 7:00 pm.

:

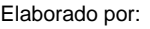

1

**Lic. Maritza Paez Coord. Regional DIES** 

Revisado por: **Abog. Justo Colina Vicepresidencia de Planta INSALUD** 

**MANUAL DE NORMAS Y PROCEDIMIENTOS** 

**DEPARTAMENTOS DE INFORMACION Y ESTADISTICAS DE SALUD SECCIÓN CONSULTA EXTERNA** 

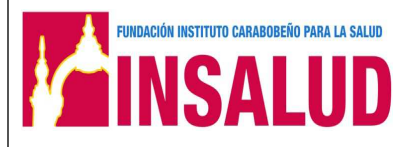

**Código: INSA-VM-DIES-MNP**

Elaboración:Actualización: Versión:

#### **INFORMACIÓN GENERAL DEL PROCEDIMIENTO**

#### **6.- DOCUMENTOS DE REFERENCIA:**

- Organización General del Departamento de Registros y Estadísticas de Salud en un Establecimiento de Salud. Ministerio de Sanidad y asistencia Social
- El Departamento de Registros médicos guía para su organización. OPS

#### **7.- RESPONSABLES:**

- Técnico de área de consulta externa Especializadas
- Coordinación de Consulta Externa

#### **8.- EQUIPOS Y HERRAMIENTAS**

• Materiales y equipos de oficina

#### **9.- REGISTROS:**

- Historia clínica de especialidades de consulta INSA-VM-DUA-DIES-F-002 INSA-VM-DUA-DIES-F-040 de acuerdo a la especialidad.
- informe diario de actividades epi 10

:

**MANUAL DE NORMAS Y PROCEDIMIENTOS** 

**DEPARTAMENTOS DE INFORMACION Y ESTADISTICAS DE SALUD SECCIÓN CONSULTA EXTERNA**

**Código: INSA-VM-DIES-MNP**

**FUNDACIÓN INSTITUTO CARABOBEÑO PARA LA SALUD INCAL IID** 

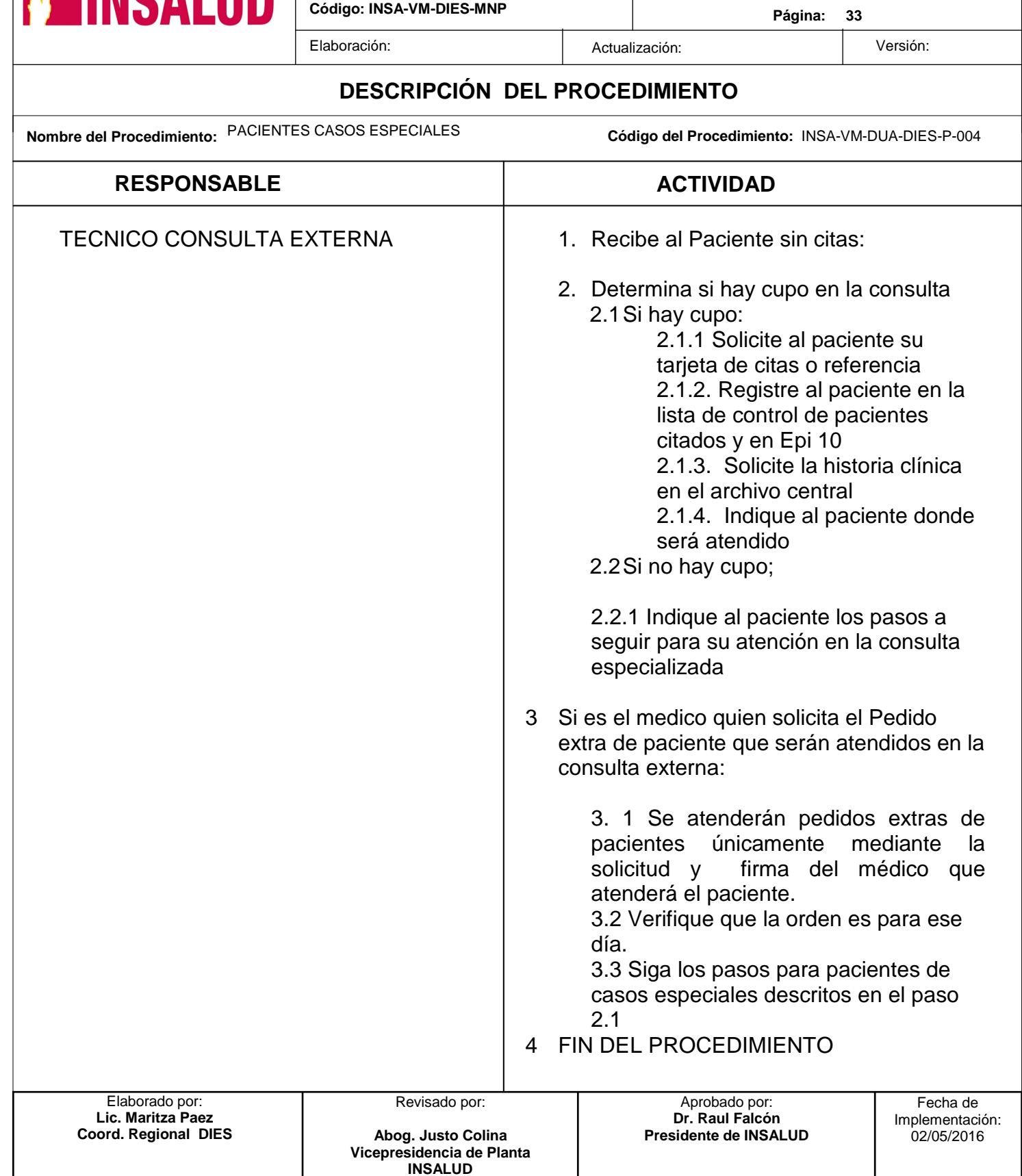

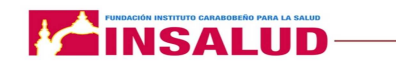

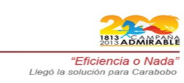

**MANUAL DE NORMAS Y PROCEDIMIENTOS**

## **ANEXOS**

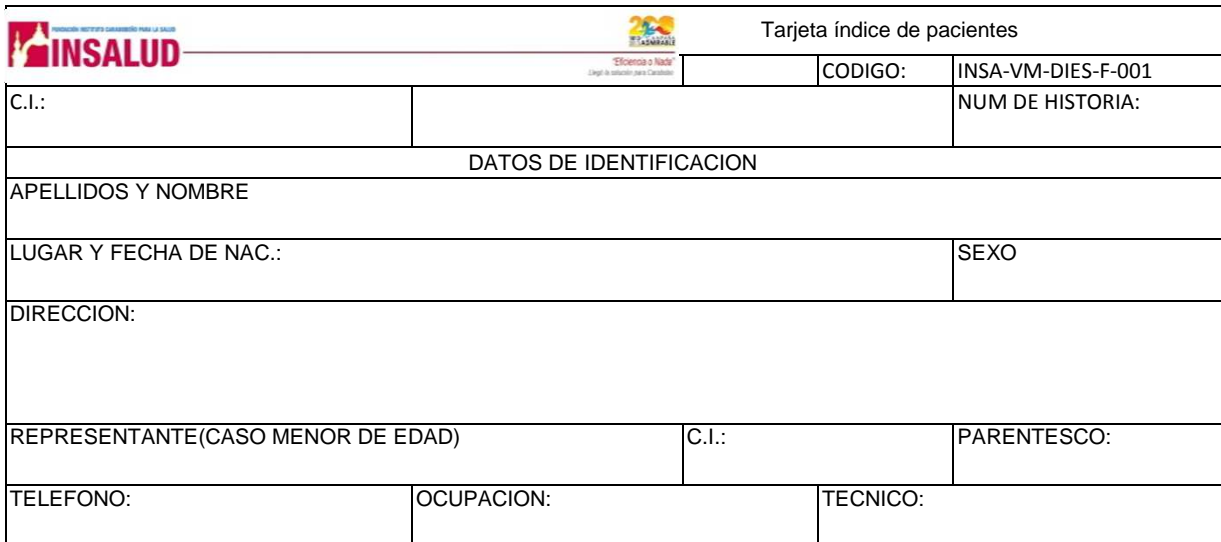

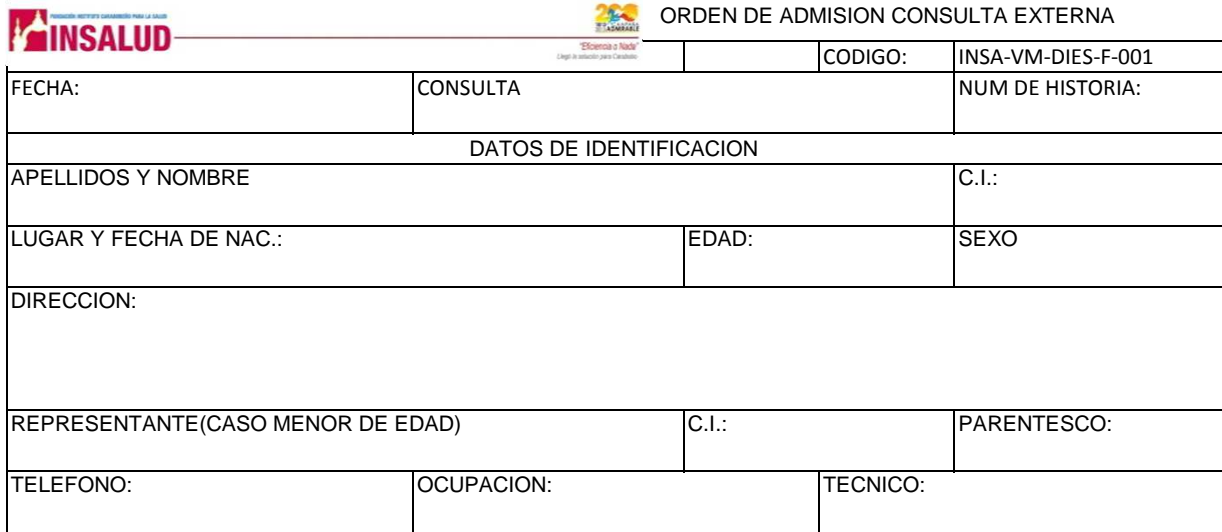

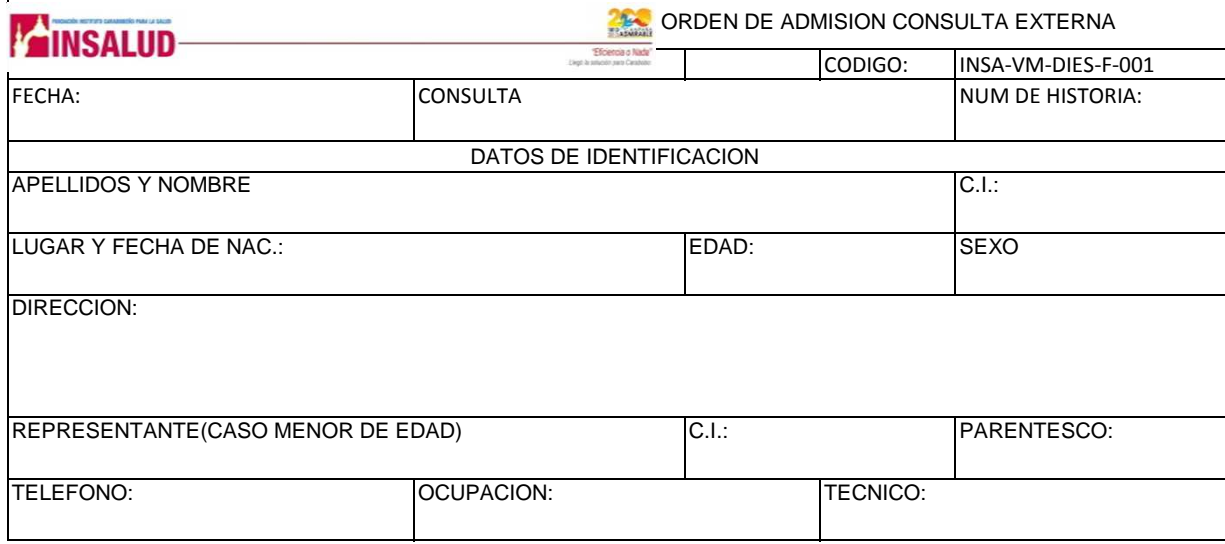
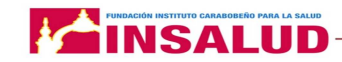

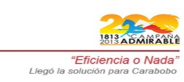

# **Formatos INSA-VM-DIES-F-002 al INSA-VM-DIES-F-040 son por especialidades se publicaran formatos únicos**

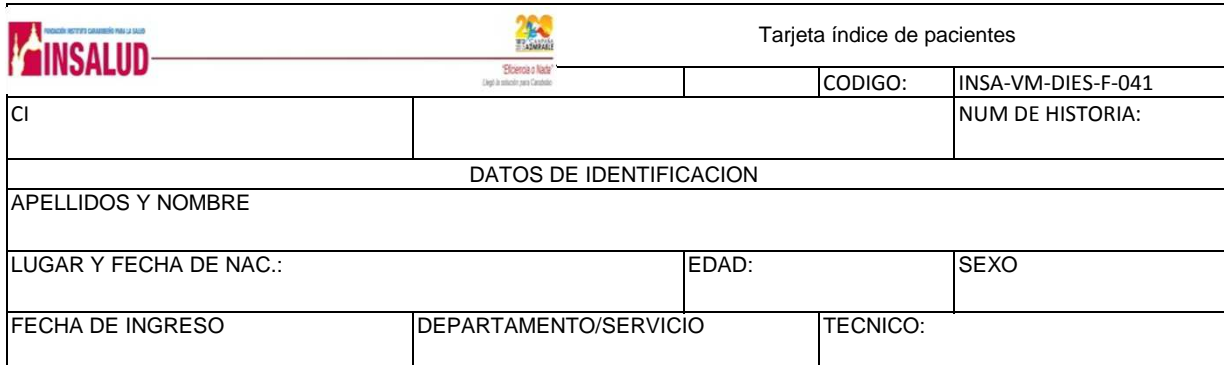

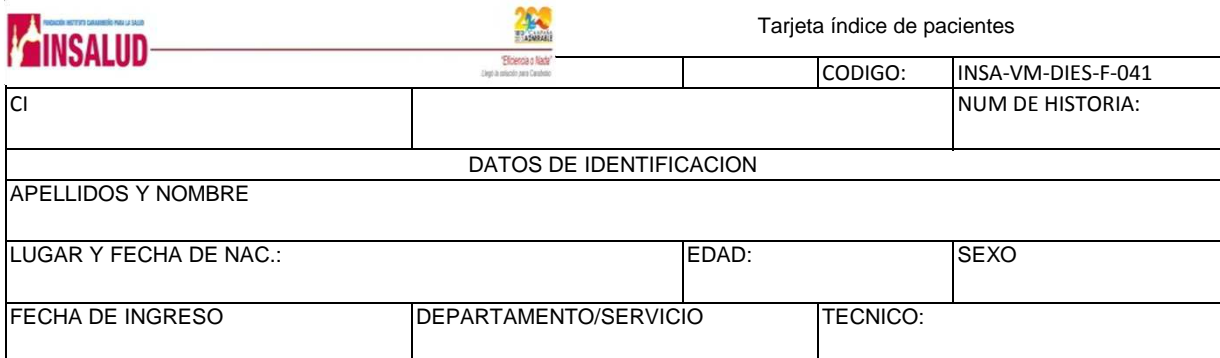

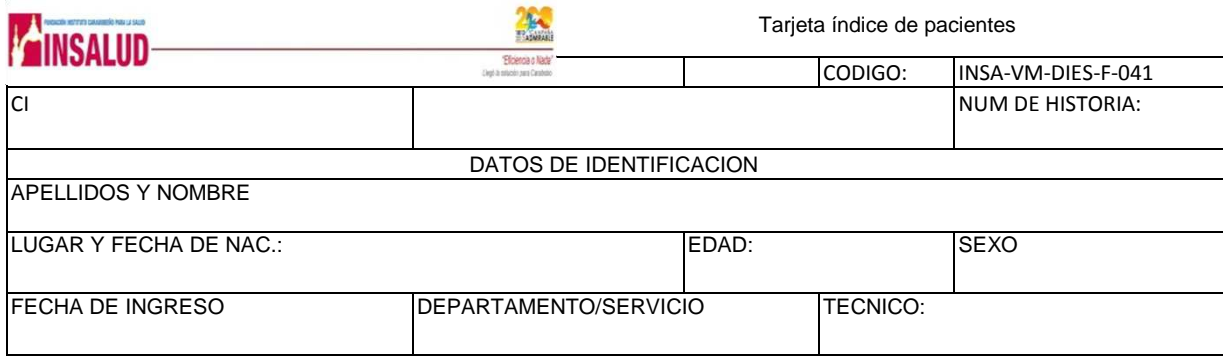

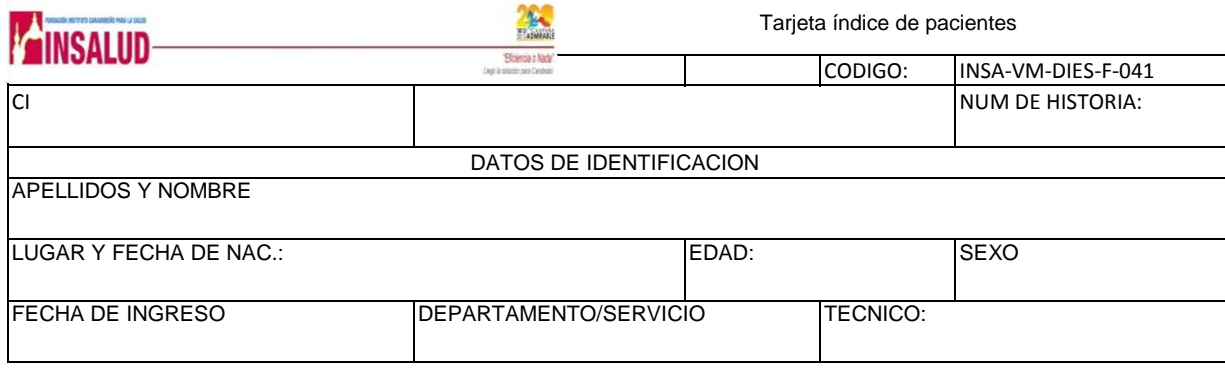

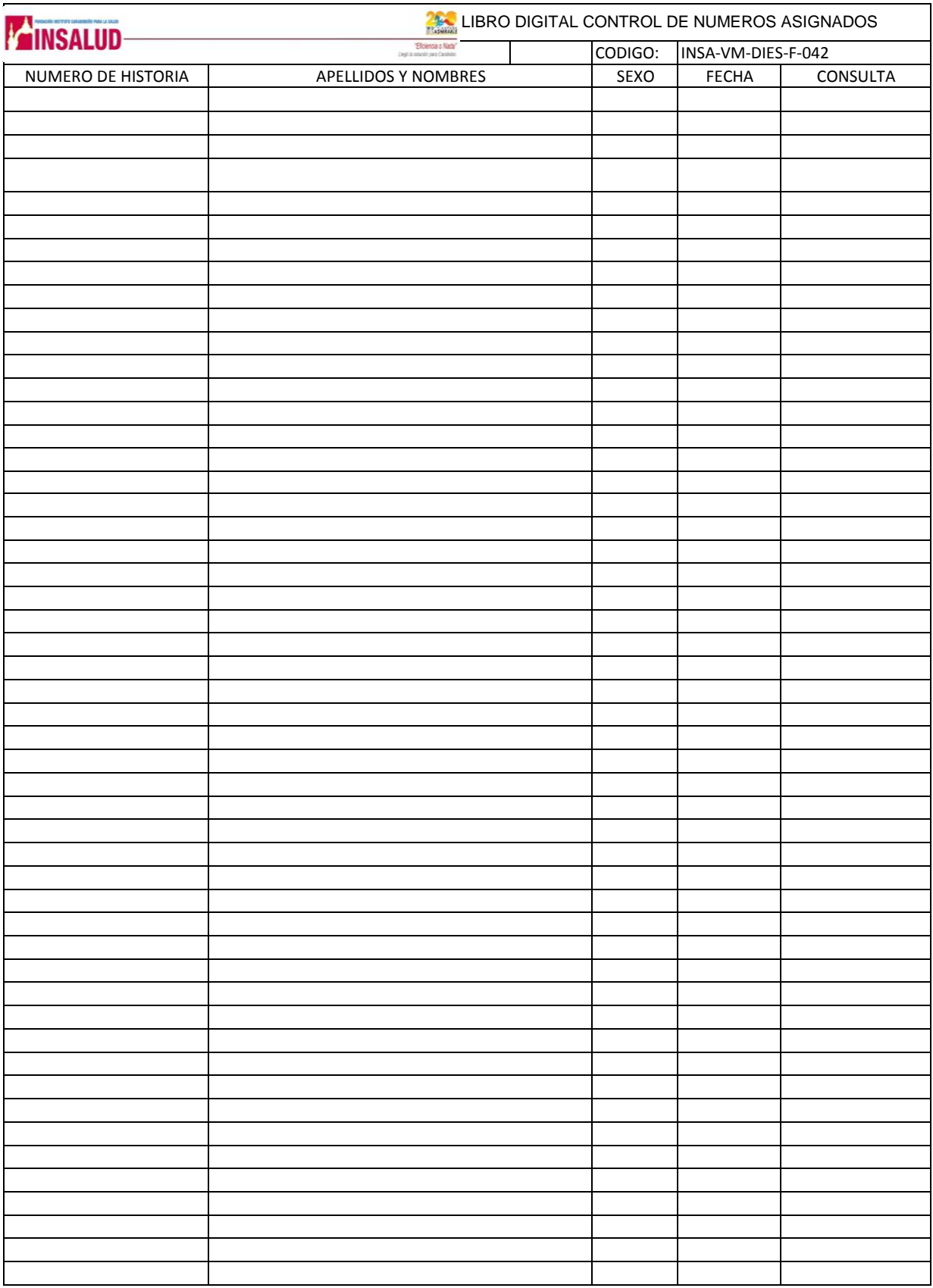

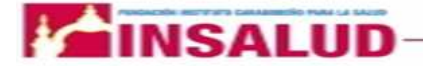

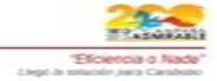

# **Lista de control de historias primera vez de consulta externa**

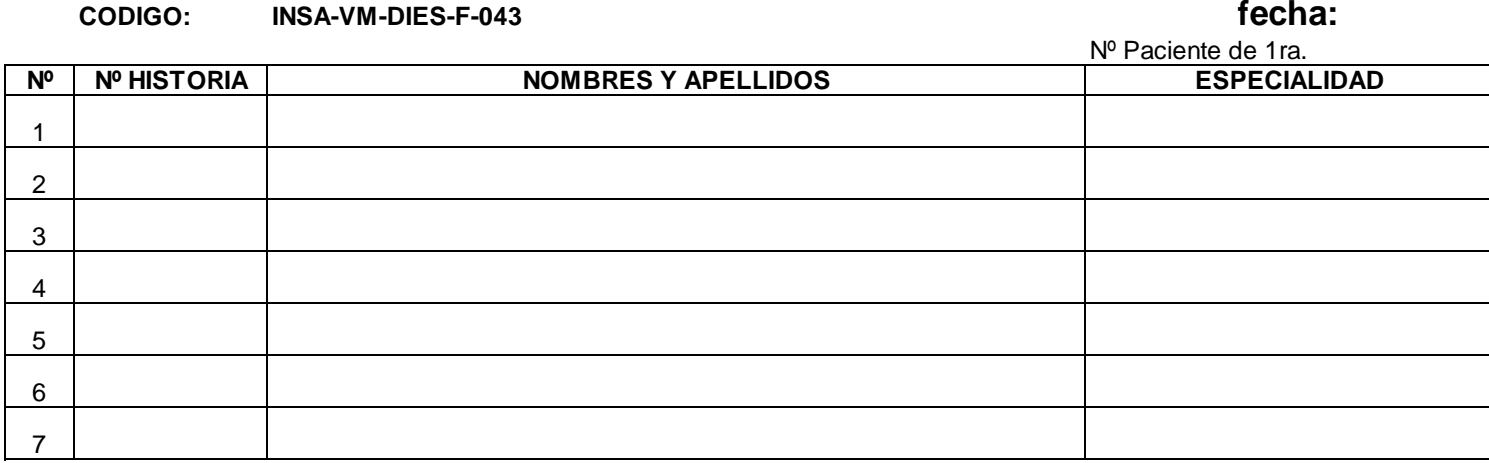

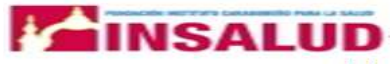

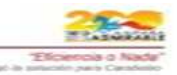

 **Lista de control de historias primera vez de consulta externa** 

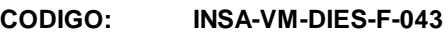

**fecha:**

Nº Paciente de 1ra.

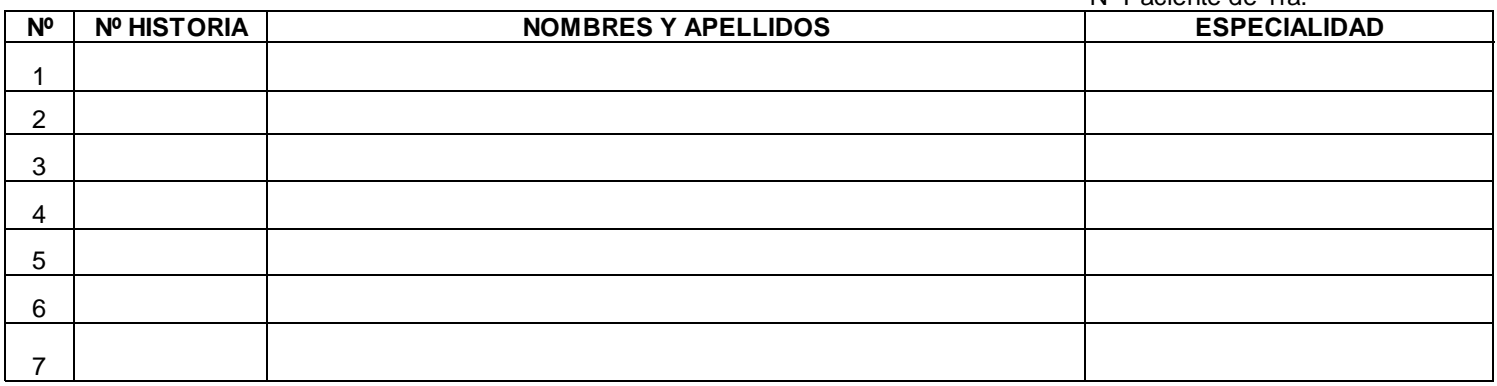

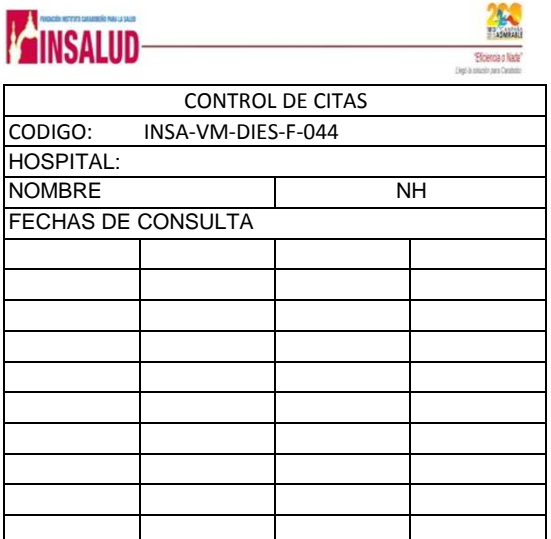

# **AINSALIID-**

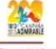

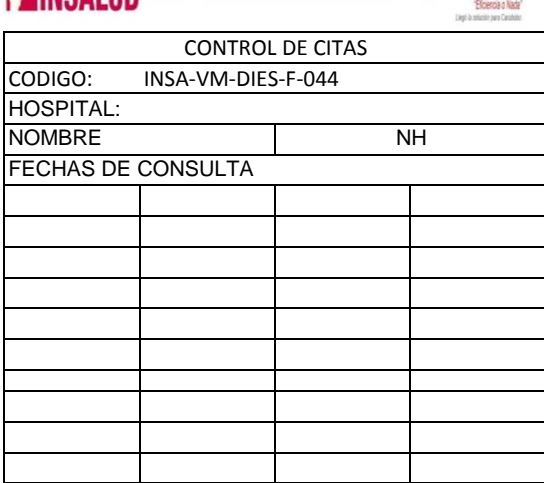

# **AINSALUD**

**Process**<br>Electronic<br>Electronic Nati

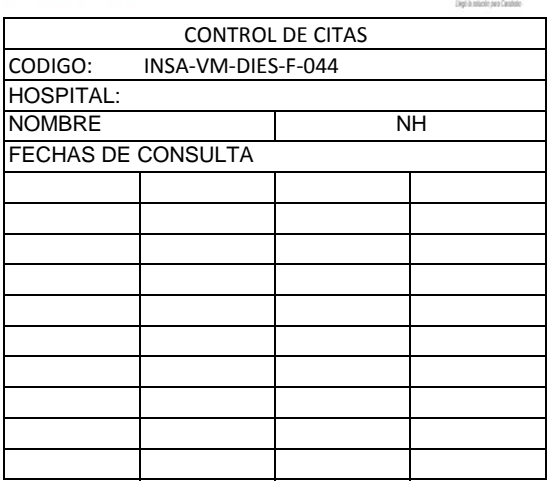

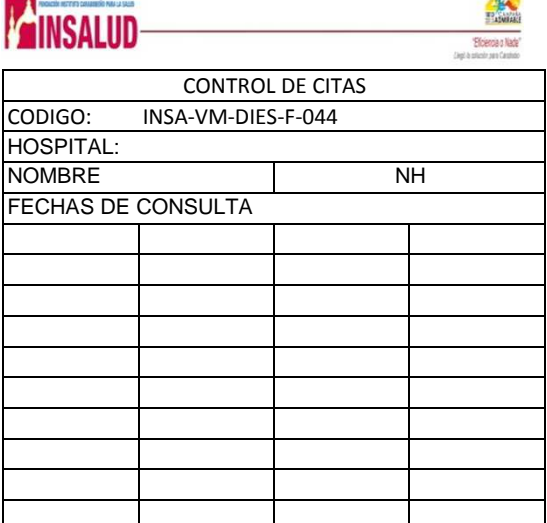

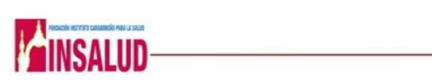

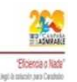

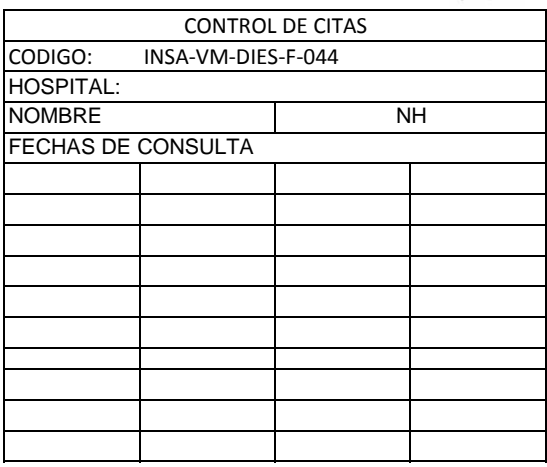

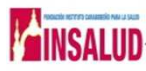

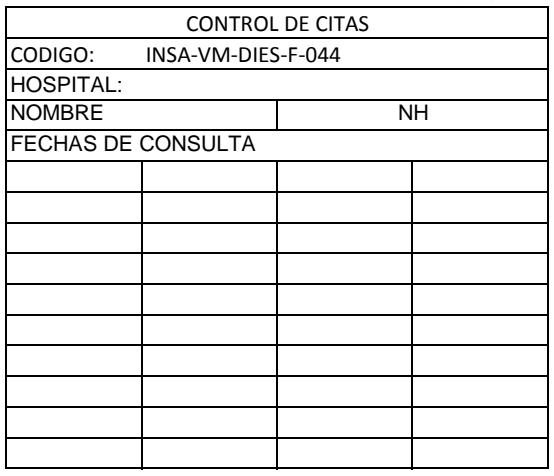

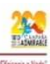

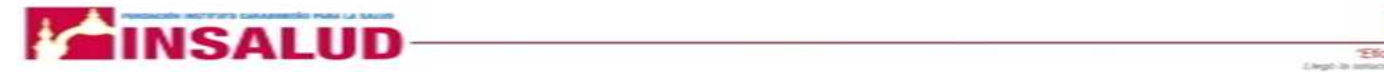

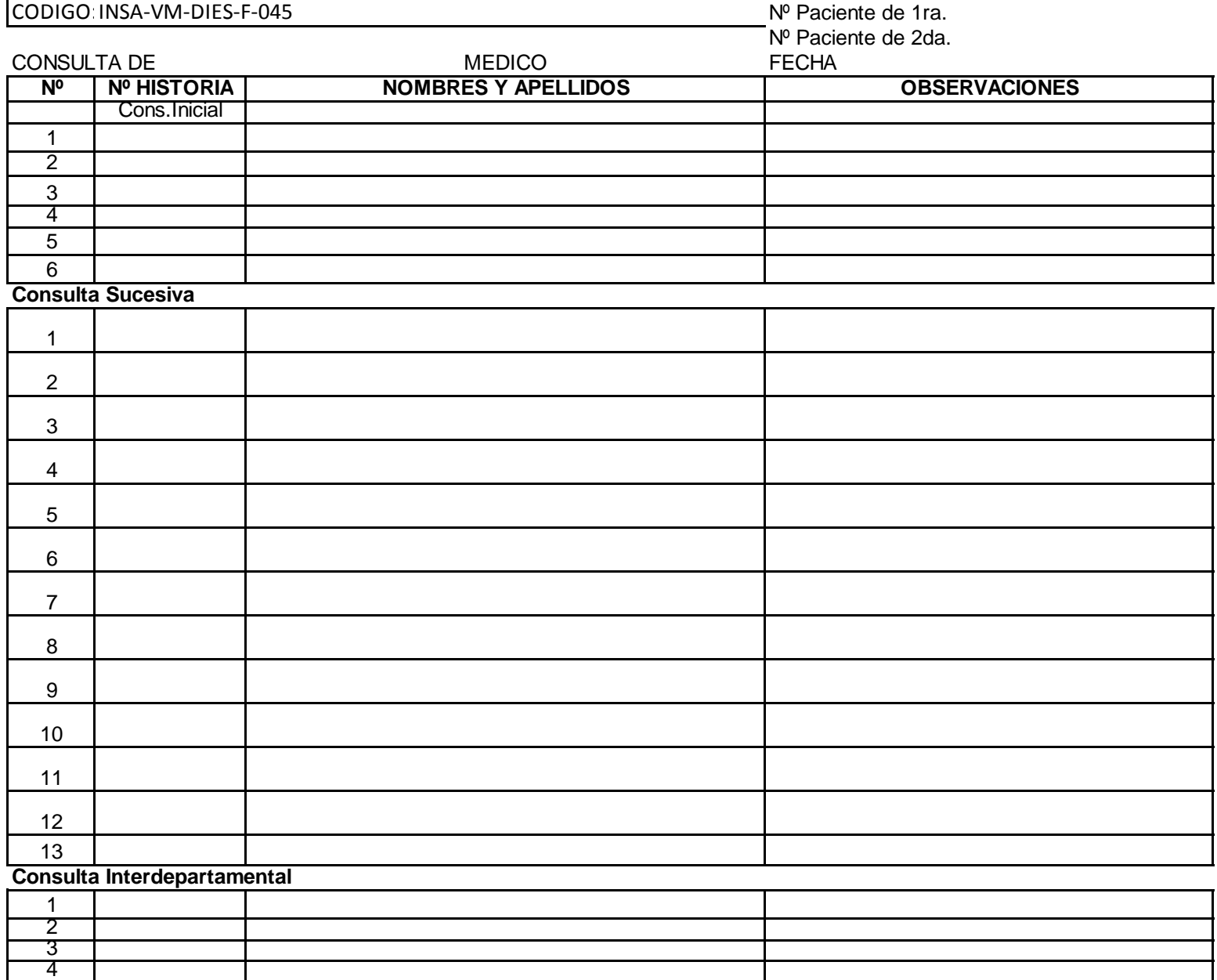

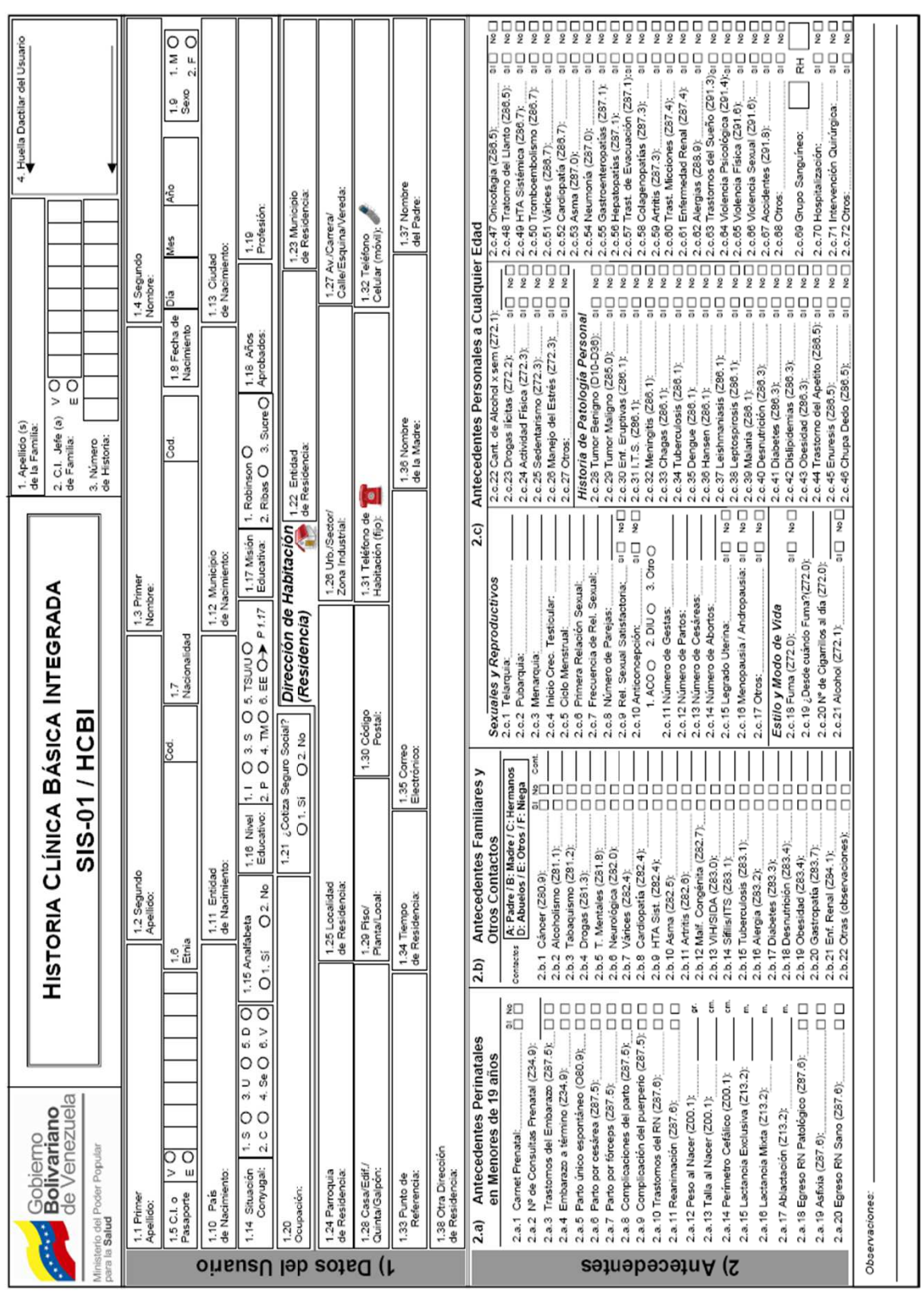

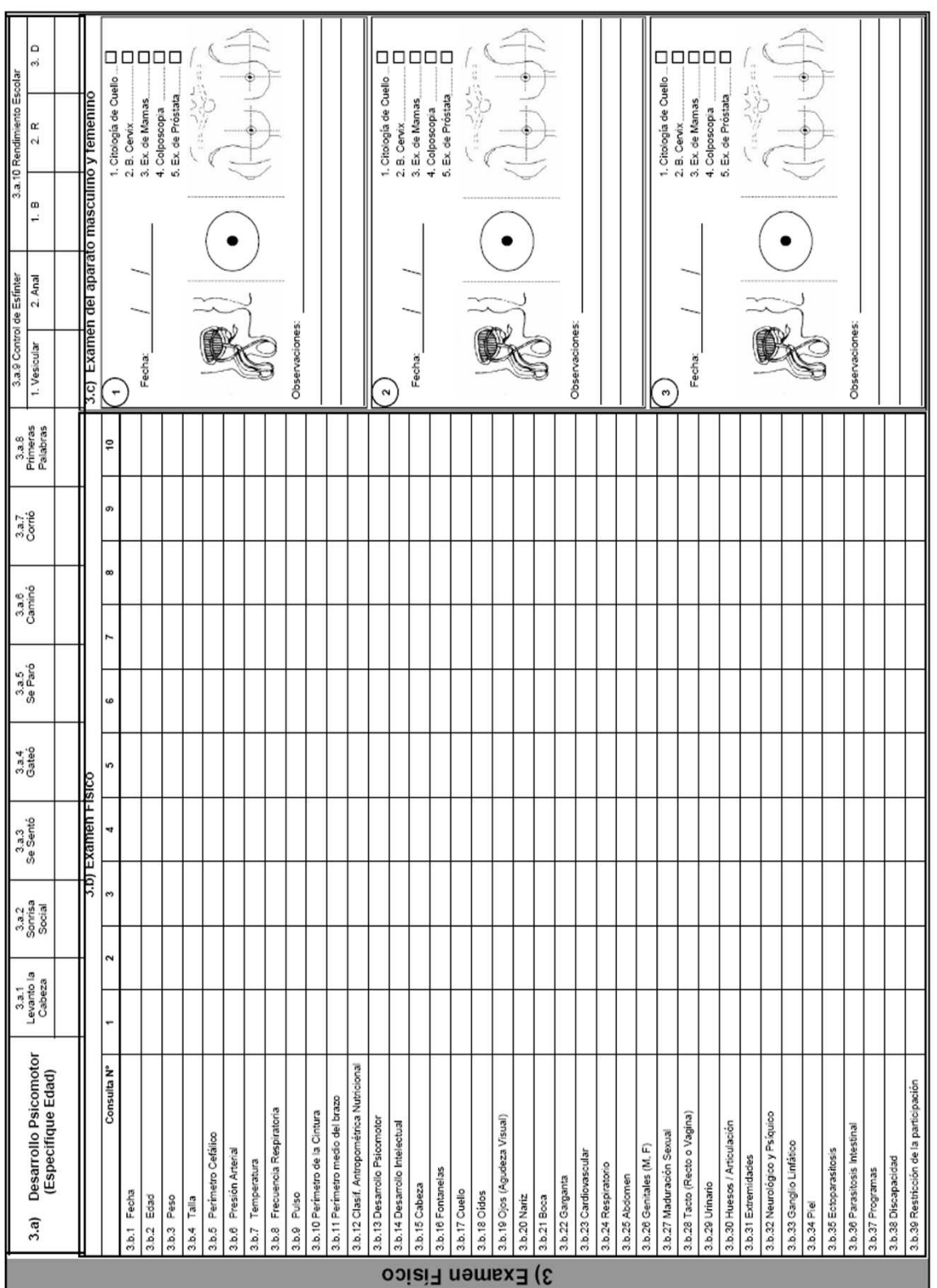

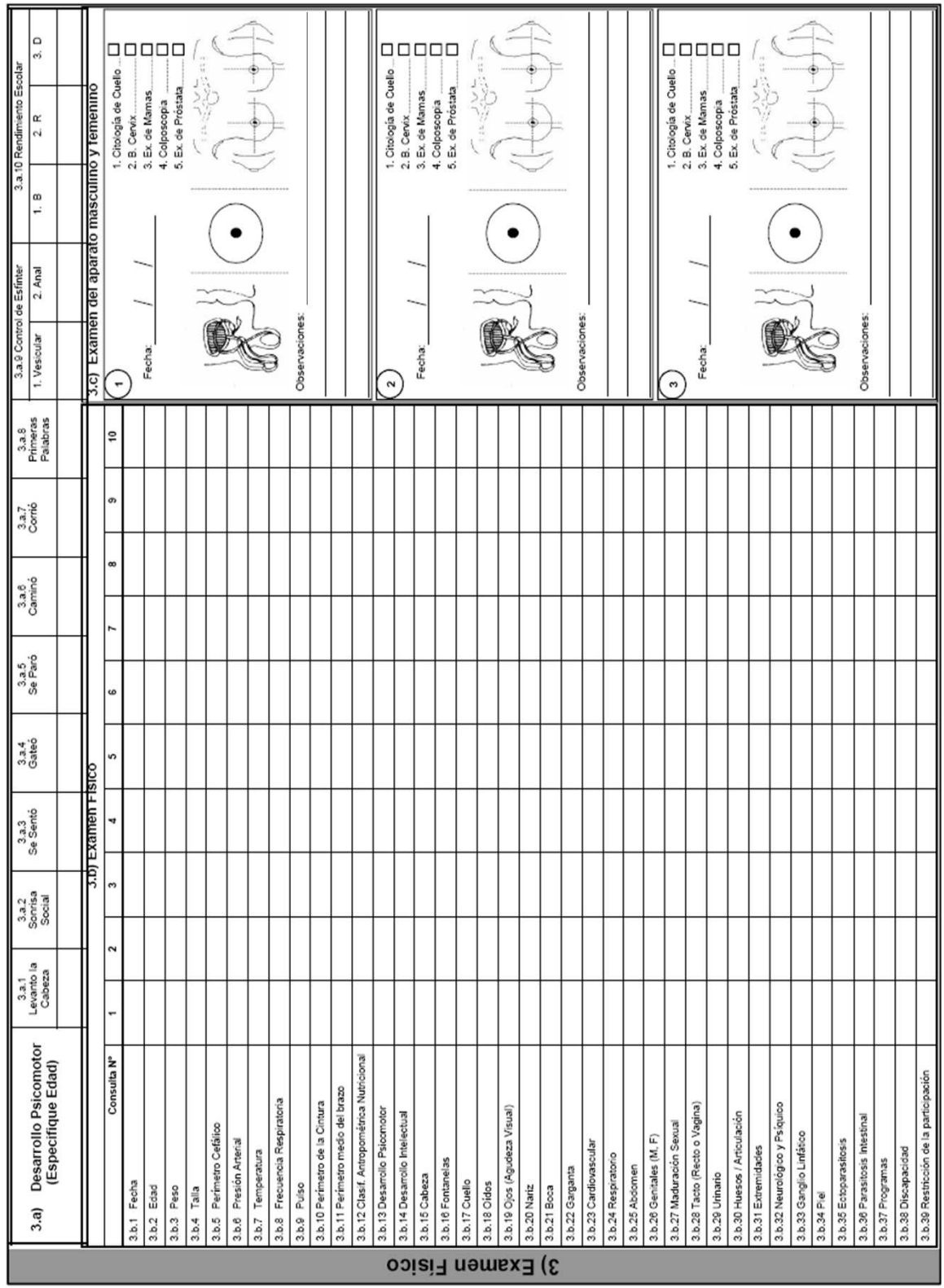

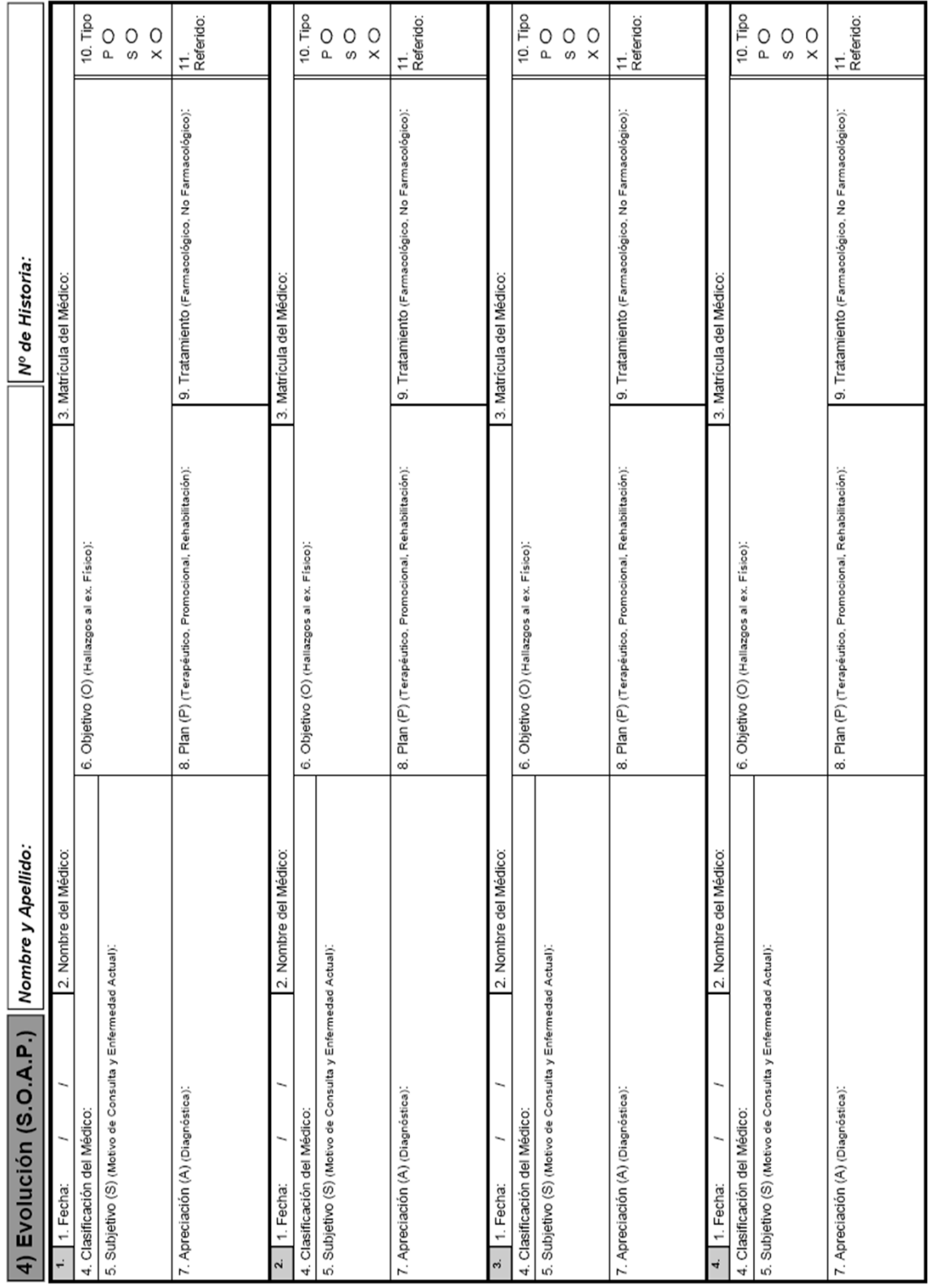

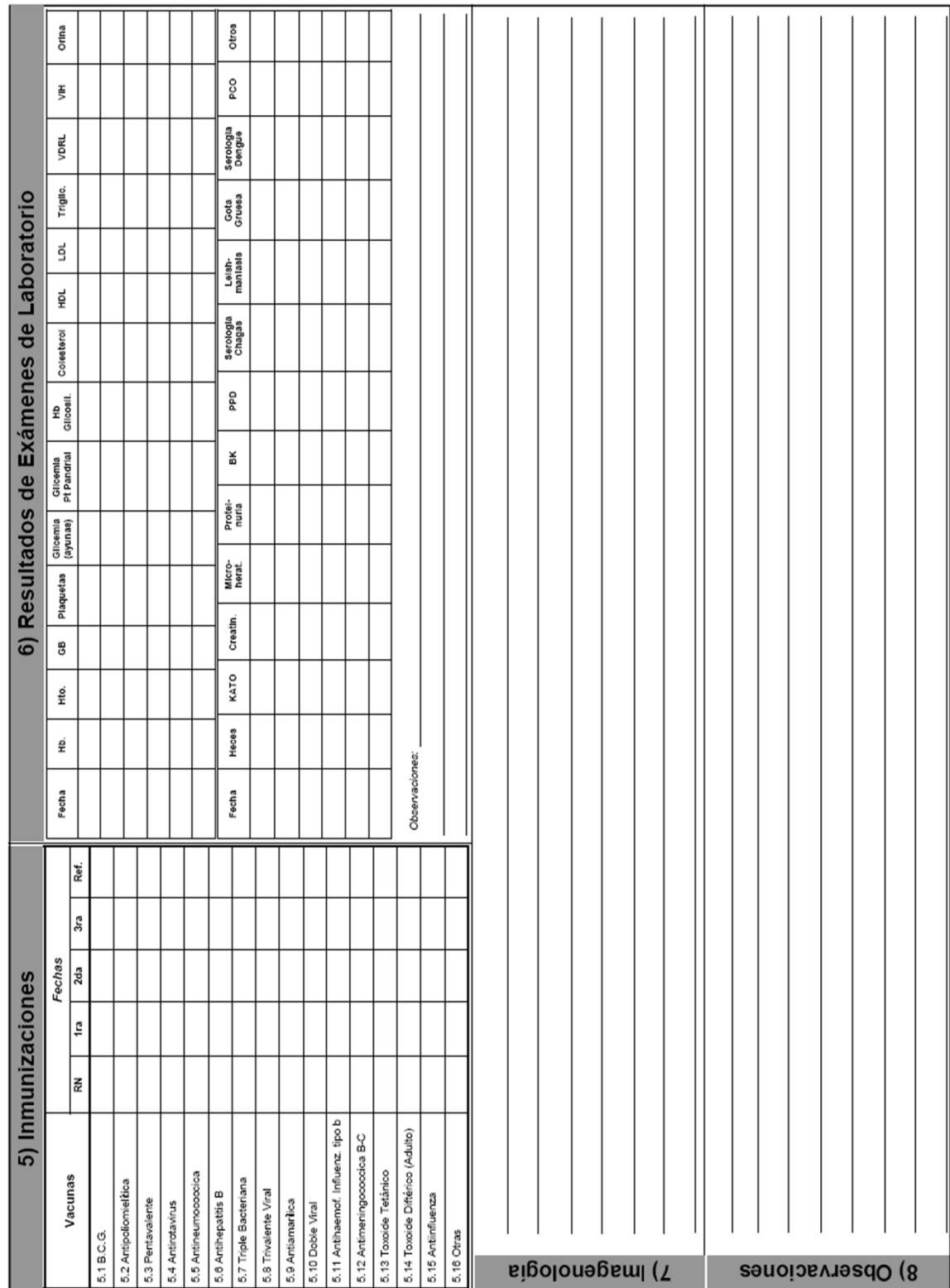

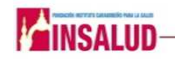

**EPI-10 Registro de actividades diarias de Consulta Externa.**

**CONSULTA DE:\_\_\_\_\_\_\_\_\_\_\_\_\_\_\_\_\_\_\_\_\_\_\_\_\_\_\_\_\_\_\_\_\_\_\_\_\_\_\_**

**MEDICO Dr.\_\_\_\_\_\_\_\_\_\_\_\_\_\_\_\_\_\_\_\_\_\_\_\_\_\_\_\_\_\_\_\_\_\_\_\_\_\_\_\_\_ \_\_\_\_\_\_\_\_ \_\_\_\_\_\_\_\_\_\_\_\_\_ FECHA Y HORA:\_\_\_\_\_\_\_\_\_\_\_\_\_\_\_\_\_\_\_\_\_\_\_\_\_\_\_\_\_\_\_\_\_\_\_**

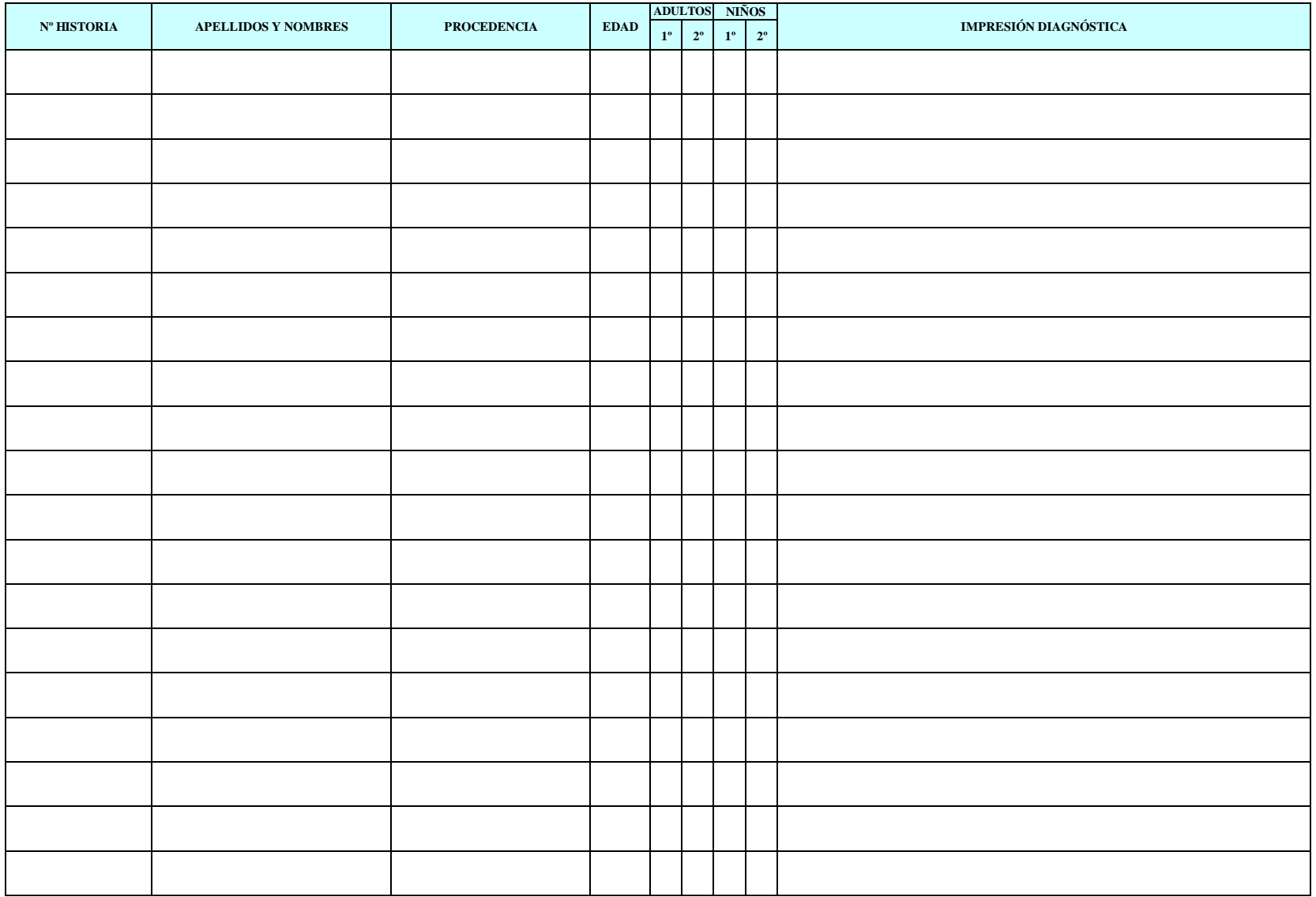

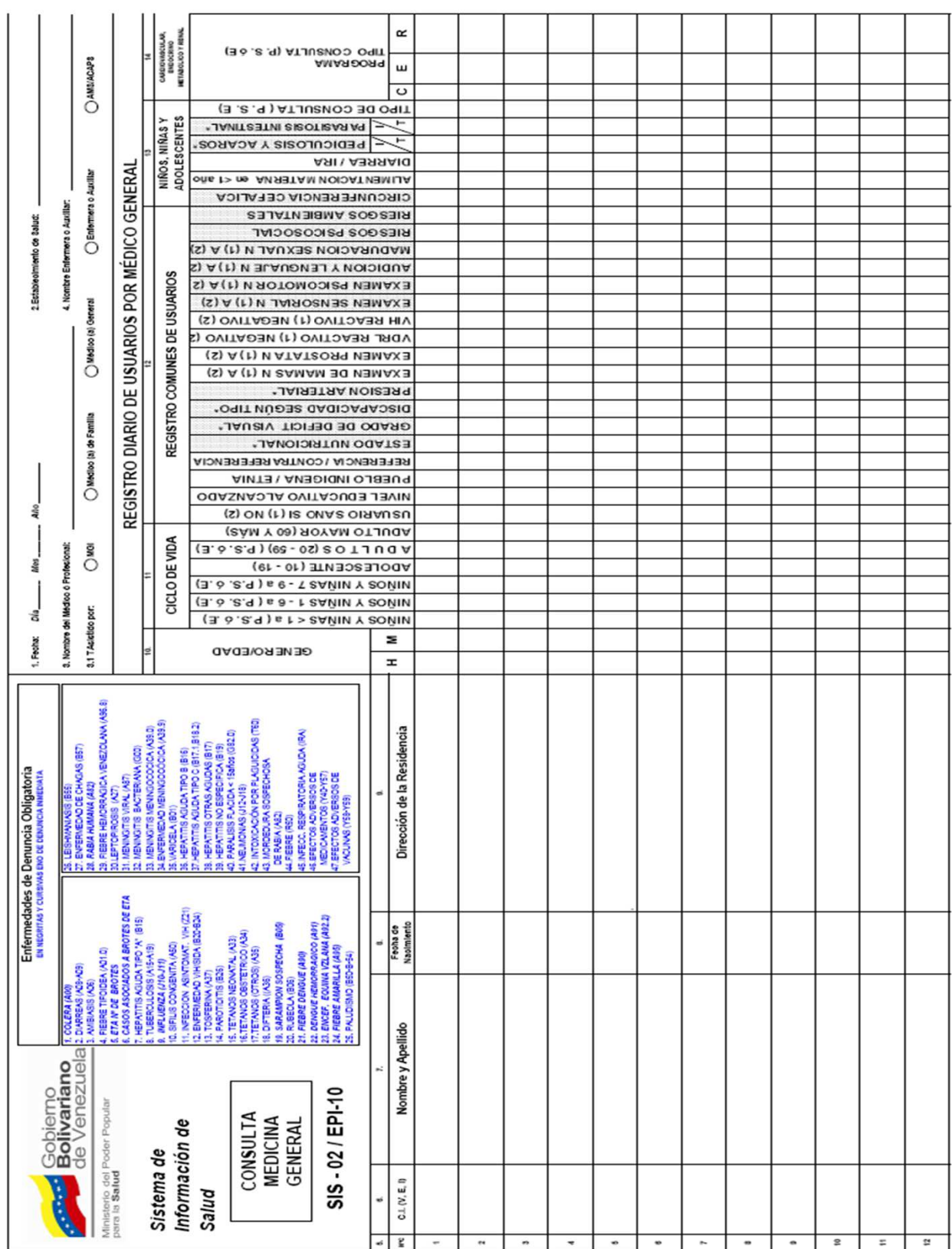

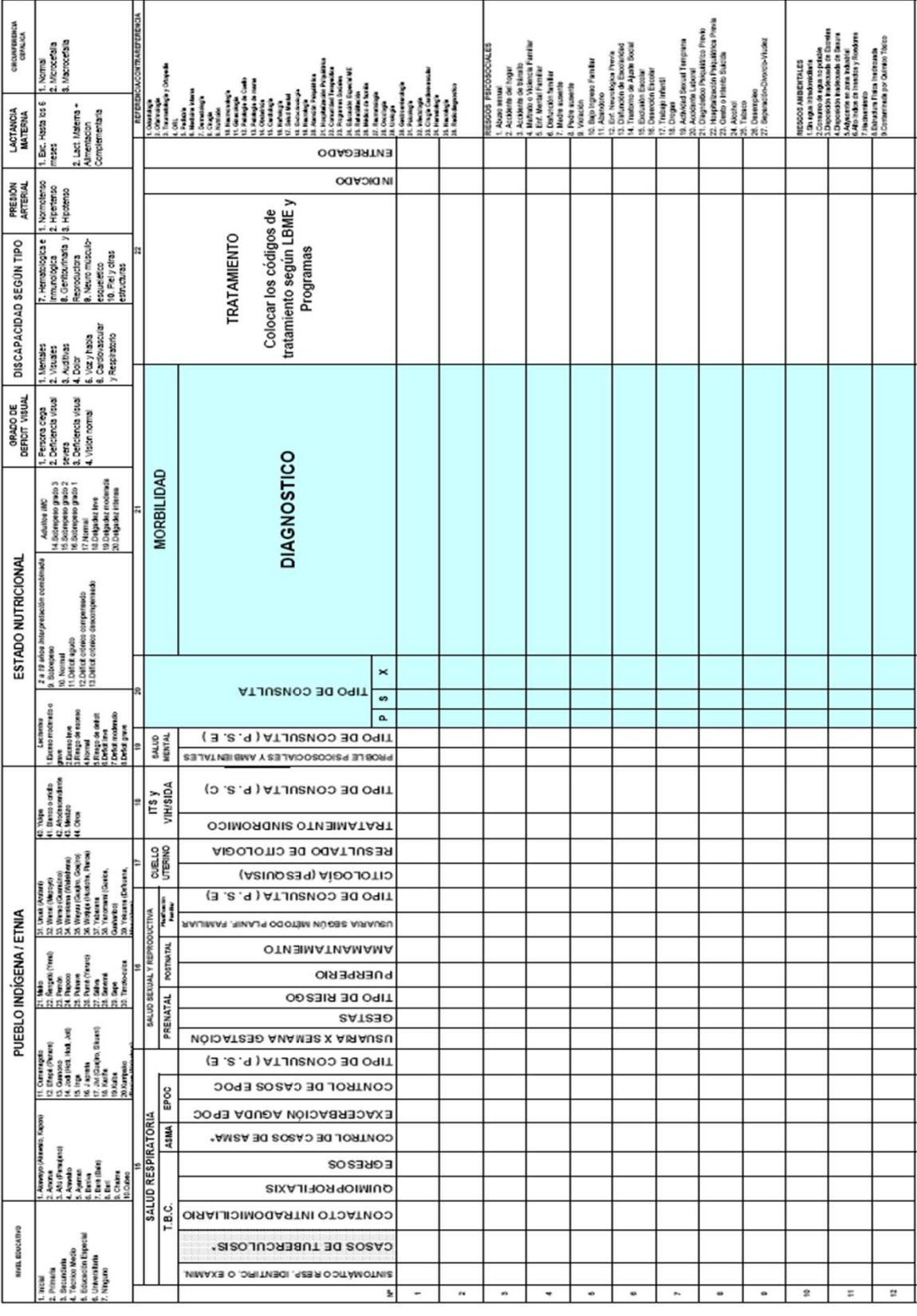

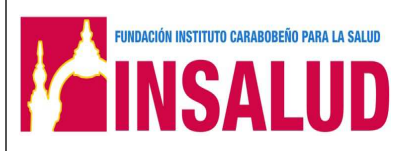

**MANUAL DE NORMAS Y PROCEDIMIENTOS** 

**DEPARTAMENTOS DE INFORMACION Y ESTADISTICAS DE SALUD SECCIÓN CONSULTA** 

**Código: INSA-VM-DIES-MNP** 

**Página: 1** 

Elaboración: Actualización: Versión:

**INSTRUCCIONES** 

**Nombre del Formulario: Libro de control de números asignados en consulta externa Código del Formularios: Código: INSA-VM-DIES-I001**

- 1. El libro debe estar identificado en la caratula con:
	- 1.1. Titulo: Control de números asignados en consulta externa
	- 1.2. Nombre del hospital
	- 1.3. Debe incluirse el numero de la primera historia
	- 1.4. Al finalizar el libro de colocarse en la caratula número final de historia registrada
- 2. Páginas:
	- 2.1. Debe iniciarse en la primera pagina
	- 2.2. No debe dejar hojas en blanco
	- 2.3. Llenar hasta la última línea para pasar a la siguiente pagina
	- 2.4. Utilizar siguiente formato.

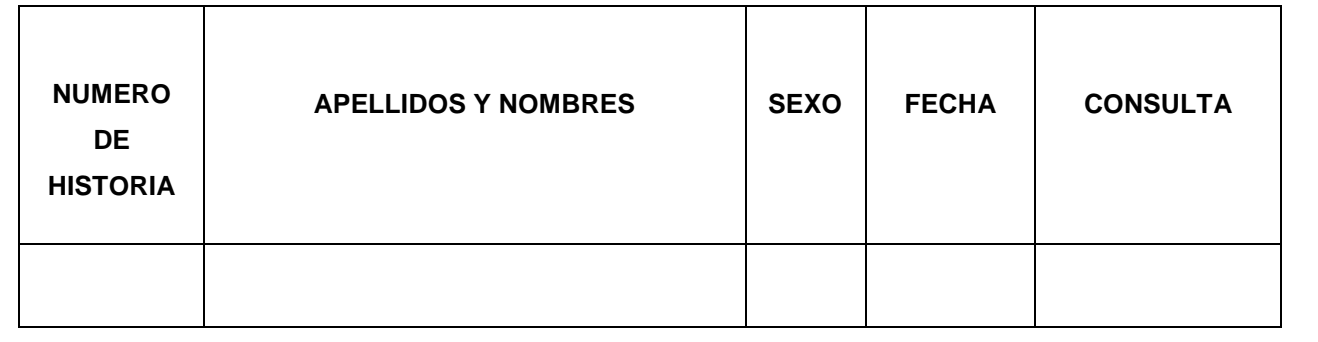

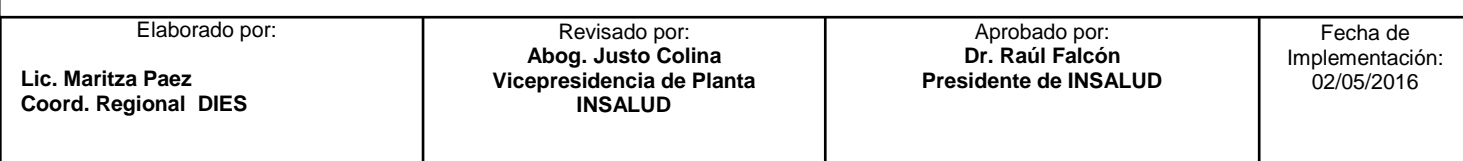

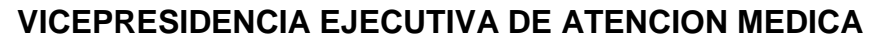

**DEPARTAMENTOS DE INFORMACION Y ESTADISTICAS DE SALUD SECCIÓN CONSULTA** 

**Código: INSA-VM-DIES-MNP** 

**Página: 1** 

Elaboración: **Actualización: Actualización: Actualización: Actualización: Actualización: Actualización:** 

# **INSTRUCCIONES**

**Nombre del Formulario:** Historia Básica Integral **Código del Formularios: Código: INSA-VM-DIES-I002**

**FUNDACIÓN INSTITUTO CARABOBEÑO PARA LA SALUD** 

**INSALII** 

• Esta historia consta de 2 hojas:

# **En la Hoja 1 (Anverso):** se recogen los datos de:

- 1) Datos del usuario
- 2) Antecedentes
	- 2a) Antecedentes perinatales en menores de 19 años,
	- 2b) Antecedentes familiares y otros contactos,
	- 2c) Antecedentes personales a cualquier edad.

En esta página en el ángulo inferior izquierdo aparece un cuadro identificado como "Observaciones".

**En la Hoja 1(Reverso):** Se anota lo correspondiente a.

- 3) Exploración Funcional
- 3a) Desarrollo Psicomotor
- 3b) Examen físico con enfoque de género
- 3c) Examen aparato masculino y femenino.
- **En la Hoja 2 (Anverso):** Se recogen todos los datos que corresponden a:
	- 4) Evolución del usuario (S.O.A.P).
- **En la Hoja 2 (Reverso):** Aparecen los cuadros necesarios para registrar:
	- 5) Inmunizaciones
	- 6) Exámenes Paraclinicos

 $\overline{a}$ 

- 6a) Laboratorio
- 6b) Imagenologia

Elaborado por:

**Lic. Maritza Paez Coord. Regional DIES** 

Revisado por: **Abog. Justo Colina Vicepresidencia de Planta INSALUD** 

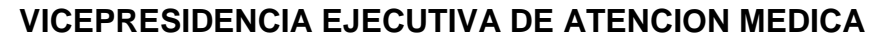

**DEPARTAMENTOS DE INFORMACION Y ESTADISTICAS DE SALUD SECCIÓN CONSULTA** 

**Código: INSA-VM-DIES-MNP** 

**Página: 2** 

Elaboración: Actualización: Versión:

**INSTRUCCIONES** 

**Nombre del Formulario:** Historia Básica Integral **Código del Formularios: Código: INSA-VM-DIES-I002**

**FUNDACIÓN INSTITUTO CARABOBEÑO PARA LA SALUD** 

INSAI

Al pie aparece un espacio para observaciones relacionadas a datos de interés del usuario.

Al analizar el contenido de la historia podemos dividirla en las siguientes:

# **HOJA 1 (ANVERSO):**

El miembro del equipo de salud designado llenará el encabezamiento de la entrevista, la cual corresponde a los datos de identificación del mismo, como se explica a continuación:

**1.- APELLIDOS DE LA FAMILIA:** Se escriben los apellidos de la familia.

**2.- CÉDULA DE IDENTIDAD (C.I.) JEFE (A) DE FAMILIA:** Se escribe el número de cédula correspondiente, al jefe (a) de familia, sostén del hogar.

**3.- NÚMERO DE HISTORIA:** Este será según el usuario consultante, el número de CI del jefe (a) de familia y en las dos últimas casillas se colocará los códigos de la siguiente manera:

**Si es el JEFE (A) DE FAMILIA:** Será el mismo número de Cédula de Identidad.

**CONYUGUE O PAREJA:** Corresponderá al número de C.I. del jefe (a) de familia y en las dos últimas casillas el código cero – cero (0 0)

**Si son HIJOS:** Se asigna el número de C.I. del jefe (a) de familia y en las dos últimas casillas inicia con el código 01 – 02 – 03 – 04... n según sea el orden de nacimiento por cada hijo consultante.

**PARIENTE, AMIGO QUE DEPENDE DEL JEFE DE FAMILIA Y VIVEN BAJO EL MISMO TECHO:** Se codificará con el Nº de C.I. del jefe (a) de familia y los tres últimos dígitos de la C.I. del consultante.

Elaborado por:

**Lic. Maritza Paez Coord. Regional DIES** 

Revisado por: **Abog. Justo Colina Vicepresidencia de Planta INSALUD** 

 $\overline{a}$ 

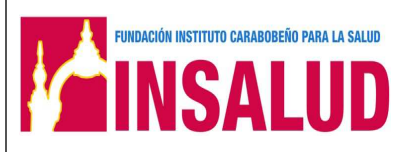

**MANUAL DE NORMAS Y PROCEDIMIENTOS** 

**DEPARTAMENTOS DE INFORMACION Y ESTADISTICAS DE SALUD SECCIÓN CONSULTA** 

**Código: INSA-VM-DIES-MNP** 

**Página: 3** 

Elaboración: **Actualización: Actualización: Actualización: Actualización: Actualización: Actualización: Actualización: Actualización: Actualización: Actualización: Actualización: Actualización: Actu** 

## **INSTRUCCIONES**

**Nombre del Formulario:** Historia Básica Integral **Código del Formularios: Código: INSA-VM-DIES-I002**

**4.- HUELLA DACTILAR:** Se indica la colocación de la huella dactilar del usuario

(a), lo cual da a la HCBI un carácter de documento medico legal.

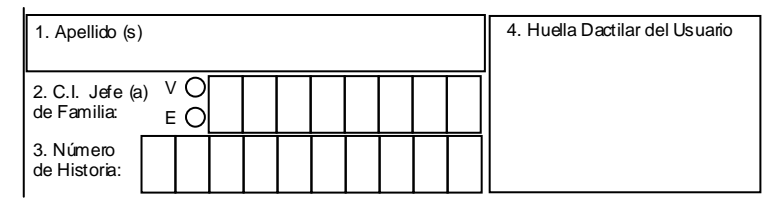

# **1.- DATOS DEL USUARIO:**

 $\overline{a}$ 

1.1.- Primer Apellido: escribir en letra de imprenta legible el primer apellido como aparece en la cedula de identidad.

1.2.- Segundo Apellido: escribir en letra de imprenta legible el segundo apellido tal como aparece en la cedula de identidad.

1.3.- Primer Nombre: escribir en letra de imprenta legible el primer nombre como aparece en la cedula de identidad.

1.4.- Segundo Nombre: escribir en letra de imprenta legible el segundo nombre como aparece en la cedula de identidad.

1.5.- Cedula de Identidad o Pasaporte: Es necesario identificar el número de cédula o pasaporte del usuario de la siguiente manera:

Se debe marcar con una "X" si es venezolano o extranjero y llenar la casilla con el número correspondiente a la cédula de identidad o pasaporte (desde la primera casilla). En caso de ser un niño que no posee cédula de identidad colocar el mismo número de CI de la madre.

1.6.- Etnia: Se registra en esta casilla el pueblo indígena al que pertenece el usuario, colocando en el recuadro anexo el código del mismo (Ver SIS- Códigos)

Aprobado por: **Dr. Raúl Falcón Presidente de INSALUD**  Fecha de Implementación: 02/05/2016 Revisado por: **Abog. Justo Colina Vicepresidencia de Planta INSALUD**  Elaborado por: **Lic. Maritza Paez Coord. Regional DIES** 

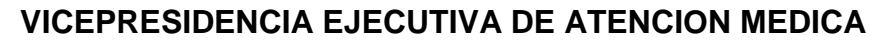

**DEPARTAMENTOS DE INFORMACION Y ESTADISTICAS DE SALUD SECCIÓN CONSULTA** 

**Código: INSA-VM-DIES-MNP** 

Elaboración: Actualización: Versión:

**Página: 4** 

**INSTRUCCIONES** 

**Nombre del Formulario:** Historia Básica Integral **Código del Formularios: Código: INSA-VM-DIES-I002**

**FUNDACIÓN INSTITUTO CARABOBEÑO PARA LA SALUD** 

INSAI II

1.7.- Nacionalidad: Se debe escribir la nacionalidad en caso de ser venezolano o el país de origen en caso de ser extranjero, colocando en el recuadro anexo el código del país de origen (Ver SIS- Códigos).

1.8 .- Fecha de Nacimiento: Se debe especificar la fecha de nacimiento del usuario, escribir donde corresponda, el día, mes y año.

- 1.9 .- Sexo: Marcar con una "X" la casilla correspondiente a sexo.
- 1.10.- País de nacimiento: escribir el país de nacimiento.
- 1.11.- Entidad: escribir la entidad federal a la que pertenece el país de nacimiento.
- 1.12.- Municipio: escribir el municipio al cual pertenece la entidad federal.
- 1.13.- Ciudad: escribir la ciudad a la cual pertenece el municipio
- 1.14.- Situación conyugal: Marcar con una X la situación conyugal para el momento, del usuario (a) el cual puede ser: S soltero, C casado, V viudo, D divorciado, SE separado, U unido.

1.15.- Analfabeta: Marcar con una X en caso que el usuario no sepa leer ni escribir.

1.16.- Nivel educativo: Se debe marcar con una X la situación actual:

- **I:** Inicial
- **P:** Primaria
- **S:** Secundaria
- **TM:** Técnico Medio
- **EE:** Educación Especial

 $\overline{a}$ 

**U:** Universitaria

**MANUAL DE NORMAS Y PROCEDIMIENTOS** 

**DEPARTAMENTOS DE INFORMACION Y ESTADISTICAS DE SALUD SECCIÓN CONSULTA**  INSAI II

**Código: INSA-VM-DIES-MNP** 

Elaboración: **Actualización: Actualización: Actualización: Actualización: Actualización:** 

**Página: 5** 

**INSTRUCCIONES** 

**Nombre del Formulario:** Historia Básica Integral **Código del Formularios: Código: INSA-VM-DIES-I002**

**FUNDACIÓN INSTITUTO CARABOBEÑO PARA LA SALUD** 

1.17.- Misión educativa: En caso de marcar EE, se debe especificar el tipo de Misión, Robinsón, Ribas o Sucre.

1.18.- Años Aprobados del Nivel Educativo: Indicar los años aprobados en el último nivel.

1.19.- Profesión: Debe indicar la profesión del usuario (a).

1.20.- Ocupación: Debe indicar la ocupación o labor que desempeña el usuario (a) en la actualidad.

1.21.- Seguridad Social: Se debe marcar con una X si el usuario es cotizante o no del Seguro Social.

# **DIRECCION DE HABITACION (RESIDENCIA)**

1.22.- Entidad de residencia: escribir la entidad federal de residencia

1.23.- Municipio de residencia: escribir el municipio al cual pertenece la entidad federal de residencia.

1.24.- Parroquia de residencia: escribir la parroquia a la cual pertenece el municipio de residencia.

1.25.- Localidad de residencia: escribir la localidad a la cual pertenece la parroquia de residencia.

- 1.26.- Urbanización/Sector/Zona Industrial
- 1.27.- Avenida/Carrera/Esquina
- 1.28.- Edificio/Quinta/Galpón
- 1.29.- Piso/Planta/Local
- 1.30.- Código Postal
- 1.31.- Teléfono de habitación

 $\overline{a}$ 

Elaborado por:

**Lic. Maritza Paez Coord. Regional DIES** 

Revisado por: **Abog. Justo Colina Vicepresidencia de Planta INSALUD** 

Aprobado por: **Dr. Raúl Falcón Presidente de INSALUD** 

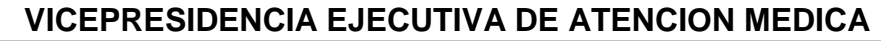

**DEPARTAMENTOS DE INFORMACION Y ESTADISTICAS DE SALUD SECCIÓN CONSULTA** 

**Código: INSA-VM-DIES-MNP** 

**Página: 6** 

Elaboración: **Actualización: Actualización: Actualización: Actualización: Actualización:** 

**Nombre del Formulario:** Historia Básica Integral **Código del Formularios: Código: INSA-VM-DIES-I002**

**FUNDACIÓN INSTITUTO CARABOBEÑO PARA LA SALUD** 

**INSALUD** 

1.32.- Teléfono móvil

1.33.- Punto de referencia

1.34.- Tiempo de residencia

1.35.- Correo electrónico

1.36.- Nombre de la madre en caso de ser menor de 19 años.

1.37.- Nombre del padre en caso de ser menor de 19 años.

1.38.- Otra dirección de residencia: Anotar otra dirección del usuario si la tiene o

**INSTRUCCIONES** 

de cualquier familiar o amigo a quien se pueda ubicar.

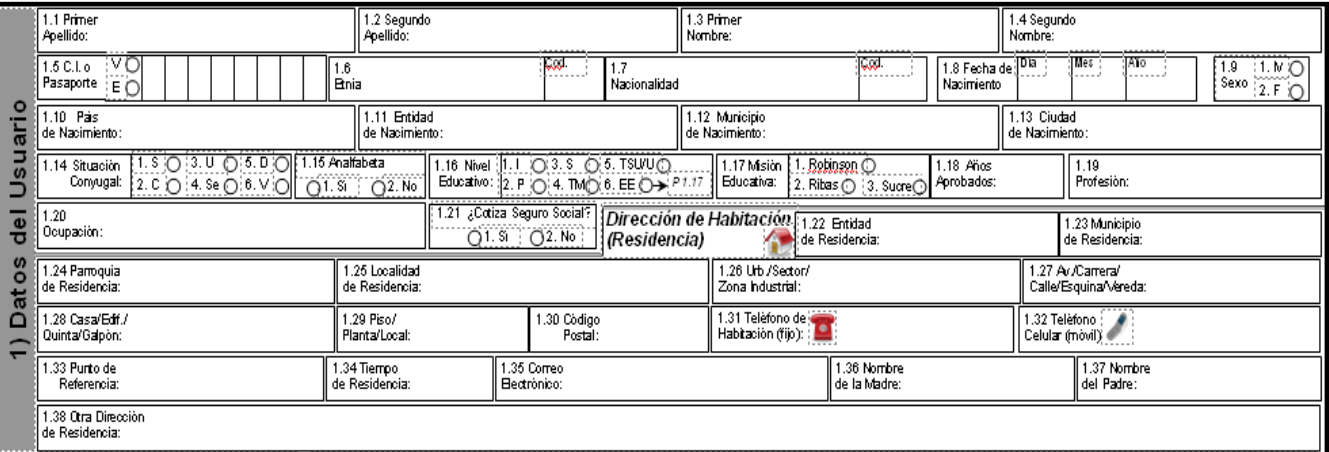

## **2 a): ANTECEDENTES PERINATALES EN MENORES DE 19 AÑOS.**

Es obligatorio hacer un interrogatorio minucioso a todo usuario menor de 19 años, no significa que en adultos sea menos importante. En esta área se pueden encontrar datos patológicos relevantes que tengan relación con el período perinatal para orientar un diagnóstico. Si el usuario es un menor de 19 años debe

llenar obligatoriamente los siguientes ítems:

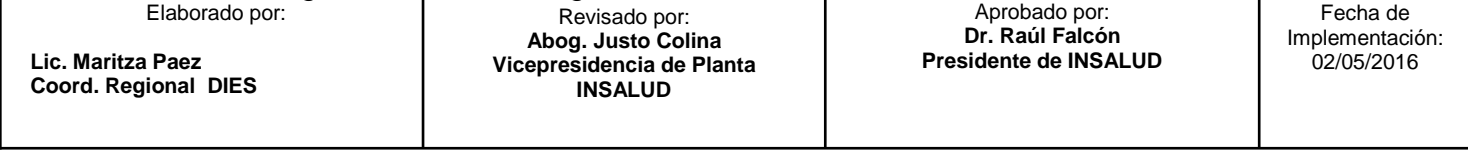

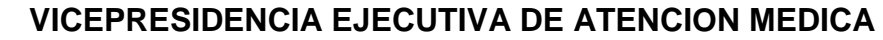

**MANUAL DE NORMAS Y PROCEDIMIENTOS DEPARTAMENTOS DE INFORMACION Y ESTADISTICAS DE SALUD SECCIÓN CONSULTA** 

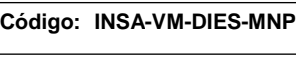

**Página: 7** 

Elaboración: Actualización: Versión:

#### **INSTRUCCIONES**

**Nombre del Formulario:** Historia Básica Integral **Código del Formularios: Código: INSA-VM-DIES-I002**

**FUNDACIÓN INSTITUTO CARABOBEÑO PARA LA SALUD** 

Los ítems 2 a.1 al 2 a.20, son preguntas relacionados con el nacimiento del usuario correspondiendo desde el items 2 a.1, 2 a.3 a 2 a.11, y 2 a.18 a 2 a.20 a preguntas dicotomicas en donde se debe registrar con una "X" en la columna correspondiente (lo Patológico de color rojo, en caso contrario marque la "X" en lápiz de grafito, pues en cualquier momento un dato negativo puede convertirse en positivo. La razón de esto es, que el SIS-01/HCBI, es una historia de vida y si ha marcado con bolígrafo u otro color tendría que trasladar todos los datos a otra hoja. En caso de ser afirmativo marcar el cuadro y utilizar las observaciones para completar la información con su correspondiente código.

Los Items 2 a.2, y del 2 a.12 al 2 a.17, se deben llenar con texto según corresponda:

2 a.2.- Coloque el número de consultas prenatales

2 a.12. Coloque el peso al nacer

2 a.13. Coloque la talla al nacer.

2 a.14. Coloque el perímetro cefálico al nacer.

2 a.15, 2 a.16 y 2 a.17. En relación a la lactancia, se pregunta sobre el tipo de lactancia.

**Exclusiva:** Indicar hasta qué mes fue exclusiva.

**Mixta:** Indicar el mes de vida en el cual se inicio.

 $\overline{a}$ 

**Ablactación:** Indicar el mes de vida en que ceso la lactancia colocar el número de mes.

Revisado por: **Abog. Justo Colina Vicepresidencia de Planta INSALUD** 

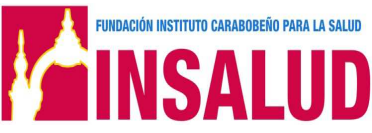

**MANUAL DE NORMAS Y PROCEDIMIENTOS** 

**DEPARTAMENTOS DE INFORMACION Y ESTADISTICAS DE SALUD SECCIÓN CONSULTA** 

**Código: INSA-VM-DIES-MNP**

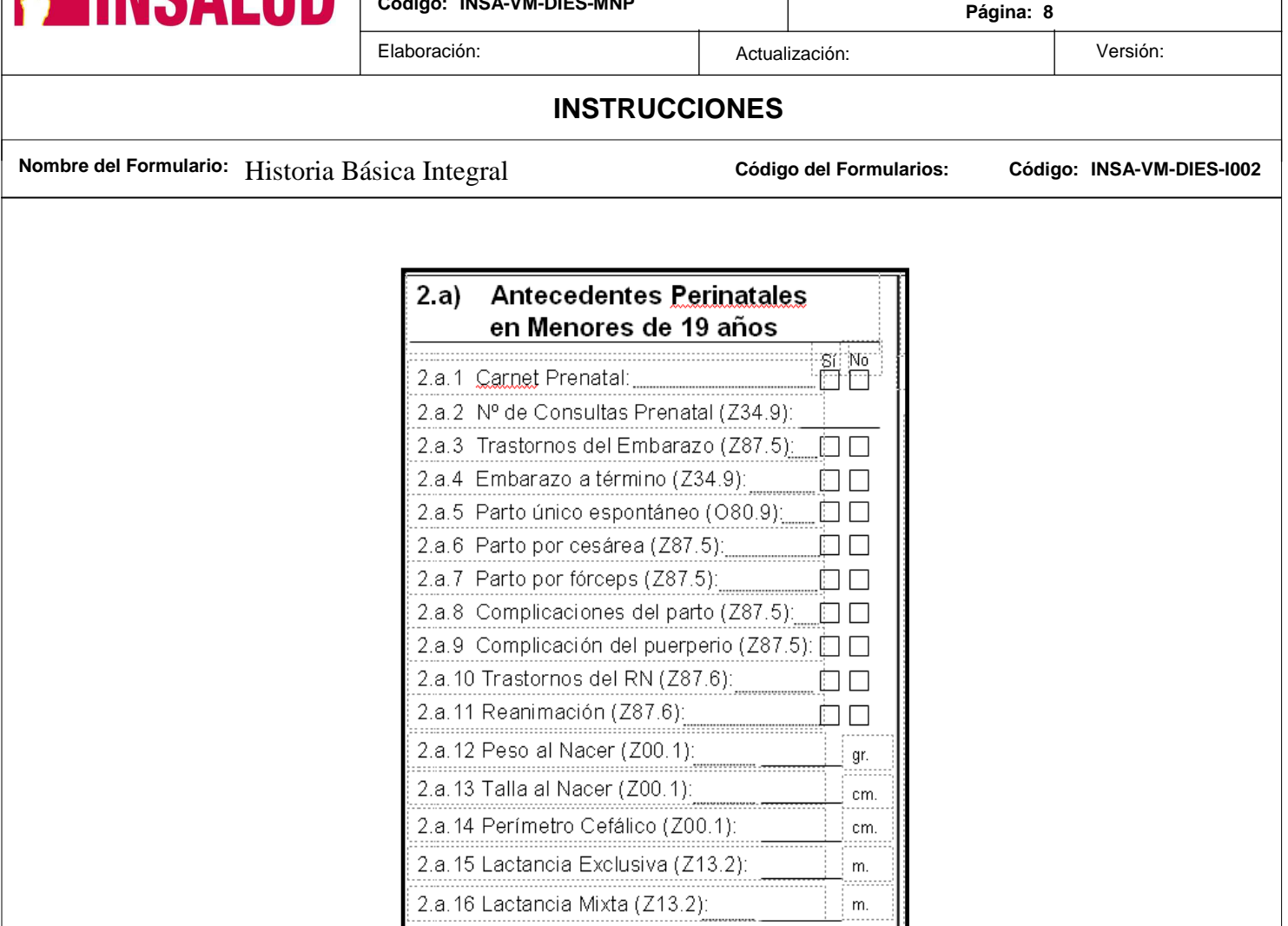

# **2b): ANTECEDENTES FAMILIARES Y OTROS CONTACTOS.**

2.a. 17 Ablactación (Z13.2):

2.a.20 Egreso RN Sano (Z87.6):

2.a.18 Egreso RN Patológico (Z87.6):

En el siguiente cuadro se pregunta los Antecedentes de Patologías presentes en familiares u otros contactos:

Elaborado por:

**Lic. Maritza Paez Coord. Regional DIES** 

Revisado por: **Abog. Justo Colina Vicepresidencia de Planta INSALUD** 

 $\overline{a}$ 

m.

 $\Box$   $\Box$ 

U LI

 $\Box$   $\Box$ 

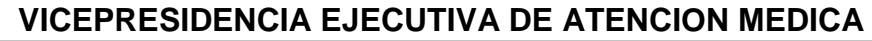

**ENTOS SALUD SECCIÓN CONSULTA** 

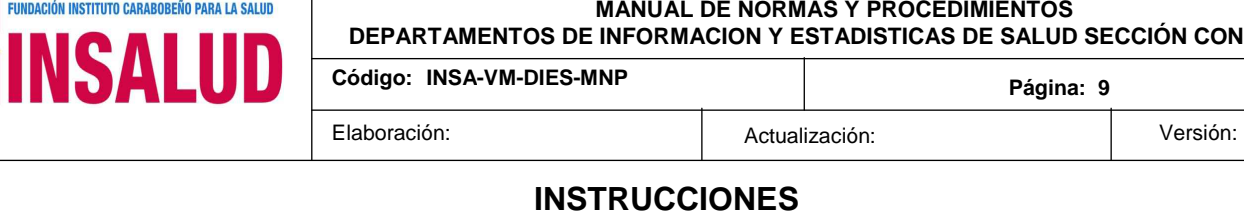

**Página: 9** 

#### **INSTRUCCIONES**

**Nombre del Formulario:** Historia Básica Integral **Código del Formularios: Código: INSA-VM-DIES-I002**

Se indica con una "X" en rojo cualquier enfermedad sufrida en familiares, al final, en la casilla de observación se hace el llamado con el código correspondiente para hacer las especificaciones, Marque:

A: Padre

- B: Madre
- C: Hermanos
- D: Abuelos
- E: Otros
- F: Niega

La organización se realizo según lo señala la CIE -10 donde se establece el código y el orden de esa clasificación: Z80-Z99 "Personas con riesgos potenciales para su salud, relacionados con su historia familiar y personal y algunas

condiciones que influyen sobre su estado de salud"

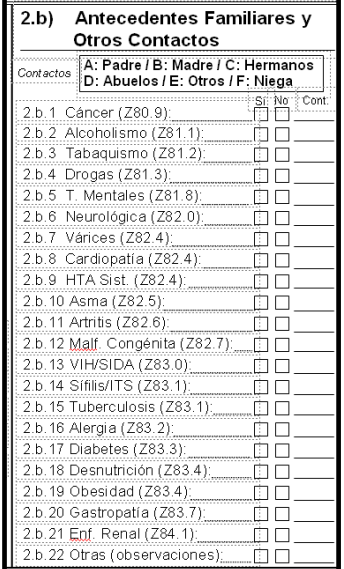

Aprobado por: **Dr. Raúl Falcón Presidente de INSALUD**  Fecha de Implementación: 02/05/2016 Revisado por: **Abog. Justo Colina Vicepresidencia de Planta INSALUD**   $\overline{a}$ Elaborado por: **Lic. Maritza Paez Coord. Regional DIES**  No

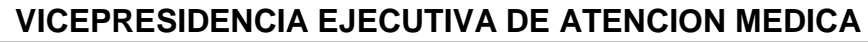

**DEPARTAMENTOS DE INFORMACION Y ESTADISTICAS DE SALUD SECCIÓN CONSULTA** 

**Código: INSA-VM-DIES-MNP** 

**Página: 10** 

Elaboración: **Actualización: Actualización: Actualización: Actualización: Actualización:** 

#### **INSTRUCCIONES**

**Nombre del Formulario:** Historia Básica Integral **Código del Formularios: Código: INSA-VM-DIES-I002**

**FUNDACIÓN INSTITUTO CARABOBEÑO PARA LA SALUD** 

INSAI

# **2c): ANTECEDENTES PERSONALES A CUALQUIER EDAD**

El proceso de registro es el mismo que en las secciones anteriores resaltando con rojo lo relevante y lápiz de grafito lo no alterado.

# **SEXUALES Y REPRODUCTIVOS:**

Se recoge información en relación a los antecedentes sexuales y reproductivos los ítems

 2 c.1 al 2 c.8 y del 2 c.11 al 2 c.14 se escribirán con texto, el 2 c.7 frecuencia de relaciones sexuales al mes, el 2 c.8 número de parejas en el ultimo año, el 2 c.9, 2 c.10 y 2 c.15 al 2 c.17 se marcara con una X la respuesta en el cuadro que

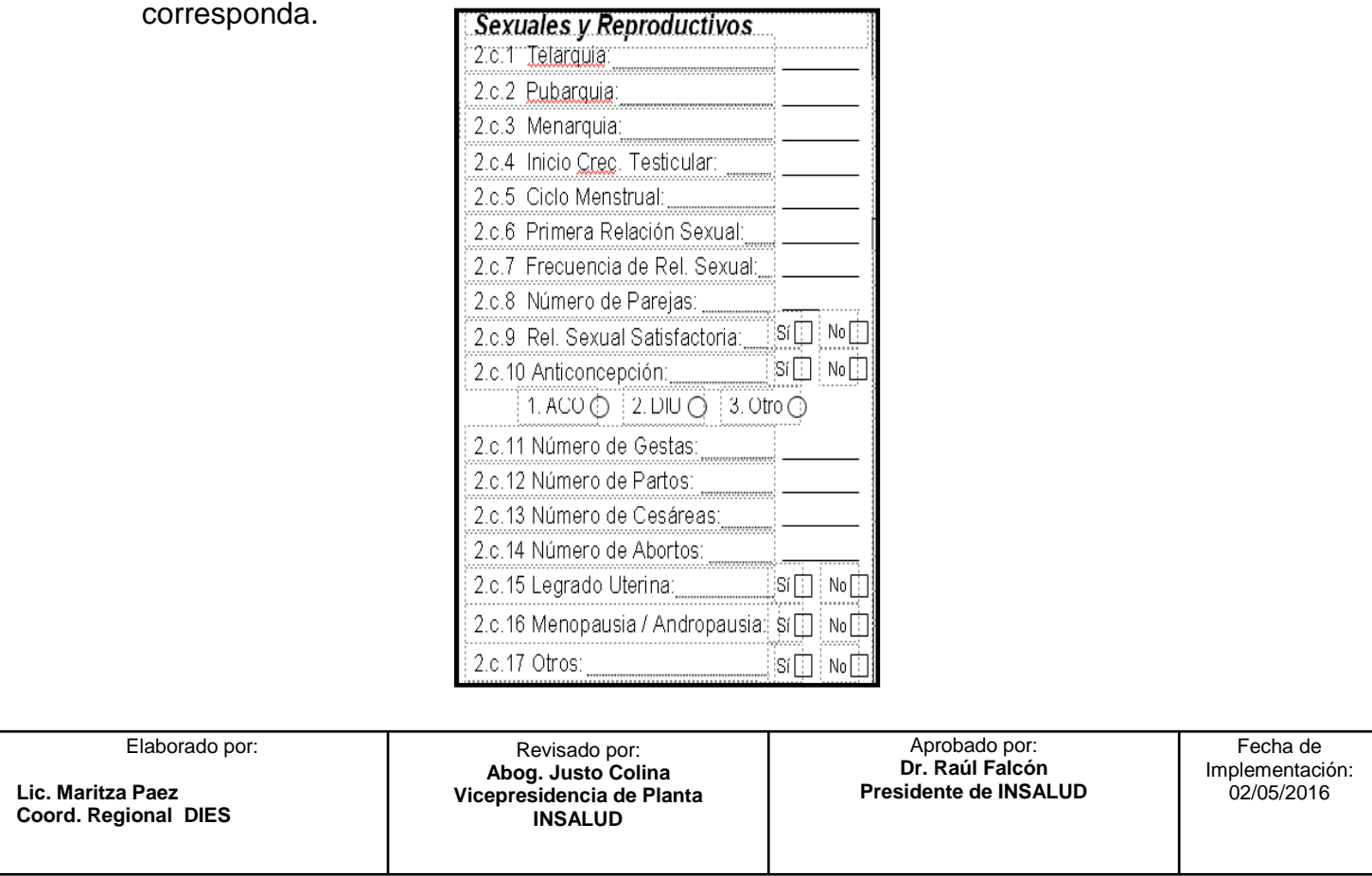

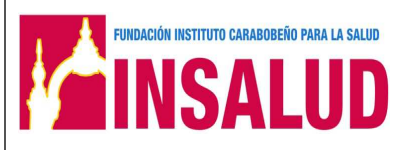

**MANUAL DE NORMAS Y PROCEDIMIENTOS** 

**DEPARTAMENTOS DE INFORMACION Y ESTADISTICAS DE SALUD SECCIÓN CONSULTA** 

**Código: INSA-VM-DIES-MNP** 

Elaboración: Actualización: Versión:

**Página: 11** 

#### **INSTRUCCIONES**

**Nombre del Formulario:** Historia Básica Integral **Código del Formularios: Código: INSA-VM-DIES-I002**

# **ESTILO Y MODO DE VIDA:**

A partir del código # 2 c.18 al 2 c.27

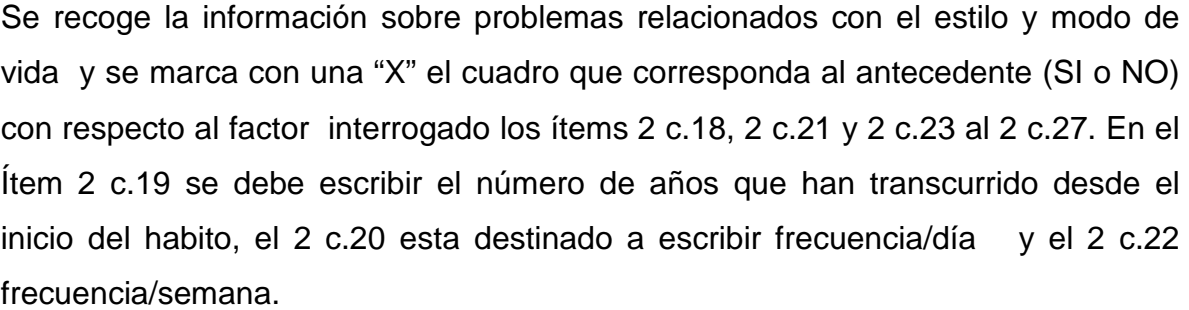

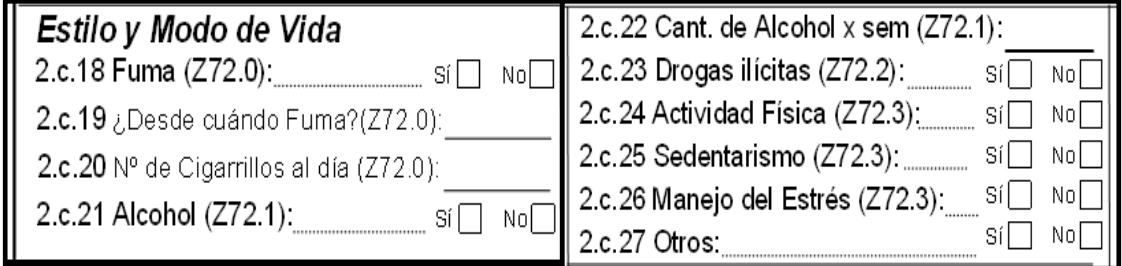

# **HISTORIA DE PATOLOGIA PERSONAL:**

A partir del código # 2 c.28 al 2 c.72

Se recoge la información sobre historia de patología personal y se marca con una "X" el cuadro que corresponda al antecedente (SI o NO) con respecto a la enfermedad interrogada. Si la respuesta es afirmativa se marca con "X" en rojo en Si, y si es negativo se marca "X" en No con lápiz de grafito.

El código 2 c.69 esta destinado a recoger información sobre el tipeaje (grupo sanguíneo y Rh). El 2 c.70 y 2 c.71 esta destinado a registrar antecedentes sobre hospitalizaciones e intervenciones quirúrgicas, en caso de ser afirmativo colocar si en la casilla correspondiente y especificar en observaciones.

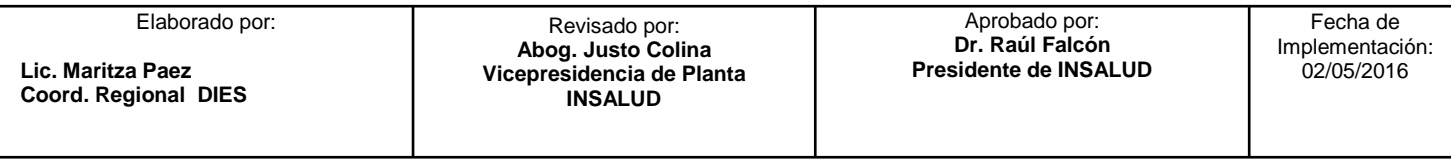

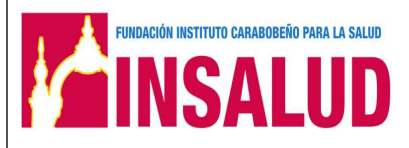

**MANUAL DE NORMAS Y PROCEDIMIENTOS** 

**DEPARTAMENTOS DE INFORMACION Y ESTADISTICAS DE SALUD SECCIÓN CONSULTA** 

**Código: INSA-VM-DIES-MNP**

Elaboración: **Actualización: Actualización: Actualización: Actualización: Actualización:** 

**Página: 12** 

### **INSTRUCCIONES**

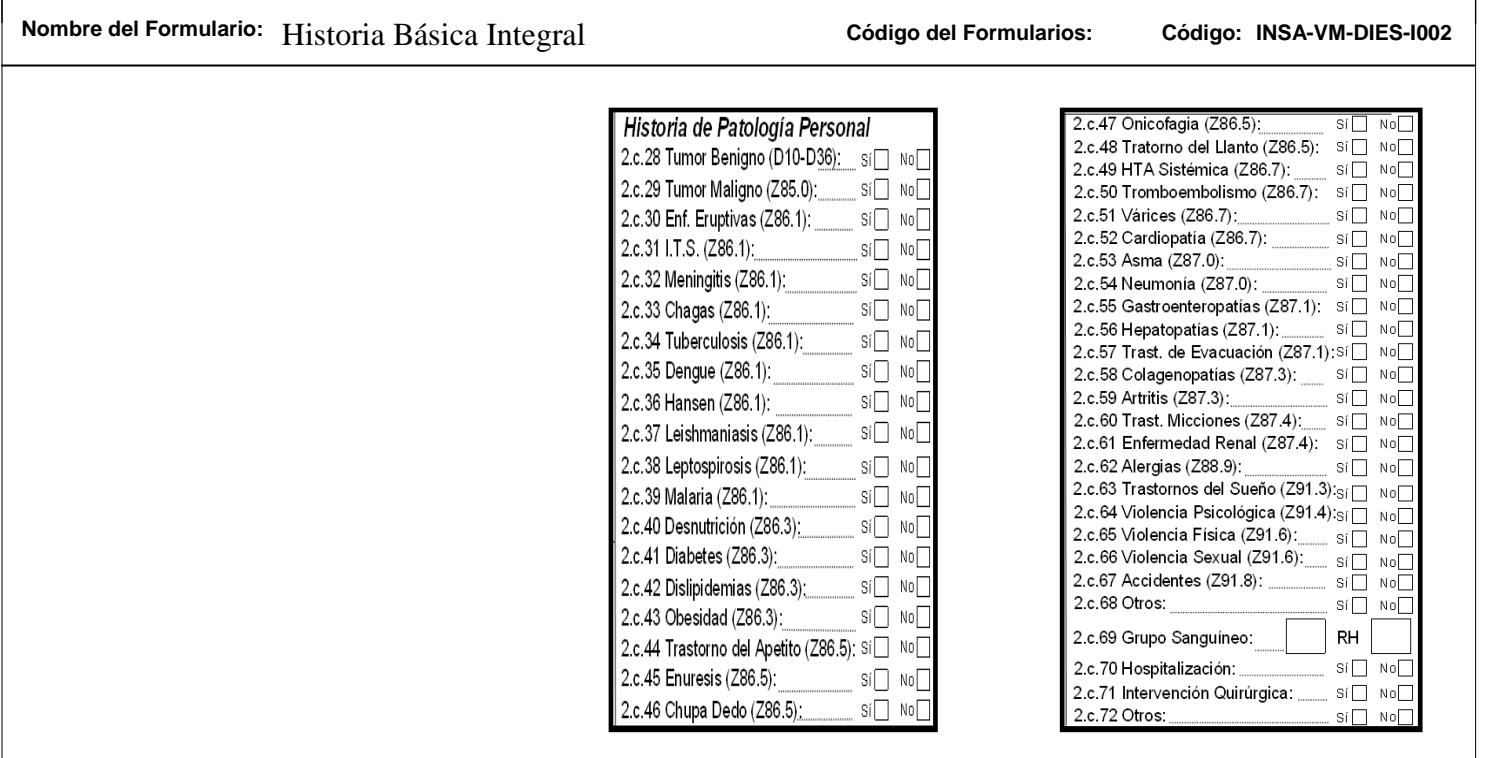

#### **OBSERVACIONES:**

 $\overline{a}$ 

 En este cuadro de observaciones ubicado en el ángulo inferior izquierdo se aclaran las situaciones interrogadas que requieran explicación adicional precediendo a cada explicación con el código correspondiente al ítem que se aclarará...

Observaciones:

Aprobado por: **Dr. Raúl Falcón Presidente de INSALUD**  Fecha de Implementación: 02/05/2016 Revisado por: **Abog. Justo Colina Vicepresidencia de Planta INSALUD**  Elaborado por: **Lic. Maritza Paez Coord. Regional DIES** 

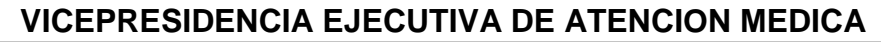

**DEPARTAMENTOS DE INFORMACION Y ESTADISTICAS DE SALUD SECCIÓN CONSULTA** 

**Código: INSA-VM-DIES-MNP** 

**Página: 13** 

Elaboración: **Actualización: Actualización: Actualización: Actualización: Actualización: Actualización:** 

# **INSTRUCCIONES**

**Nombre del Formulario:** Historia Básica Integral **Código del Formularios: Código: INSA-VM-DIES-I002**

**FUNDACIÓN INSTITUTO CARABOBEÑO PARA LA SALUD** 

INSAI

# **HOJA N° 1 (REVERSO):**

Esta página consta de 3 partes:

3 a: Desarrollo Psicomotor

3 b: Examen Físico

3 c: Examen del Aparato Reproductor Masculino y Femenino.

# **3 a): DESARROLLO PSICOMOTOR.**

Esta parte debe ser llenada si el usuario es un menor de 10 años. Se le pregunta a la madre o representante sobre el desarrollo psicomotor del niño y se anota número en meses según sea la respuesta.

El rendimiento escolar se indica con una "X" en la casilla correspondiente.

Para las conductas de desarrollo seguirá instrucciones registradas en el manual de atención al lactante y preescolar. Según este Manual el rendimiento se mide hasta los cinco años (ver anexo)

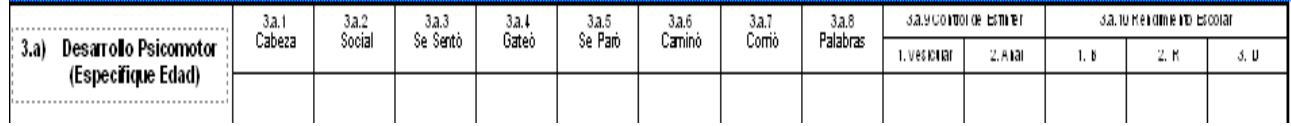

# **2. b): EXAMEN FÍSICO.**

Esta parte de la historia presenta dos aspectos en el lado izquierdo aparecen columnas y líneas para registrar detalles del examen físico en varías consultas.

En el lado derecho aparecen dibujos y cuadros para información acerca de examen del aparato sexual masculino y femenino.

El examen físico consta de 10 columnas para ser llenado en 10 consultas. La primera consulta se registra en la primera columna y luego sé continua con las

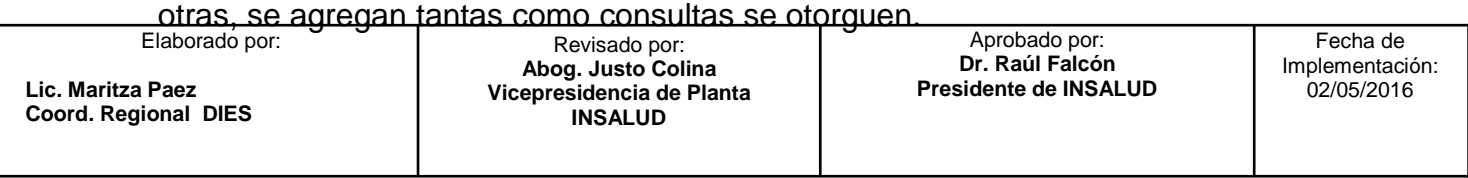

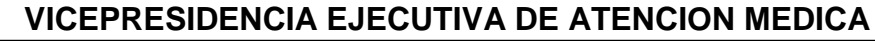

**DEPARTAMENTOS DE INFORMACION Y ESTADISTICAS DE SALUD SECCIÓN CONSULTA** 

**Código: INSA-VM-DIES-MNP** 

**Página: 14** 

Elaboración: **Actualización: Actualización: Actualización: Actualización: Actualización:** 

**INSTRUCCIONES** 

**Nombre del Formulario:** Historia Básica Integral **Código del Formularios: Código: INSA-VM-DIES-I002**

**FUNDACIÓN INSTITUTO CARABOBEÑO PARA LA SALUD** 

INSAI II

Los ítems del 3 b.1 al 3 b.11, se deben llenar en forma de texto, es decir colocar la respuesta, esto corresponde al personal de enfermería.

# **El Item 3 b.12 esta destinado a escribir la Clasificación Antropométrica Nutricional la cual debe tomarse del registro del SISVAN.**

A partir del item 3 b.13 al 3 b.34 se llenan con una P, si se encuentra alguna patología o con una N sí está normal. En caso de ser alguna de ellos patológicas se detalla en la pagina 3, EVOLUCIÓN (S. O. A. P).

Los ítems 3 b.35 al 3 b.39 se deben llenar con los códigos correspondientes tal y como están referidos en el SIS 05-Códigos (Ver anexo).

Si al usuario se le agotan estas 10 casillas; se puede utilizar hojas de evolución ó anotar las consultas sucesivas en el S.O.A.P.

Elaborado por:

**Lic. Maritza Paez Coord. Regional DIES** 

Revisado por: **Abog. Justo Colina Vicepresidencia de Planta INSALUD** 

 $\overline{a}$ 

Aprobado por: **Dr. Raúl Falcón Presidente de INSALUD** 

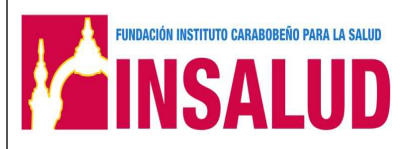

**MANUAL DE NORMAS Y PROCEDIMIENTOS** 

**DEPARTAMENTOS DE INFORMACION Y ESTADISTICAS DE SALUD SECCIÓN CONSULTA** 

**Código: INSA-VM-DIES-MNP**

**Página: 15** 

Elaboración: **Actualización: Actualización: Actualización: Actualización: Actualización:** 

#### **INSTRUCCIONES**

**Nombre del Formulario:** Historia Básica Integral **Código del Formularios: Código: INSA-VM-DIES-I002**

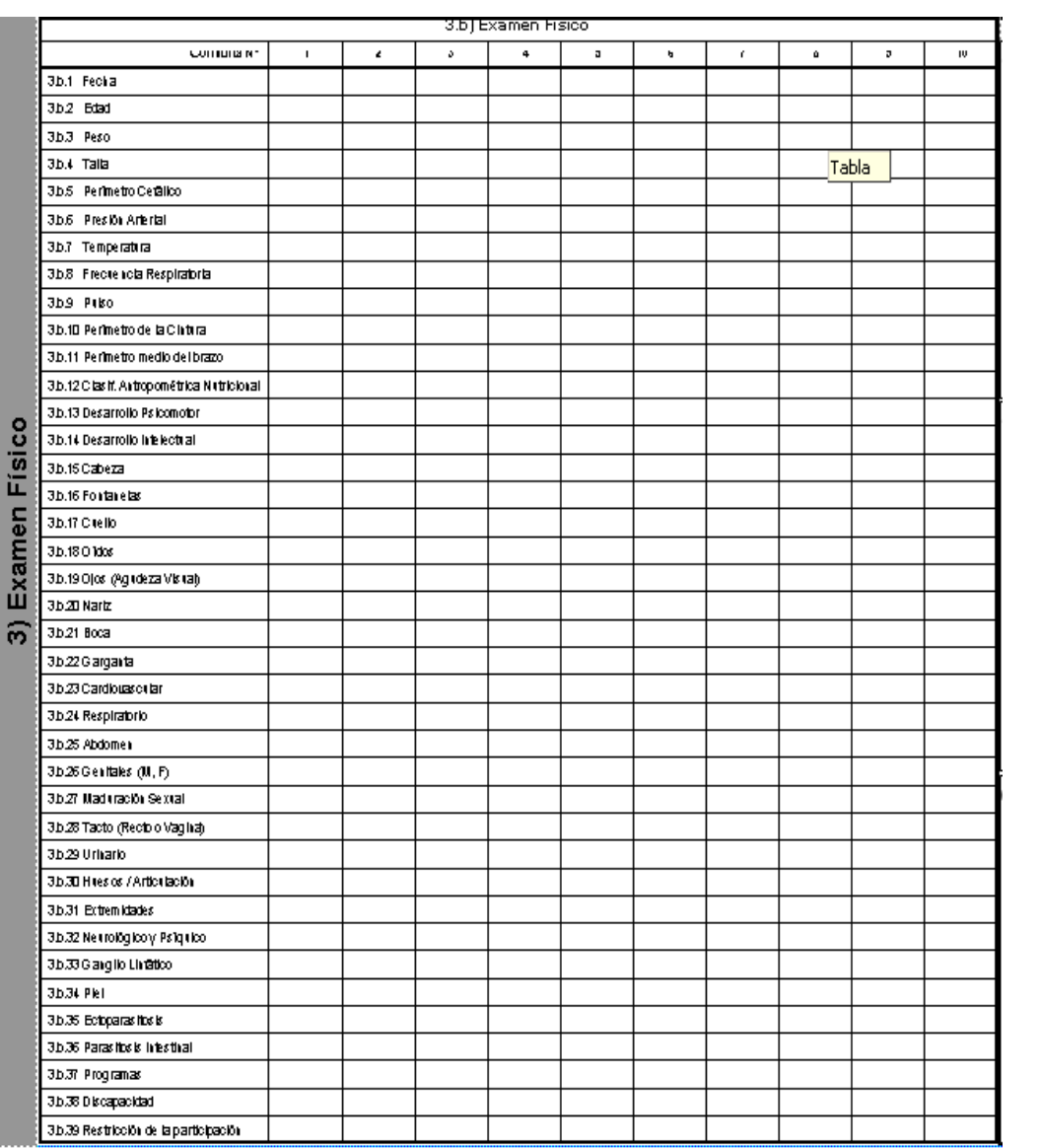

Elaborado por:

**Lic. Maritza Paez Coord. Regional DIES** 

Revisado por: **Abog. Justo Colina Vicepresidencia de Planta INSALUD** 

 $\overline{a}$ 

Aprobado por: **Dr. Raúl Falcón Presidente de INSALUD** 

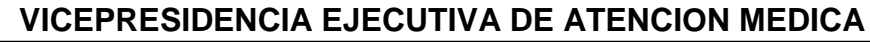

**DEPARTAMENTOS DE INFORMACION Y ESTADISTICAS DE SALUD SECCIÓN CONSULTA** 

**Código: INSA-VM-DIES-MNP** 

**Página: 16** 

Elaboración: **Actualización: Actualización: Actualización: Actualización: Actualización:** 

#### **INSTRUCCIONES**

**Nombre del Formulario:** Historia Básica Integral **Código del Formularios: Código: INSA-VM-DIES-I002**

**FUNDACIÓN INSTITUTO CARABOBEÑO PARA LA SALUD** 

INSALI

### **3 c): EXAMEN DE APARATO MASCULINO Y FEMENINO.**

En los cuadros correspondientes a genitales masculinos se debe registrar sí se encuentra alguna anomalía; recordando la fecha del examen y el detalle que permita seguir el hallazgo.

En los cuadros correspondientes a genitales femeninos se registra la fecha y el tipo de examen ginecológico solicitado y en caso de anormalidad identificar la misma en los dibujos.

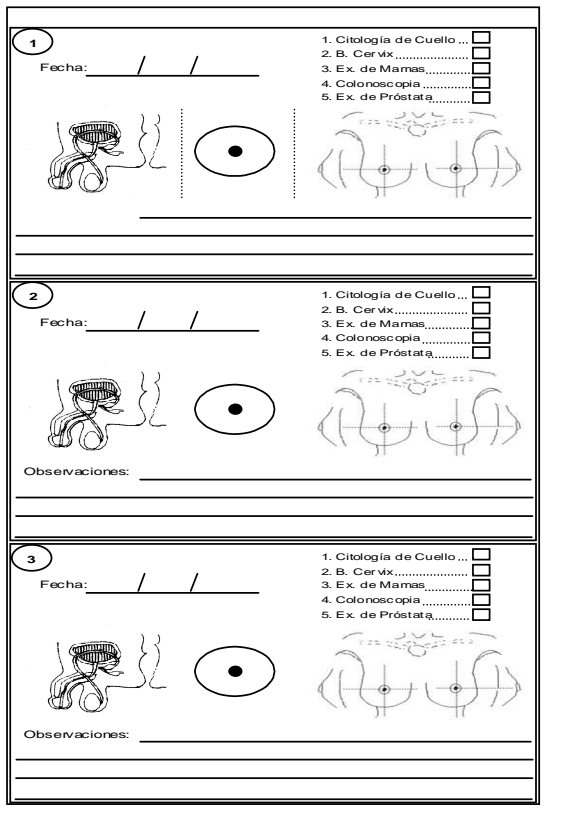

Elaborado por:

**Lic. Maritza Paez Coord. Regional DIES** 

Revisado por: **Abog. Justo Colina Vicepresidencia de Planta INSALUD** 

 $\overline{a}$ 

Aprobado por: **Dr. Raúl Falcón Presidente de INSALUD** 

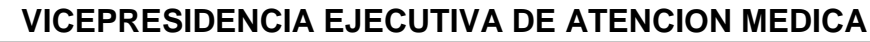

**DEPARTAMENTOS DE INFORMACION Y ESTADISTICAS DE SALUD SECCIÓN CONSULTA** 

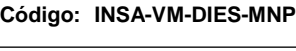

**Página: 17** 

Elaboración: Actualización: Versión:

# **INSTRUCCIONES**

**Nombre del Formulario:** Historia Básica Integral **Código del Formularios: Código: INSA-VM-DIES-I002**

**FUNDACIÓN INSTITUTO CARABOBEÑO PARA LA SALUD** 

# **HOJA Nº 2 (ANVERSO):**

# **4 ) EVOLUCIÓN (S. O. A. P.)**

En esta parte de la historia se escribe cada vez que el usuario es atendido por la consulta. A continuación explicaremos cada una:

# **Registrar nombre y apellido completo del usuario y su No de Historia.**

1.- Registrar fecha con el formato d/m/a.

2.- Registrar nombre del medico ó la enfermera (o) ó Auxiliar de Medicina Simplificada.

3.- Registrar la matricula del medico.

4.- Registrar la clasificación del tipo de medico sea general ó especialista (familiar, MGI).

5.- Registrar: (S) subjetivo que corresponde a lo que el usuario refiere como **Motivo de consulta y enfermedad actual** expresando tal y como cotidianamente el médico registra lo que el usuario le refiere.

6.- Registrar: (O) se refiere a los **hallazgos objetivos** que reseña el médico luego del examen físico. Siempre registrar el hallazgo precedido del código que lo identifica en la hoja Nº 2 correspondiente al examen físico.

7.- Registrar: (A) correspondiente a la **Apreciación Diagnostica** del médico. Se coloca el o los diagnósticos que el médico considere según código Epi 15 (Ver codigos SIS-05).

Elaborado por:

**Lic. Maritza Paez Coord. Regional DIES** 

Revisado por: **Abog. Justo Colina Vicepresidencia de Planta INSALUD** 

 $\overline{a}$ 

Aprobado por: **Dr. Raúl Falcón Presidente de INSALUD** 

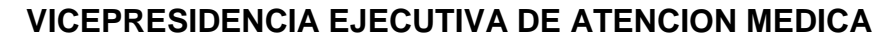

**MANUAL DE NORMAS Y PROCEDIMIENTOS DEPARTAMENTOS DE INFORMACION Y ESTADISTICAS DE SALUD SECCIÓN CONSULTA** 

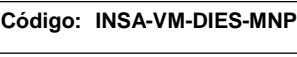

**Página: 18** 

Elaboración: Actualización: Versión:

### **INSTRUCCIONES**

**Nombre del Formulario:** Historia Básica Integral **Código del Formularios: Código: INSA-VM-DIES-I002**

**FUNDACIÓN INSTITUTO CARABOBEÑO PARA LA SALUD** 

8.- Registrar: (P) **Plan diagnostico** donde deben detallarse los exámenes paraclinicos solicitados en cada consulta, con las recomendaciones educativas sobre manejo del caso y terapias indicadas, de igual manera se registrará cualquier asunto que quede pendiente en esta consulta.

9.- Registrar: **Tratamiento** que se le indicó al usuario en el cual debe colocarse el código de la lista básica de medicamentos esenciales (LBME) (Ver códigos SIS-05), detallando si el mismo fue indicado (I) y entregado (E).

10.- Registrar: el tipo de consulta (P, S, X) de acuerdo con P primera vez por ese episodio o causa, S segunda vez por ese episodio o causa y X diagnósticos asociados encontrados por hallazgos

11.- Registrar en caso de ser referido colocando el código el cual será específico dependiendo de:

- Referido a consulta especializada
- Referido a centro diagnostico
- Referido para ingreso a otro establecimiento de salud

(Ver códigos SIS-05).

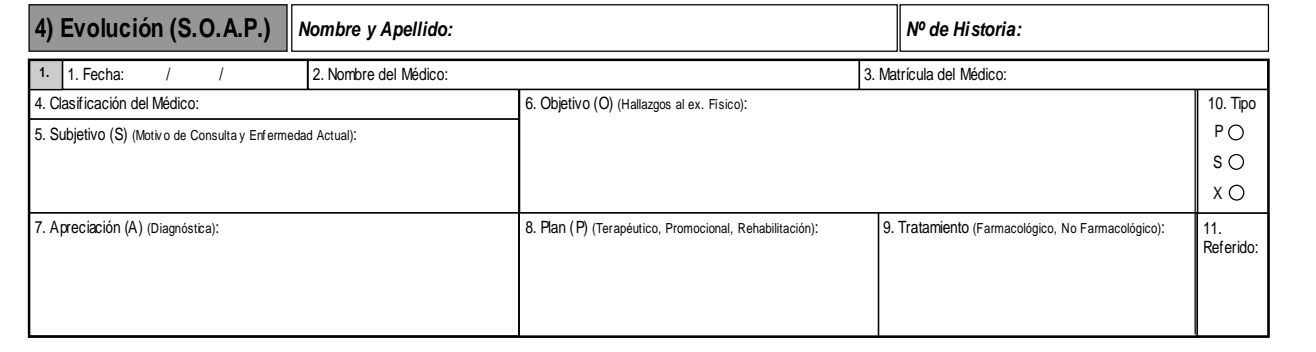

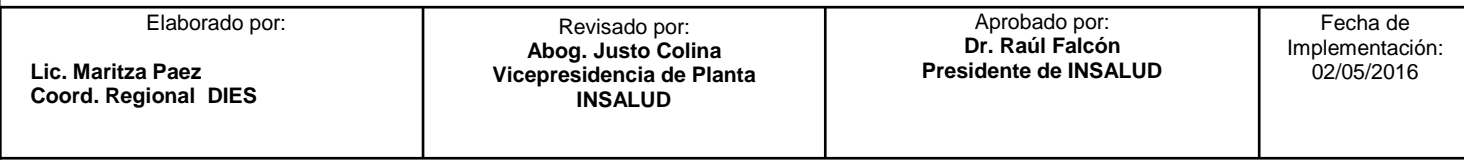

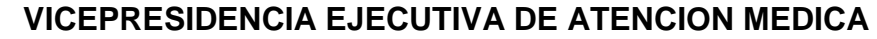

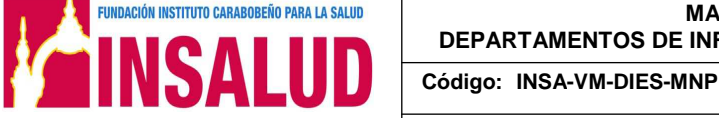

**DEPARTAMENTOS DE INFORMACION Y ESTADISTICAS DE SALUD SECCIÓN CONSULTA** 

Elaboración: **Actualización: Actualización: Actualización: Actualización: Actualización:** 

**Página: 19** 

#### **INSTRUCCIONES**

**Nombre del Formulario:** Historia Básica Integral **Código del Formularios: Código: INSA-VM-DIES-I002**

#### **HOJA Nº 2 (REVERSO):**

# **CONTROL DE VACUNAS RESULTADOS DE EXÁMENES DE LABORATORIO Y DE IMAGENOLOGIA**

Esta página consta de cuatro cuadros el primero se refiere al control de inmunizaciones, el segundo a resultados de exámenes de laboratorio, el tercero Imagenología y el cuarto a observaciones pertinentes a ambos.

#### **5) INMUNIZACIONES:**

En este cuadro se deben registrar las fechas cuando se aplicaron las vacunas y la fecha de los refuerzos.

En otras se pueden registrar otros biológicos aplicados (vacunas, sueros) no contempladas en el PAI.

Las dosis pendientes (programadas de los biológicos deben registrarse en lápiz de grafito, las ya aplicadas registrar en tinta.

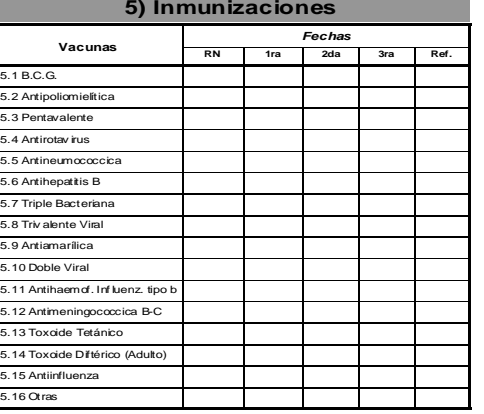

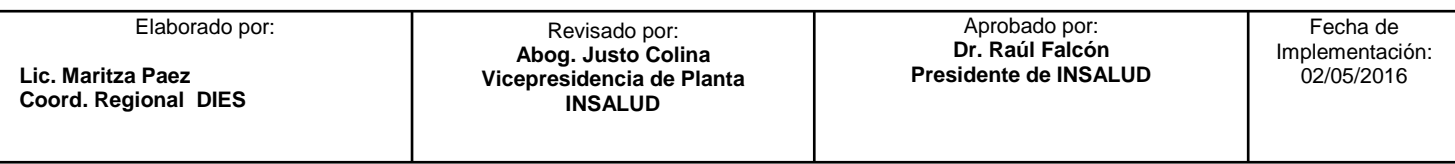

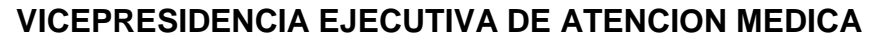

**DEPARTAMENTOS DE INFORMACION Y ESTADISTICAS DE SALUD SECCIÓN CONSULTA** 

**Código: INSA-VM-DIES-MNP** 

**Página: 20** 

Elaboración: **Actualización: Actualización: Actualización: Actualización: Actualización:** 

# **INSTRUCCIONES**

**Nombre del Formulario:** Historia Básica Integral **Código del Formularios: Código: INSA-VM-DIES-I002**

**FUNDACIÓN INSTITUTO CARABOBEÑO PARA LA SALUD** 

INSALUD

# **6) RESULTADOS DE EXAMENES DE LABORATORIO**.

En este cuadro hay varias columnas identificadas con nombre de exámenes básicos de laboratorio y es importante anotar los resultados con la fecha correspondiente a la toma de la muestra. De la misma manera los exámenes solicitados u ordenados se anotarán en la casilla correspondiente en lápiz de grafito.

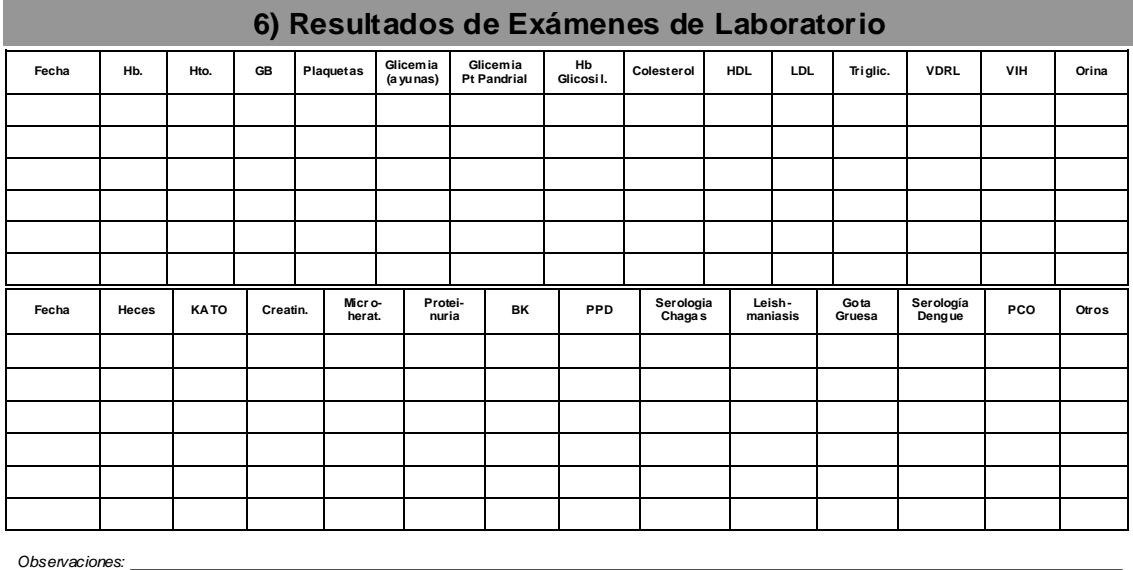

## **IMAGENOLOGIA:**

Se deben registrar los resultados de los exámenes radiológicos solicitados.

# **OBSERVACIONES:**

 Este cuadro suministra varias líneas para anotar cualquier observación relacionada a datos de interés del usuario.

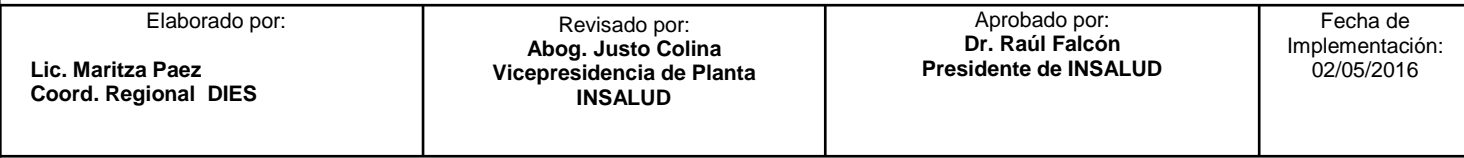

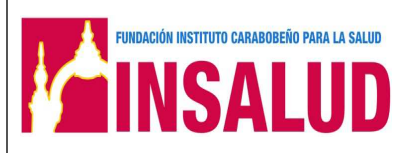

**MANUAL DE NORMAS Y PROCEDIMIENTOS** 

**DEPARTAMENTOS DE INFORMACION Y ESTADISTICAS DE SALUD SECCIÓN CONSULTA** 

**Código: INSA-VM-DIES-MNP**

**Página: 21** 

Elaboración: Actualización: Versión:

#### **INSTRUCCIONES**

**Nombre del Formulario:** Historia Básica Integral **Código del Formularios: Código: INSA-VM-DIES-I002**

7) Imagenología Rectángulo Observaciones

Elaborado por:

**Lic. Maritza Paez Coord. Regional DIES** 

Revisado por: **Abog. Justo Colina Vicepresidencia de Planta INSALUD** 

 $\overline{a}$ 

Aprobado por: **Dr. Raúl Falcón Presidente de INSALUD**